# UNIVERSIDAD NACIONAL DE CAJAMARCA

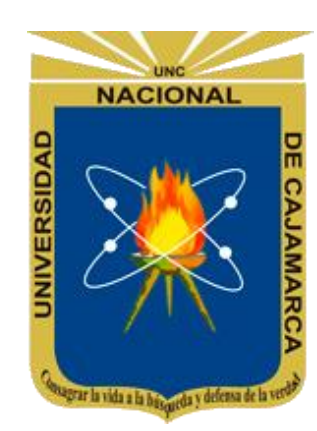

# **FACULTAD DE INGENIERÍA**

# **Escuela Académico Profesional de Ingeniería de Sistemas**

"**INFLUENCIA DE UN SISTEMA DE INFORMACIÓN EN EL CONTROL DE INCIDENCIAS EN LA INSTITUCIÓN EDUCATIVA CENTRO DE EDUCACIÓN BÁSICA ALTERNATIVA "SAN RAMÓN" DE CAJAMARCA**"

**TESIS:** PARA OPTAR EL TÍTULO PROFESIONAL DE INGENIERO DE SISTEMAS

## **AUTOR:**

Bach. Elvis Terán Tejada

**ASESOR:**

Ing. Manuel, Malpica Rodríguez

CAJAMARCA – PERÚ

2021

#### AGRADECIMIENTO

.

<span id="page-1-0"></span>*Agradecer a Dios por darnos la vida y a la vez una familia, la cual con sus consejos y palabras de aliento me sirvieron de motivación para la realización de esta investigación.*

*Igualmente, agradecer a todos los docentes de la EAPIS por haberme brindado sus conocimientos académicos y de conocimientos de vida para enfrentar los retos que vendrán en mi etapa profesional; y de manera especial al Ing. Manuel E. Malpica Rodríguez por su asesoramiento, amistad y apoyo incondicional.*

> *Finalmente, a las personas allegadas a mi persona las cuales me brindaron su apoyo en la realización de esta investigación.*

#### **DEDICATORIA**

<span id="page-2-0"></span>*Dedico esta investigación a mis padres que son mis principales motores en mi vida, los cuales son los edificadores de mi desarrollo personal y profesional; y por el cual este logro, se los debo a ellos.*

*A mis amistades de universidad que a lo largo de toda la carrera con los cuales compartimos conocimientos y vivencias que sirven de apoyo y aprendizaje de la vida.*

*A mi hermano mayor el cual es un ejemplo en mi vida, gracias a él que me enseñó a enfrentar los retos venideros en la vida académica y profesional y de quien aprendí mucho para poder culminar mi etapa universitaria.*

## **CONTENIDO**

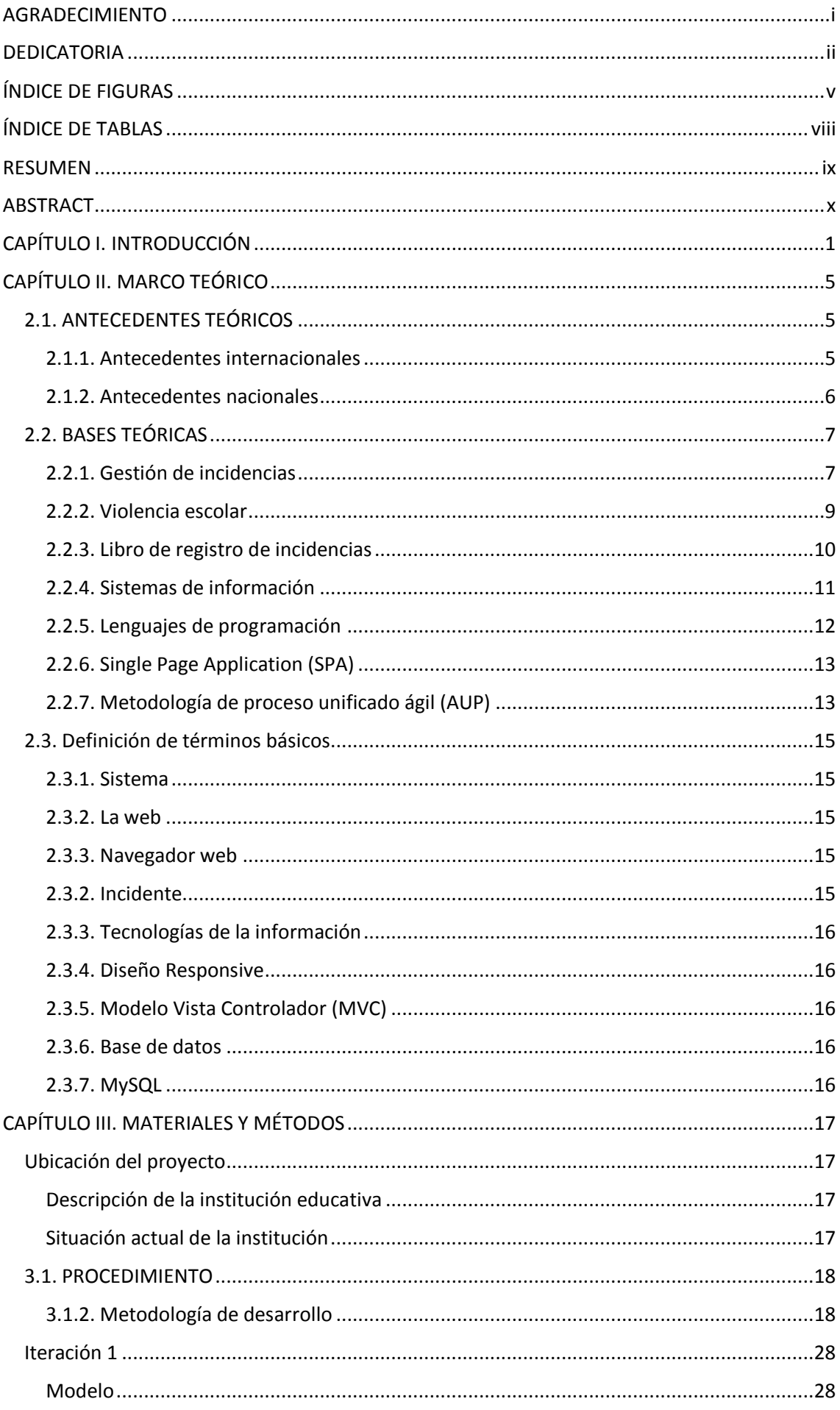

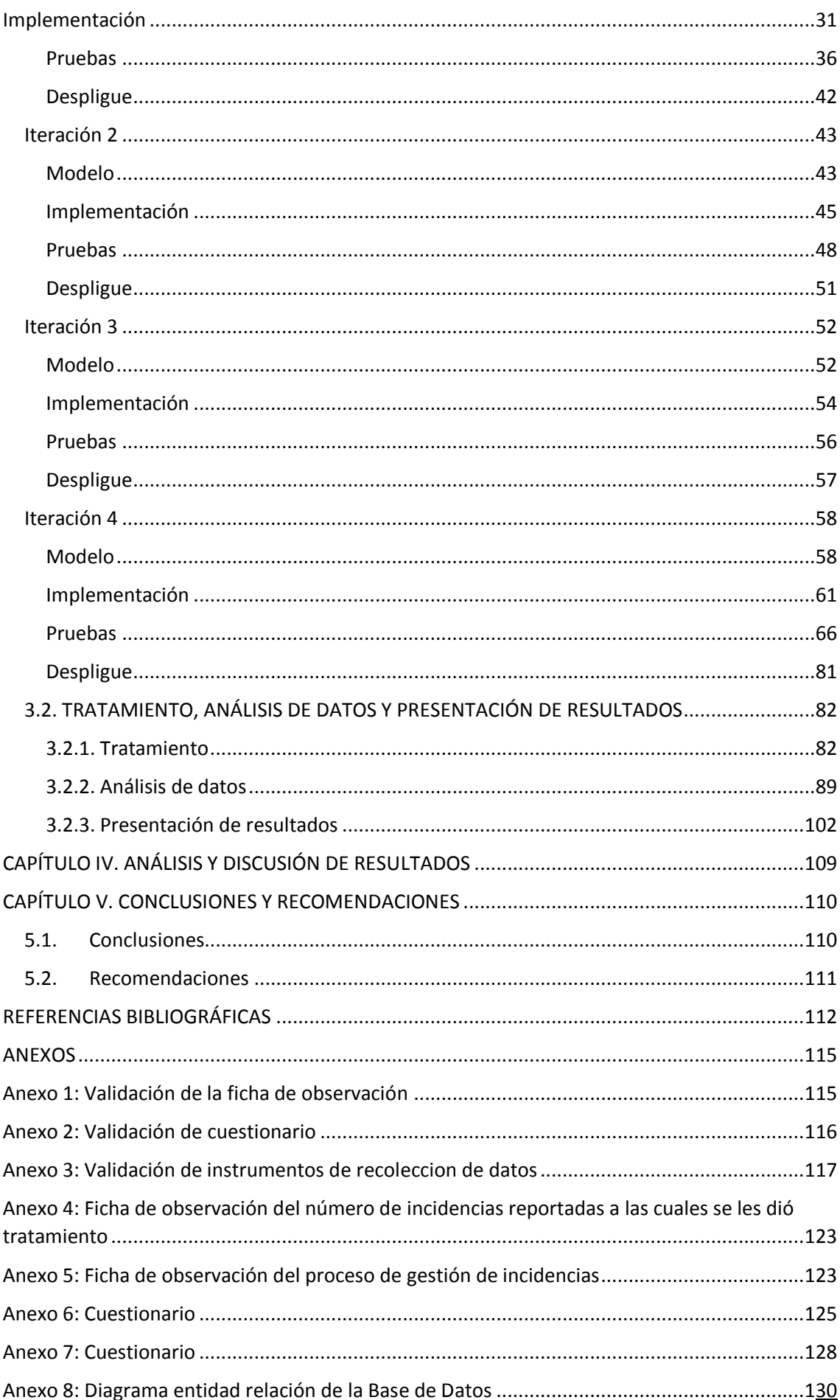

## <span id="page-5-0"></span>ÍNDICE DE FIGURAS

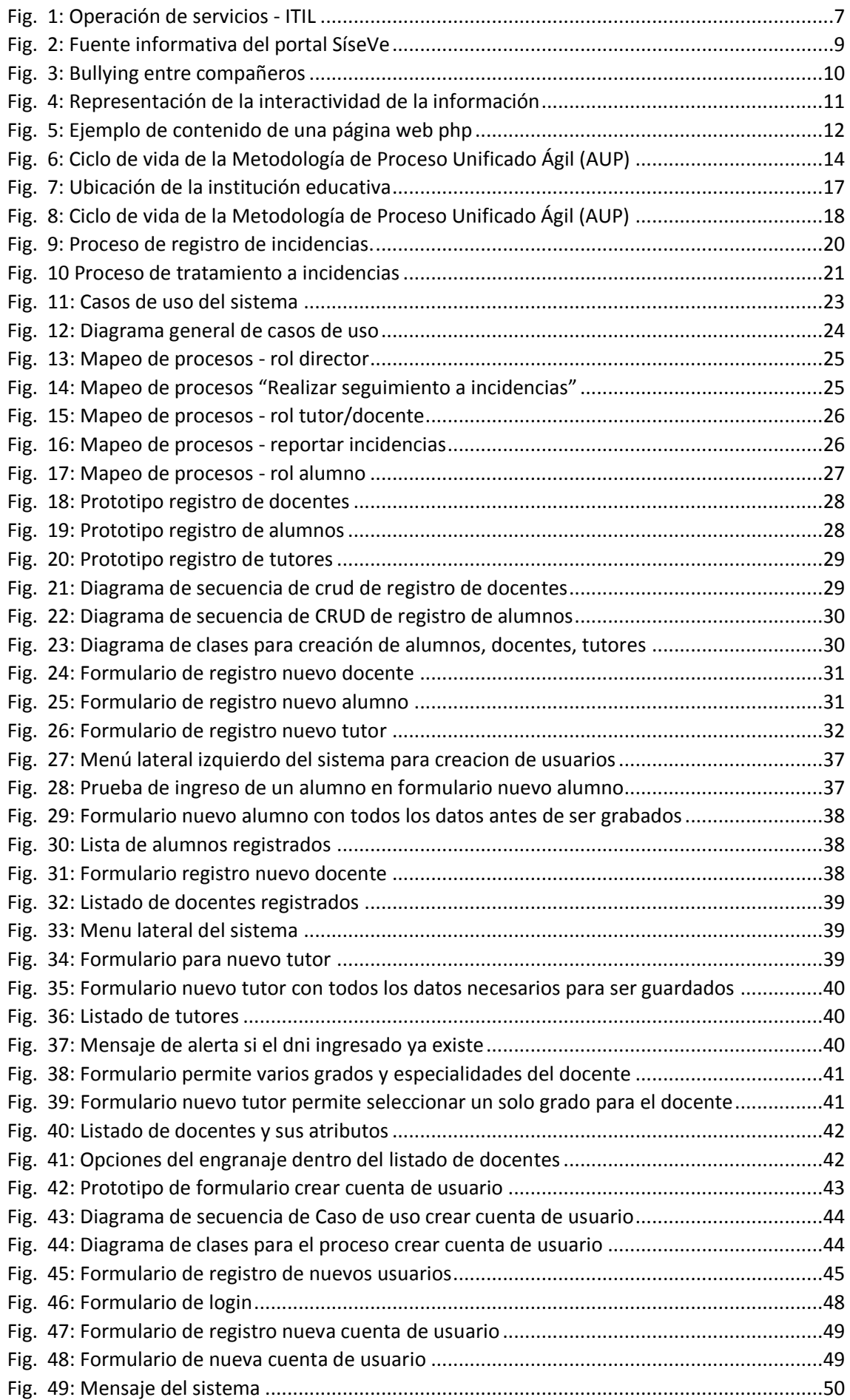

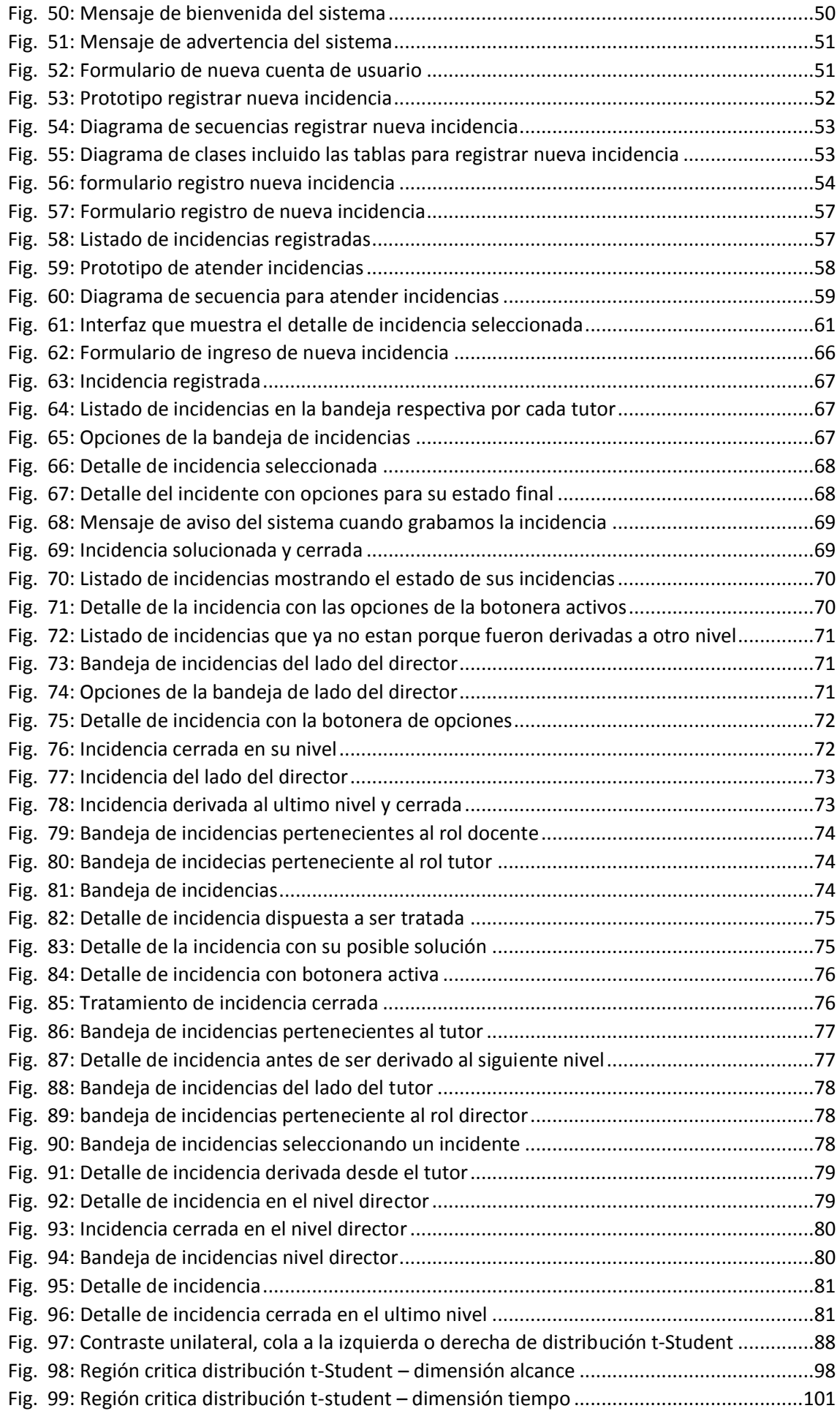

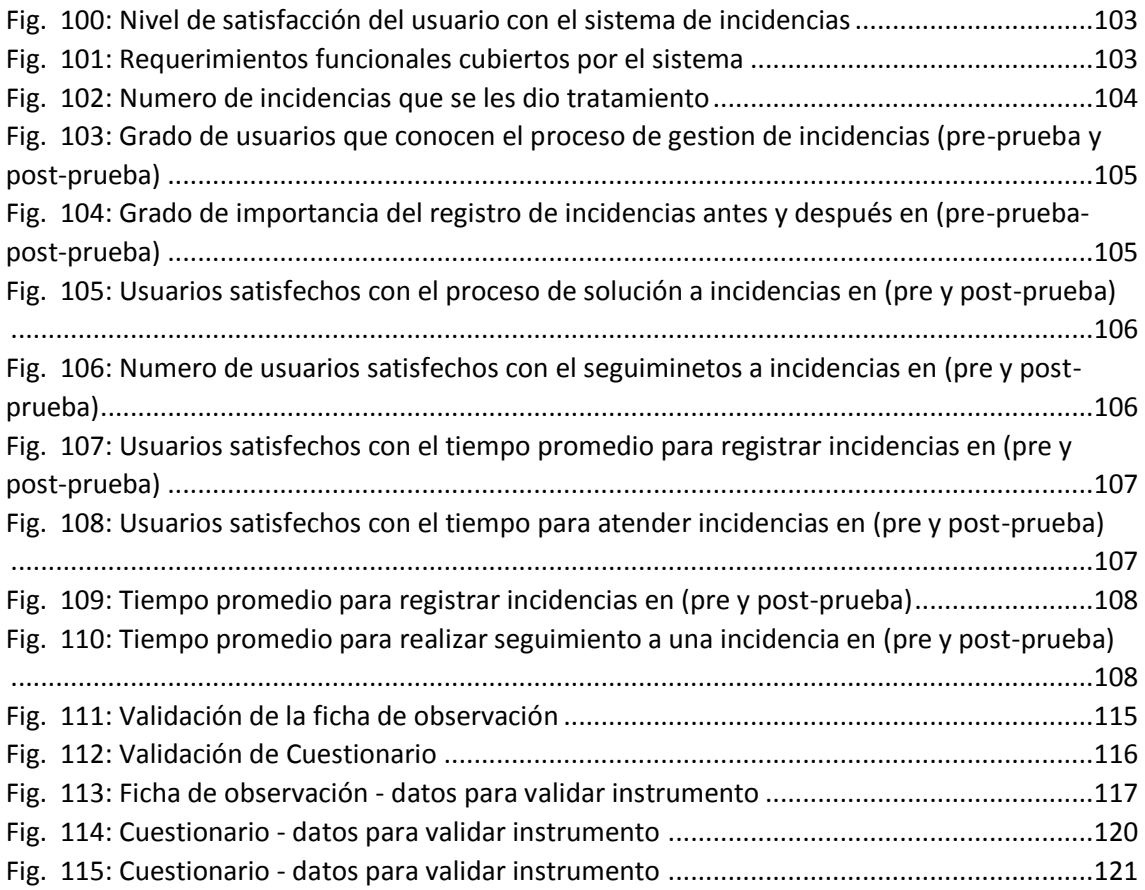

## <span id="page-8-0"></span>ÍNDICE DE TABLAS

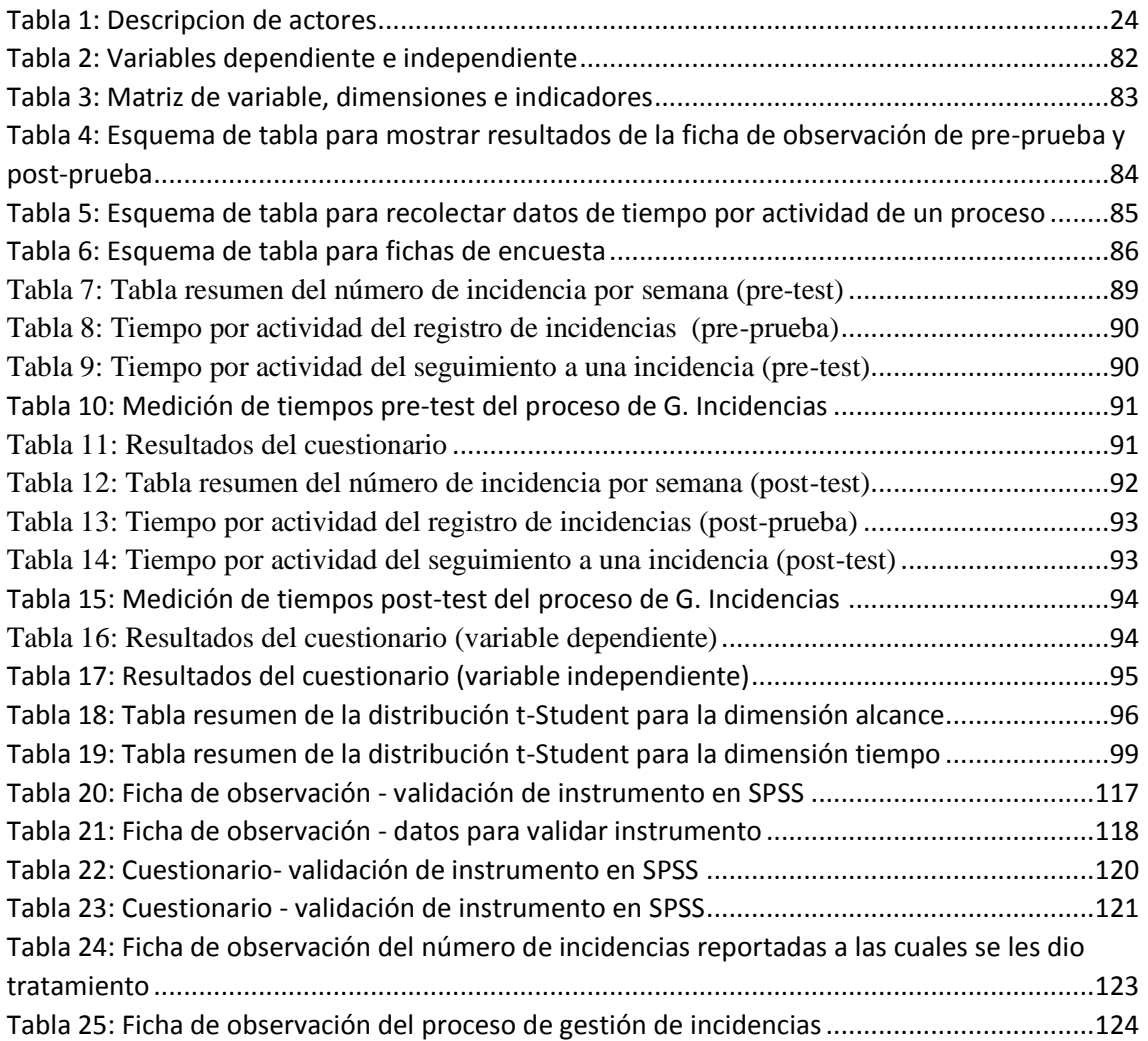

#### <span id="page-9-0"></span>**RESUMEN**

La Institución Educativa Centro de Educación Básica Alternativa "San Ramón" cuenta con un libro de registro de incidencias donde se registran o reportan casos (incidencias) de violencia escolar, el problema radica en que los trabajadores y alumnos de la institución no conocen de su existencia, dejando de lado así la importancia que tiene dicho proceso de registro de incidencias, además al ser un documento físico es muy susceptible a pérdidas o deterioro del mismo, por ello el objetivo de esta investigación se basa en la importancia de aplicar un sistema de gestión de incidencias donde se registren sucesos o incidencias de violencia escolar y evaluar la influencia del sistema de información en el control de dichas incidencias. El procedimiento que se realizó para este proyecto es ir concientizando a la plana docente de la institución sobre la importancia que tiene dicho proceso, luego se procedió a implementar el software de acuerdo a los requerimientos que el proceso lo amerita, seguidamente se desplegó el sistema con los usuarios finales que son administrativos, docentes y alumnos. Consecuentemente, se obtiene una influencia positiva como resultado en el control de incidencias presentadas y mejora en cuanto a los indicadores de las dimensiónes alcance, tiempo y satisfacción, obteniendo un 90% de usuarios que estan de acuerdo con el tratamiento actual a los incidentes presentados; adquiriendo un promedio de 34% en tiempo de mejora en el tratamiento a incidencias, asi como despertar positivamente la psicología e interés por el proceso que estaba olvidado por los usuarios. Por ello se concluye que el sistema de información implementado influye positivamente en el control de incidencias presentadas, aumentando en un 50% el número de incidencias atendidas pues permitió reconocer y aceptar que toda incidencia debe registrarse sin duda alguna, además de optimizar el tiempo en un 40.42% para el registro y tratamiento de incidencias nuevas.

Palabras claves: Sistema de gestión de incidencias, violencia escolar, bullying.

#### <span id="page-10-0"></span>**ABSTRACT**

The Educational Institution Center for Alternative Basic Education "San Ramón" has a record book of incidents where cases (incidents) of school violence are registered or reported, the problem is that the workers and students of the institution do not know of its existence , thus leaving aside the importance of said incident registration process, in addition to being a physical document it is very susceptible to loss or deterioration thereof, therefore the objective of this research is based on the importance of applying a management system of incidents where events or incidents of school violence are registered and evaluate the influence of the information system in the control of said incidents. The procedure that was carried out for this project is to raise awareness among the faculty of the institution about the importance of this process, then the software was implemented according to the requirements that the process warranted, then the system was deployed with end users that are administrative, teachers and students. Consequently, a positive influence is obtained as a result in the control of incidents presented and in the psychology and interest in the process that was forgotten by the users. Therefore, it is concluded that the information system implemented has a positive influence on the control of incidents presented, since it allowed to recognize and accept that all incidents must be registered without any doubt, in addition to optimizing the time for the registration and treatment of new incidents.

Keywords: Incident management system, school violence, bullying

#### <span id="page-11-0"></span>CAPÍTULO I. INTRODUCCIÓN

Actualmente vivimos en un mundo globalizado, donde las organizaciones cada vez están utilizando herramientas tecnológicas para el desarrollo de sus procesos importantes, automatizando de esta manera el trabajo diario; atrás va quedando las tareas manuales, donde se tenía que realizar todo en hojas o fichas de registro de datos, esta tarea era tediosa, cuando se requería obtener alguna información como reportes o análisis de datos en sus procesos. Por ello todas las organizaciones se están ganando un espacio en el mundo del internet, es así que muchos ya se encuentran trabajando con herramientas o software web o en la nube. En consecuencia se ha comenzado a emplear las tecnologías en diversas instituciones escolares del mundo para pretender manejar o controlar impactos de ciertos problemas o trabajos diarios, tal es el caso de la violencia escolar, el cual es un tema que se va agravando con el paso del tiempo y por ello dichas Instituciones deberán aprender o buscar la forma como enfrentarlas o reprimirlas de la mejor manera, para ello necesitará ayudarse de la tecnología para el control y manejo de proceso de solución a incidentes referentes a la convivencia escolar, ya que esto repercutirá en la vida de cada uno de los estudiantes.

En las instituciones educativas del Perú ocurren a diario incidentes entre alumnos o alumno docente, dichos eventos no son tratados oportunamente dejándose como si no hubiesen sucedido, para ello las instituciones están comenzando a registrar todo este tipo de incidencias e intentar brindarles el trato correspondiente, pero aún no se les da la importancia requerida o no se ha capacitado a los docentes o tutores para el manejo de la gestión de incidencias, a esto se suma que carecen de un proceso definido para el manejo de incidencias [1]. Dichas instituciones a pesar de contar con su propio libro de registro de incidencias, la UGEL cuenta con un portal (SíseVe) [2] en donde se registran incidentes que son considerados muy graves por la Institucion, teniendo como finalidad que cada directivo o personal administrativo de las instituciones tengan una cuenta de usuario para registrar dichas incidencias, pero este portal no es muy usado por el desconocimiento de su existencia o porque no quieren llevar sus problemas a otro nivel, por ello con una buena gestión de incidencias los problemas se resolverían dentro de la institución pero

1

si éste es muy grave tendría que derivarse o registrarse en este portal, por ello hace falta en las instituciones educativas capacitación a los tutores, docentes y alumnos para que conozcan de su existencia y funcionalidad y en qué les puede ayudar para hacer prevalecer sus derechos.

En la institución educativa Centro de Educación Básica Alternativa (CEBA) "San Ramón" de Cajamarca se han presentado incidentes referentes a robos entre alumnos, peleas y grescas, gran porcentaje de estos incidentes se presentan debido a que es una institución CEBA que reúne a estudiantes de todas las edades (mayores y menores) por ello es difícil volver a educar en valores a estos alumnos que muchas veces ya no cuentan con el apoyo de sus padres para su educación, por ende están educándose por cuenta propia, resultando ser una tarea muy difícil, al tratar de apaciguar su mal actuar en ciertas circunstancias, para ello la institución educativa pretende registrar todos estos incidentes para tener un tratamiento adecuado con visión a solucionarlos y toma de conciencia por parte de los alumnos.

La presente investigación busca responder a la pregunta: ¿Cuál es la Influencia de un sistema de información en el control de incidencias en la Institución Educativa Centro de Educación Básica Alternativa "San Ramón" de Cajamarca?, para ello se propone la implementación de un software para el control de registro de incidentes que se susciten en el colegio y su posterior tratamiento, del cual se tiene la hipótesis que la implementación mejora el control de incidencias en la Institución Educativa Centro de Educación Básica Alternativa "San Ramón" de Cajamarca.

La investigación tiene el objetivo general de evaluar la Influencia de un sistema de información en el control de incidencias en la Institución Educativa Centro de Educación Básica Alternativa "San Ramón" de Cajamarca. Además de desarrollar e implementar un sistema web capaz de registrar y dar tratamiento a los incidentes suscitados en la convivencia escolar al mismo tiempo determinar y cumplir con los requerimientos del software, y elegir las tecnologías y herramientas de desarrollo de software actual acorde con los dispositivos (laptops, pc de escritorio, móviles) actuales.

La Institución Educativa, cuenta con un libro de registro de incidencias sobre la violencia escolar, pero no es utilizado o se desconoce su existencia, además al ser un documento físico es muy susceptible a pérdidas o deterioro del mismo, por ello esta investigación se justifica de manera práctica debido a la importancia de aplicar un sistema de gestión de incidencias donde se registren todo tipo de violencia escolar para poder darle un trato meritorio y poder llegar a una solución mutua donde tanto agresor como afectado lleguen a la conciliación de sus diferencias y hacer que el agresor trate de cambiar su actitud caso contrario dicha incidencia será derivada a instancias más relevantes como el portal de SíseVe. En efecto este proyecto es fundamental para llevar un control en el registro y tratamiento de sus incidencias internas. La importancia de registrar incidencias radica en el historial que se llevará de cada una con su solución respectiva y poder determinar cuál es el tipo de violencia más frecuente para saber actuar contra ella minimizando daños en futuros jóvenes, ya que se ha visto casos, que por culpa del bullying o maltratos físicos u otros tipos de violencia escolar, los jóvenes se han quedado con traumas, daños psicológicos, problemas de personalidad llegando a excluirse en la sociedad, desarrollando timidez que no les permite destacar en su vida social y/o académica futura.

En cuanto al alcance de la investigación, esta abarca desde el diseño e implementación de un sistema de registro y control de incidencias de tipo violencia escolar en la Institución Educativa, hasta determinar la influencia de éste en el proceso de control y registro de incidencias para su posterior tratamiento de cada una; el mencionado sistema será utilizado por el director, tutores, profesores y alumnos, puesto que cada uno de estos usuarios tendrán la opción de registrarse según su rol y el sistema determinará los permisos para cada uno, es decir todos los usuarios podrán registrar un incidente y llevar un seguimiento de ellos, además los usuarios director y tutor tendrán la capacidad de administrar los incidencias registradas y derivarlas a la instancia o nivel (atención por los tutores, atención por el director, derivado al portal SiseVe) que ellos crean conveniente. Es muy importante aclarar que el nivel "derivado al portal SiseVe" es solo un indicativo que la incidencia es grave y deberá tratarse a nivel de la UGEL y demás entes referentes a la educación pública por lo que el sistema no tendrá un enlace entre el portal SíseVe, solo indicará cuándo una incidencia deberá ser enviada o registrada por un director en dicho portal.

La presente investigación se desarrolla en cinco capítulos: En el capítulo I se realiza la introducción abordando el planteamiento del problema, objetivos,

3

justificación, hipótesis, alcance y limitaciones planteadas; en el capítulo II se construye el marco teórico abarcando las investigaciones previas relacionadas al desarrollo de software como herramientas de automatización de procesos y el manejo adecuado de incidencias presentes en una organización, los cuales justifican la realización de la tesis, así como las bases teóricas y definición de términos de la investigación; en el capítulo III se detallan los materiales y métodos utilizados en el desarrollo de la presente tesis, en el que se presenta la descripción y situación actual de la institución educativa centro de educación básica alternativa "San Ramón" de Cajamarca, donde se desarrolla la investigación, siguiendo la metodología de desarrollo de software planteada PROCESO UNIFICADO AGIL(AUP) . En el capítulo IV se realiza el análisis y discusión de los resultados obtenidos para contrastarlos con la hipótesis; finalmente, en el capítulo V se presentan las conclusiones y recomendaciones que tendrán valor como antecedentes para trabajos posteriores.

# <span id="page-15-1"></span><span id="page-15-0"></span>CAPÍTULO II. MARCO TEÓRICO 2.1. ANTECEDENTES TEÓRICOS

#### <span id="page-15-2"></span>2.1.1. Antecedentes internacionales

Riera [3] en su proyecto de fin de carrera aborda el tema de los gestores de incidencias, como herramientas para el control de incidencias en una empresa de TI.Dicho proyecto tuvo como objetivo implementar un sistema gestor de incidencias para llevar el seguimiento de todos los errores/fallos, capaz de poderse adaptar a los distintos flujos de trabajo de las empresas y que permita a los clientes opinar sobre el servicio ofrecido. Además, menciona que es muy interesante que estas aplicaciones puedan disponer de una asignación automática de los problemas reportados a los técnicos disponibles en ese momento, valorando la carga de trabajo de cada uno de ellos, con el objetivo de reducir el tiempo de dedicado a la gestión y planificación de las incidencias según recursos. Se considera importante este proyecto ya que al igual que al presente, alcanza a implementar un sistema web el cual logra contemplar todos los requisitos de los usuarios en temas de seguridad y manejabilidad.

Jiménez [4] en su proyecto de fin de carrera trata el tema de la importancia de la resolución de incidencias en toda organización u empresa como una actividad importante dentro de ella, ya que pueden verse afectados de forma directa con el cliente final, presentando indisponibilidad o degradación en sus servicios ofrecidos o de forma indirecta con afección en los sistemas internos para la gestión de los clientes, impactando en el desarrollo normal operativo de la organización. El proyecto diseñó un sistema de gestión y análisis de incidencias. Dicho sistema tuvo como objetivo disminuir el tiempo de afección de la incidencia, reducir los costes que una incidencia provoca en la organización, y mejorar la satisfacción del cliente final. En efecto dicho proyecto es relevante porque toma una especial importancia a la gestión de incidencias como parte fundamental para la relación con sus clientes, de manera muy similar es lo que pretendo realizar en el presente proyecto, tomando la importancia que amerita el tratamiento de incidencias.

Ambrós [5] en su proyecto de fin de carrera tuvo como objetivo mostrar la gestión de incidencias aplicado al desarrollo de software, dicho sistema implementado se encargó de ir registrando lo que se desarrolla o llevar un control de aquellas mejoras que se vaya a hacer. Concluye que a mayor complejidad del software desarrollado más importante será la gestión de sus incidencias. Una mala

gestión de las incidencias detectadas puede impactar directamente en la calidad del software desarrollado, que a la larga multiplica los costes. Considero importante el aporte de este proyecto ya que nos demuestra que se puede aplicar la gestión de incidencias a cualquier ámbito en una empresa u organización, para poder darles un tratamiento específico, del mismo modo en el presente proyecto de tesis pretendo ajustar la gestión de incidencias en temas de violencia escolar en una institución educativa.

#### <span id="page-16-0"></span>2.1.2. Antecedentes nacionales

La tesis de Catpo [6] tuvo como objetivo implantar la gestión de incidencias en SEDAPAL Lima, como una herramienta para controlar los problemas que se suscitan en las diversas áreas donde se involucran a usuarios, para tal fin se desarrolló un software web de gestión de incidencias; teniendo como resultado la disminución de tiempos de manera drástica, evitando así tiempos muertos por la desatención de algunas incidencias. Además, logró alcanzar un 95% de incidencias atendidas y asignadas, gracias a la implementación de dicho sistema de gestión, obteniendo un incremento de 20% a diferencia de trabajar sin el sistema. Concluyendo que con la ayuda del sistema mejoró la gestión de incidencias de la empresa. Considero como referente este proyecto porque propone e implementa un software para ayudar a gestionar incidencias con los usuarios de la empresa, de manera similar en mi proyecto propongo implementar un software para el manejo de incidencias en la convivencia escolar.

En su proyecto de fin de curso Sandoval [7] sobre la gestión de incidencias en la Institución Educativa Innovaschools Sede los Olivos tuvo como objetivo determinar la influencia que tiene el sistema en la institución respecto al registro y control de incidencias para los servicios de tecnología que brinda la institución. El resultado de la implementación del sistema web permitió incrementar el porcentaje de incidencias resueltas en el primer nivel de 70.10 % al 90.05 %, del mismo modo, se disminuyó el porcentaje de incidencias reabiertas de 26.66% a un 10.15%, los resultados mencionados anteriormente, permitieron llegar a la conclusión que el sistema web mejora la gestión de incidencias. Tomo como referencia este proyecto ya que es el único aplicado a una institución educativa en el Perú, así como pretendo realizar en mi proyecto de tesis, la única diferencia es que no gestionara servicios tecnológicos que presta la institución educativa sino incidencias de violencia escolar.

# <span id="page-17-0"></span>2.2. BASES TEÓRICAS

## <span id="page-17-1"></span>2.2.1. Gestión de incidencias

La Gestión de Incidencias (Incident Management) es un proceso ITIL, el cual está presente en la fase de [Operación del Servicio.](https://www.servicetonic.es/itil/7-itil-operacion-de-servicios/)

Como se observa en la figura 1 [8] como se estructura el ciclo de vida del servicio: Estrategia del servicio, Diseño del servicio, Transición del Servicio, Operación del Servicio y Mejora Continua del Servicio.

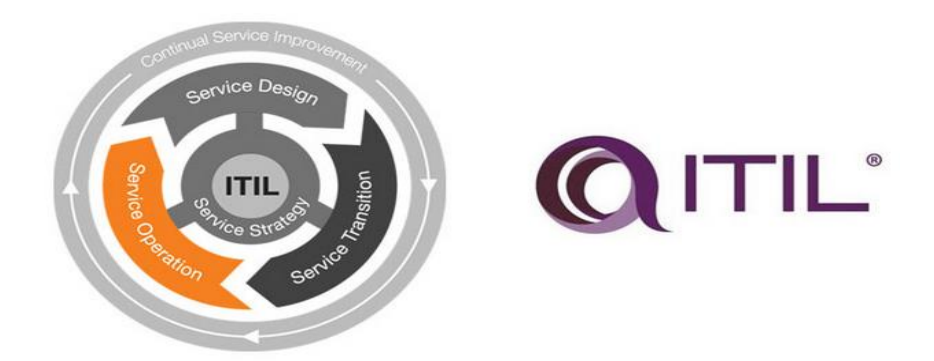

#### **Fig. 1: Operación de servicios - ITIL**

<span id="page-17-2"></span>Una incidencia es toda ocurrencia, impedimento, interrupción no planificada del servicio. Estos pueden ser anomalías o consultas reportadas por los usuarios, o algún ente o instancia encargada para esta labor.

## 2.2.2.1. Modelos de incidencia

Los modelos de gestión de incidencia permiten optimizar y mejorar el proceso de resolución de incidentes, y de volver a retomar un incidente ya solucionado.

Un modelo de incidencia debería incluir:

- $\checkmark$  Los pasos a seguir para la resolución de una incidencia.
- $\checkmark$  El orden cronológico de estos pasos y sus dependencias si las hubiera.
- $\checkmark$  Responsabilidades: quién debe hacer qué.
- $\checkmark$  Plazos para la realización de las actividades.
- $\checkmark$  Procedimientos de escalado: quién debería ser contactado y cuando.

## 2.2.2.2. Incidencias graves

Cada servicio debe definir cuáles son los criterios para que una incidencia sea considerada grave.

Las incidencias graves deben tener su propio procedimiento de resolución y escalado en el tiempo.

## 2.2.2.3. Registro

Las incidencias del servicio deben ser registradas, y de forma independiente.

La información a registrar generalmente incluye:

- **Identificador único (código).**
- Categorización.
- **Urgencia, impacto y prioridad.**
- **Fecha y hora.**
- Persona/grupo que registra la incidencia.
- Canal de entrada.
- **Datos del usuario.**
- Síntomas.
- **Estado.**
- CIs (Configuration Items, elementos de configuración) asociados.
- **Persona/grupo asignado para la resolución.**
- **Problema/Known error asociado.**
- Actividades realizadas para la resolución.
- Fecha y hora de la resolución.
- Categoría del cierre.
- Fecha y hora de cierre.

## 2.2.2.4. Categorización

En esta actividad se establece el tipo de incidencia y su clasificación de acuerdo al contexto en las que se esté presentando y a partir de ello determinará el número de niveles para cada una.

## 2.2.2.5. Resolución

Cada vez que se presenta una incidencia, se detecta a la vez una solución potencial, la cual deberá ser aplicada y testeada. Una vez comprobada la resolución, la incidencia se da por resuelta y se asigna al equipo de Service Desk para su cierre.

Del mismo modo, se deben registrar todas las acciones realizadas para resolver la incidencia en el historial de la misma.

## 2.2.2.6. Cierre

Antes de cerrar la incidencia el equipo del Service Desk debería validar lo siguiente:

 $\checkmark$  Si el usuario está satisfecho con la resolución de la incidencia.

- $\checkmark$  Si el cierre ha sido categorizado.
- $\checkmark$  Si se han cumplimentado todos los datos necesarios.
- $\checkmark$  Si es un problema recurrente. En este caso, generar un problema.

Eventualmente, se puede pasar una encuesta de satisfacción al usuario [9].

## <span id="page-19-0"></span>2.2.2. Violencia escolar

Es toda forma de violencia física o psicológica, lesiones, abuso, abandono o trato negligente, malos tratos o explotación, incluido el abuso sexual, que acontecen entre escolares, adultos y escolares y contra la propiedad, tanto dentro de la escuela como también en sus inmediaciones, entre la escuela y el hogar y a través de las nuevas tecnologías de información y comunicación (Facebook, YouTube, mensajes de texto, etc.) [10].

Escolares que presencian actos de violencia escolar a temprana edad corren riesgo de sufrir posteriormente los mismos efectos psicológicos, sociales y escolares que las victimas de dichas agresiones [11].

Como se ve en la figura 2 [12], la UGEL brinda un portal SíseVe para reportar casos de violencia escolar.

<span id="page-19-1"></span>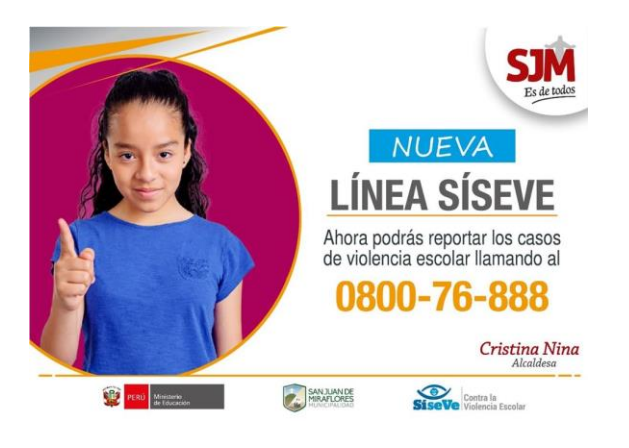

**Fig. 2: Fuente informativa del portal SíseVe**

#### **Bullying**

El Bullying es un tipo de violencia escolar ya que son las agresiones que suceden entre escolares, de manera intencional y sistemática o malintencionada. Estas agresiones, la cuales se amparan en el secreto y la impunidad, demuestran que el escolar agresor cuenta con más poder (social, físico, emocional y/o intelectual) que el agredido.

El bullying tiende a ser más frecuente en escolares que cursan la primaria, pero es más grave en secundaria. Por ello que bullying es solo un tipo de violencia escolar [10]. Ver figura 3 [13].

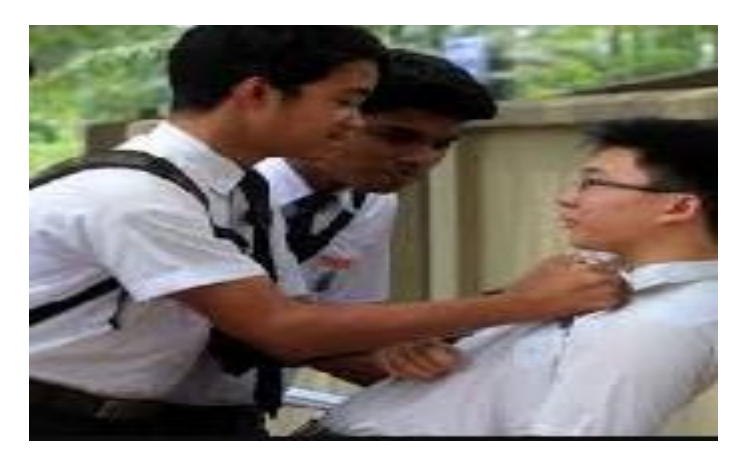

**Fig. 3: Bullying entre compañeros**

#### <span id="page-20-1"></span><span id="page-20-0"></span>2.2.3. Libro de registro de incidencias

El libro de registro de incidencias es un documento para el registro de las situaciones de violencia que se dan en la escuela, tanto entre estudiantes como del personal de la escuela hacia los estudiantes.

De acuerdo al artículo 11 de la ley Nº 29719, [2] ley que Promueve la Convivencia Sin Violencia en las Instituciones Educativas, toda institución educativa debe contar con un libro de registro de incidencias donde se anotan las situaciones de violencia escolar comunicadas por cualquier integrante de la comunidad educativa, así como el procedimiento seguido para atender cada caso.

El director es el responsable de mantener actualizado el libro de registro de incidencias, y de garantizar su uso adecuado. De considerarlo necesario, puede delegar esta función al responsable de convivencia. Este libro forma parte del acervo documentario de la institución educativa y la información contenida de carácter reservado y confidencial [2].

#### <span id="page-21-0"></span>2.2.4. Sistemas de información

Los sistemas de información se han convertido en tema de estudio e interés para las organizaciones, pues el contexto donde están llevando a cabo sus actividades se vuelve cada vez más vasto y complejo [14]. El crecimiento de la globalización, el proceso de internacionalización de la empresa, el aumento de la competencia en los mercados de bienes y servicios, la rapidez con la que se desarrolla las tecnologías de información, originan que la información se convierta en un elemento imprescindible para la gestión, así como para la supervivencia y crecimiento de la organización empresarial. Si Hasta la actualidad los recursos básicos eran tierra, trabajo y capital, a esto se suma la información que se ha convertido en otro insumo fundamental a valorar en las empresas u organizaciones, donde se puedan trabajar con esta información tal como se muestra en la figura 4 [15].

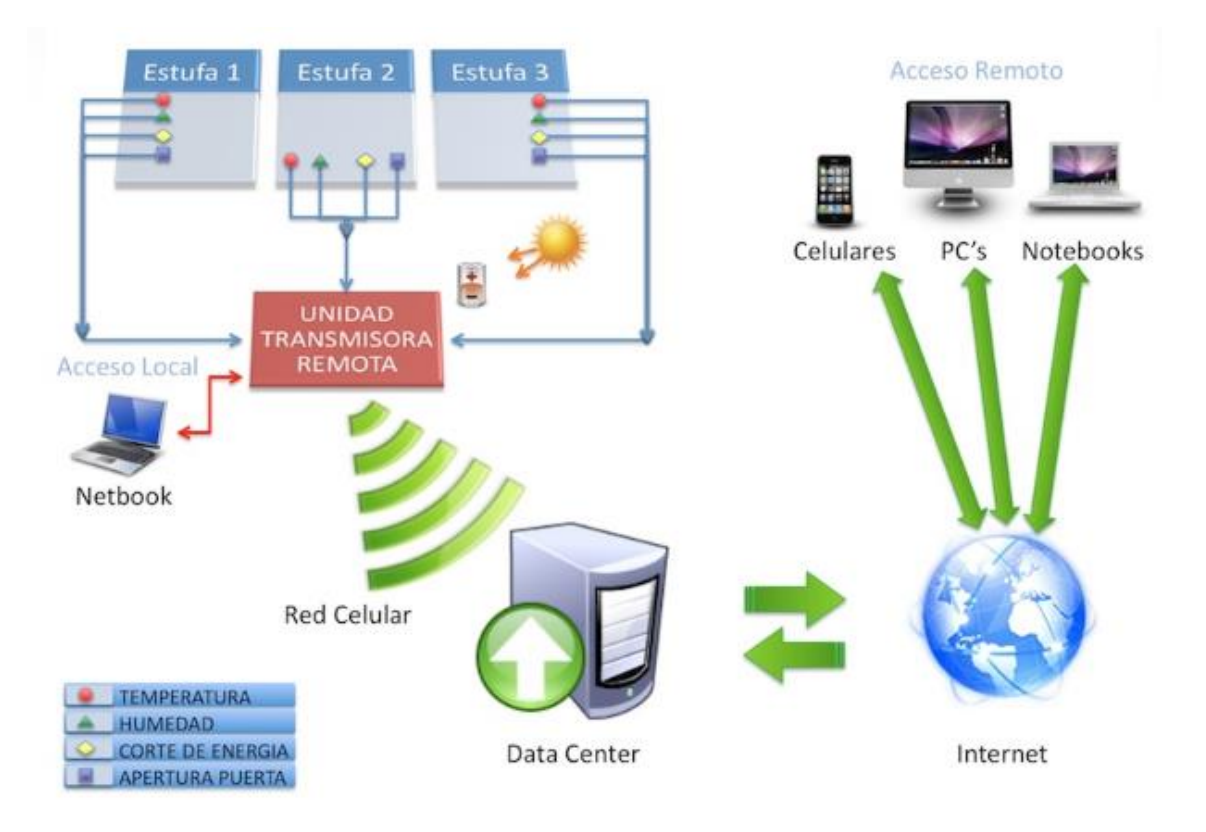

#### **Fig. 4: Representación de la interactividad de la información**

<span id="page-21-1"></span>Generalizando, un sistema de información se entiende como un conjunto de procesos los cuales trabajan con una diversidad o variedad de datos ordenados y clasificados de acuerdo al interés de la empresa, el cual recopila, elabora y distribuye lógicamente la información útil, la cual colaborando con la toma de decisiones en la empresa u organización [14].

#### <span id="page-22-0"></span>2.2.5. Lenguajes de programación

Un lenguaje de programación es un lenguaje artificial que da inicio a las ciencias de la computación, estos representan a un proceso el cual es ejecutado por una máquina o un ordenador (computadora). Por ende, los lenguajes de programación son diversos y son utilizados para crear software (aplicaciones) desde el más simple hasta el más complejo [16].

Lenguajes de programación relevantes: C, C++, C#, Java, Javascript, PHP, Phyton, etc.

 $\checkmark$  PHP

PHP(acrónimo recursivo de PHP: Hypertext Preprocessor) es un lenguaje de programación de código abierto muy popular y utilizado, especialmente adecuado para el desarrollo en plataformas web, además puede ser incrustado en HTML.

Lo que distingue a PHP cuando trabaja del lado del cliente como lo hace Javascript es que el código es ejecutado en el servidor, generando a su vez HTML y enviándolo posteriormente al cliente. El cliente recibe el resultado de ejecutar el script. El servidor web puede ser configurado para que procese todos los ficheros HTML con PHP, por lo que no hay forma que los usuarios puedan saber qué se tiene debajo de las etiquetas HTML. La ventaja de utilizar PHP es su vasta simplicidad para alguien que recién inicia en este mundo, a su vez ofrece varias características avanzadas para los programadores profesionales.

Aunque el desarrollo en PHP está centrado en la programación de scripts del lado del servidor, se puede utilizar para muchas otras cosas [17]. Ver figura 5 [18].

<span id="page-22-1"></span>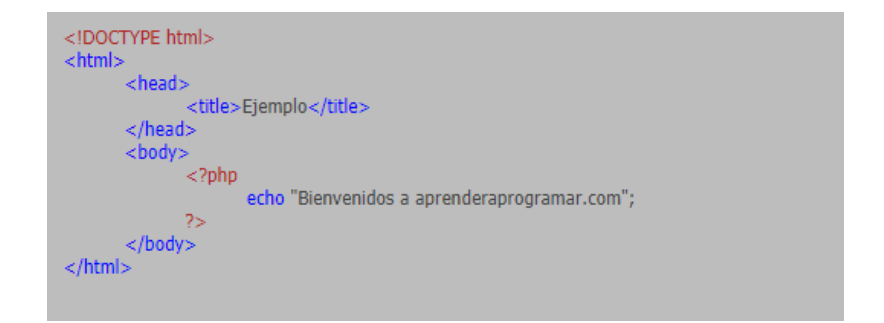

**Fig. 5: Ejemplo de contenido de una página web php**

#### <span id="page-23-0"></span>2.2.6. Single Page Application (SPA)

Es un tipo de aplicación web cada vez más usado por la agradable experiencia de usuario que aporta, donde todas las pantallas las muestra en la misma página, sin recargar el navegador, es decir se irán intercambiando vistas distintas, produciendo el efecto de que tienes varias páginas, cuando realmente todo es la misma, intercambiando vistas.

#### <span id="page-23-1"></span>2.2.7. Metodología de proceso unificado ágil (AUP)

Es una versión simplificada del proceso unificado de Rational (RUP). Describe un enfoque simple y fácil de entender para el desarrollo de software de aplicaciones empresariales utilizando técnicas y conceptos ágiles, pero que sigue siendo una copia fiel al RUP. El enfoque aplica a las técnicas ágiles que incluyen el desarrollo impulsado por prueba (TDD), el desarrollo impulsado por modelos ágiles, la gestión ágil de cambios y la refactorización de bases de datos para mejorar su productividad.

La Figura 6 representa el ciclo de vida de la AUP. Lo primero que destaca son las disciplinas que han cambiado a diferencia del RUP. En primer lugar, la disciplina del modelo abarca las disciplinas de modelado empresarial, requisitos y análisis y diseño de RUP. El modelo es una parte importante de la AUP, pero no domina el proceso, pues desea mantenerse ágil creando modelos y documentos que apenas sean lo suficientemente buenos. En segundo lugar, la disciplina de Configuración y Gestión de Cambios es la disciplina de Gestión de Configuración. En el desarrollo ágil, sus actividades de gestión de cambios son típicamente parte de sus esfuerzos de gestión de requisitos, que es parte de la disciplina Modelo [19]. Ver figura 6 [20].

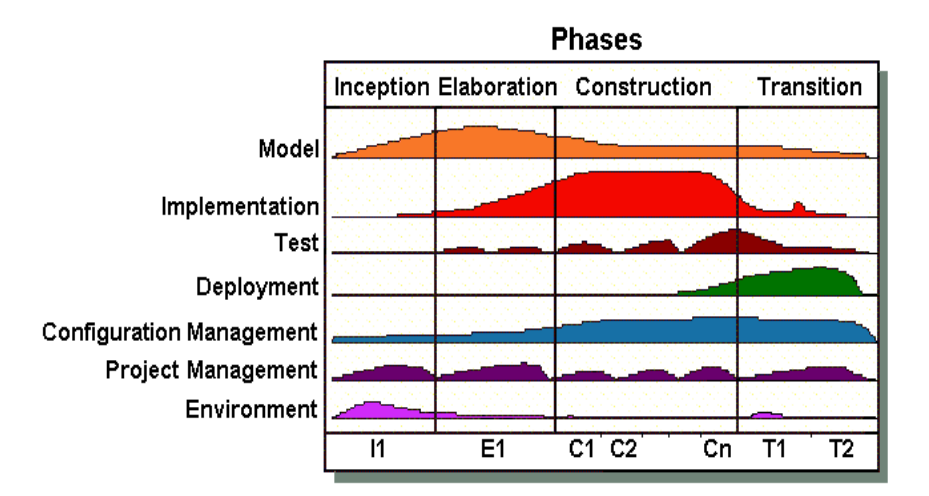

#### **Fig. 6: Ciclo de vida de la Metodología de Proceso Unificado Ágil (AUP)**

<span id="page-24-0"></span>La naturaleza en serie de Agile UP se captura en sus cuatro fases:

- Inicio. El objetivo es identificar el alcance inicial del proyecto, una arquitectura potencial para su sistema, y obtener fondos iniciales del proyecto y la aceptación de los interesados.
- Elaboración. El objetivo es probar la arquitectura del sistema.
- Construcción. El objetivo es crear software en funcionamiento de forma regular e incremental que satisfaga las necesidades de mayor prioridad de los interesados de su proyecto.
- Transición. El objetivo es validar e implementar su sistema en su entorno de producción.

Las disciplinas se realizan de forma iterativa, definiendo las actividades que los miembros del equipo de desarrollo realizan para crear, validar y entregar un software que satisfaga las necesidades de sus grupos de interés. Las disciplinas son:

- Modelo. El objetivo de esta disciplina es comprender el negocio de la organización, el dominio del problema que se aborda en el proyecto, y para identificar una solución viable para abordar el dominio del problema.
- **Implementación. El objetivo de esta disciplina es transformar su (s)** modelo (s) en código ejecutable y realizar un nivel básico de prueba, en particular pruebas unitarias.
- Prueba. El objetivo de esta disciplina es realizar una evaluación objetiva para garantizar la calidad. Esto incluye encontrar defectos, validar que el

sistema funciona según lo diseñado y verificar que se cumplan los requisitos.

- Despliegue. El objetivo de esta disciplina es planificar la entrega del sistema y ejecutar el plan para que el sistema esté disponible para los usuarios finales.
- Gestión de configuración. El objetivo de esta disciplina es administrar el acceso a los artefactos de su proyecto. Esto incluye no solo el seguimiento de las versiones de artefactos a lo largo del tiempo, sino también el control y la administración de los cambios en ellos.
- Gestión de proyectos. El objetivo de esta disciplina es dirigir las actividades que tienen lugar en el proyecto. Esto incluye la gestión de riesgos, la dirección de personas (asignación de tareas, seguimiento del progreso, etc.) y la coordinación con personas y sistemas fuera del alcance del proyecto para garantizar que se entregue a tiempo y dentro del presupuesto.
- Ambiente. El objetivo de esta disciplina es apoyar el resto del esfuerzo asegurando que el proceso, la guía (estándares y directrices) y las herramientas (hardware, software, etc.) adecuados estén disponibles para el equipo según sea necesario.

# <span id="page-25-0"></span>2.3. DEFINICIÓN DE TÉRMINOS BÁSICOS

## <span id="page-25-1"></span>2.3.1. Sistema

Conjunto de herramientas que los usuarios pueden utilizar accediendo a un servidor web a través de la internet mediante un navegador web, proporcionando de esta manera el sistema web un modo acceso simple a los recursos de internet [21].

## <span id="page-25-2"></span>2.3.2. La web

Es una red de información en todo el mundo que hace uso de una infraestructura física de red o conocido como internet [22].

#### <span id="page-25-3"></span>2.3.3. Navegador web

Un navegador web es una aplicación que sirve para acceder a páginas web y otros recursos de internet. Los navegadores web más utilizados son Google Chrome, Mozilla Firefox, Opera, etc. [22].

#### <span id="page-25-4"></span>2.3.2. Incidente

Incidente procede del latín, del vocablo *incidens*, que puede traducirse como "lo que sucede durante el desarrollo de un asunto". Es aquello que acontece en el curso de un asunto y que cambia su devenir, una pelea o disputa entre dos o más personas también se conoce como incidente [23].

#### <span id="page-26-0"></span>2.3.3. Tecnologías de la información

La [tecnología de la información](http://www.cnti.gob.ve/) es un término que está vinculado con el almacenamiento, protección, procesamiento y transmisión de la información. Este concepto engloba todo lo relacionado con la informática, la electrónica y las telecomunicaciones [24].

#### <span id="page-26-1"></span>2.3.4. Diseño Responsive

Una Web Responsive o [diseño web multidispositivo](https://www.digival.es/diseno-web/) es aquella capaz de adaptarse a cualquier dispositivo donde se visualice. Las estadísticas muestran el creciente tráfico web que se genera desde dispositivos móviles, pero además [Google](http://www.google.es/) penaliza ya en su buscador aquellas webs que no son responsive [25].

#### <span id="page-26-2"></span>2.3.5. Modelo Vista Controlador (MVC)

Es un patrón de diseño de software que propone separar el código de los programas por sus diferentes responsabilidades.

Es la separación del código en tres capas diferentes, acotadas por su responsabilidad, lo que se llaman Modelos, Vistas y Controladores, o, *Model, Views & Controllers* por sus siglas en ingles [26].

#### <span id="page-26-3"></span>2.3.6. Base de datos

Una base de datos se puede definir como un conjunto de información relacionada que se encuentra agrupada o estructurada. Cada base de datos se compone de una o más tablas que guarda un conjunto de datos. Cada tabla tiene una o más columnas y filas. Las columnas guardan una parte de la información sobre cada elemento que queramos guardar en la tabla, cada fila de la tabla conforma un registro [27].

#### <span id="page-26-4"></span>2.3.7. MySQL

MySQL es un [sistema de gestión de bases de datos](https://es.wikipedia.org/wiki/Sistema_de_gesti%C3%B3n_de_bases_de_datos) [relacional](https://es.wikipedia.org/wiki/Modelo_relacional) desarrollado bajo licencia dual: [Licencia pública general/](https://es.wikipedia.org/wiki/Licencia_P%C3%BAblica_General)[Licencia comercial](https://es.wikipedia.org/wiki/Software_propietario) por [Oracle Corporation](https://es.wikipedia.org/wiki/Oracle_Corporation) y está considerada como la base datos de [código abierto](https://es.wikipedia.org/wiki/Open_source) más popular del mundo, y una de las más populares en general junto a [Oracle](https://es.wikipedia.org/wiki/Oracle_Database) y [Microsoft SQL Server,](https://es.wikipedia.org/wiki/Microsoft_SQL_Server) sobre todo para entornos de [desarrollo web](https://es.wikipedia.org/wiki/Desarrollo_web) [28].

# <span id="page-27-1"></span><span id="page-27-0"></span>CAPÍTULO III. MATERIALES Y MÉTODOS UBICACIÓN DEL PROYECTO

<span id="page-27-2"></span>Descripción de la institución educativa

La institución pública de educación básica alternativa CEBA – SAN RAMÓN de Cajamarca, ubicada en Jr. 13 de Julio Nº 275, la cual está sujeta a la UGEL CAJAMARCA quien controla la institución educativa, y esta última pertenece a la [Gerencia regional de educación](https://institucioneducativa.info/dre/) DRE CAJAMARCA.

La Institución educativa Institución Ceba – San Ramón, es hablar más que una IE, es un contexto familiar, un equipo de profesionales calificados que vigilan a fin de que los alumnos se incorporen adecuadamente, tanto en su vida personal como también social y escolar.

La I.E. Institución Ceba – San Ramón busca fomentar personas acreditadas con una alta autoestima, razón, aptitudes sociales y una consistente educación académica, moral y emocional para que puedan conseguir el éxito personal y profesional dentro de una sociedad coetánea y cambiante [29].

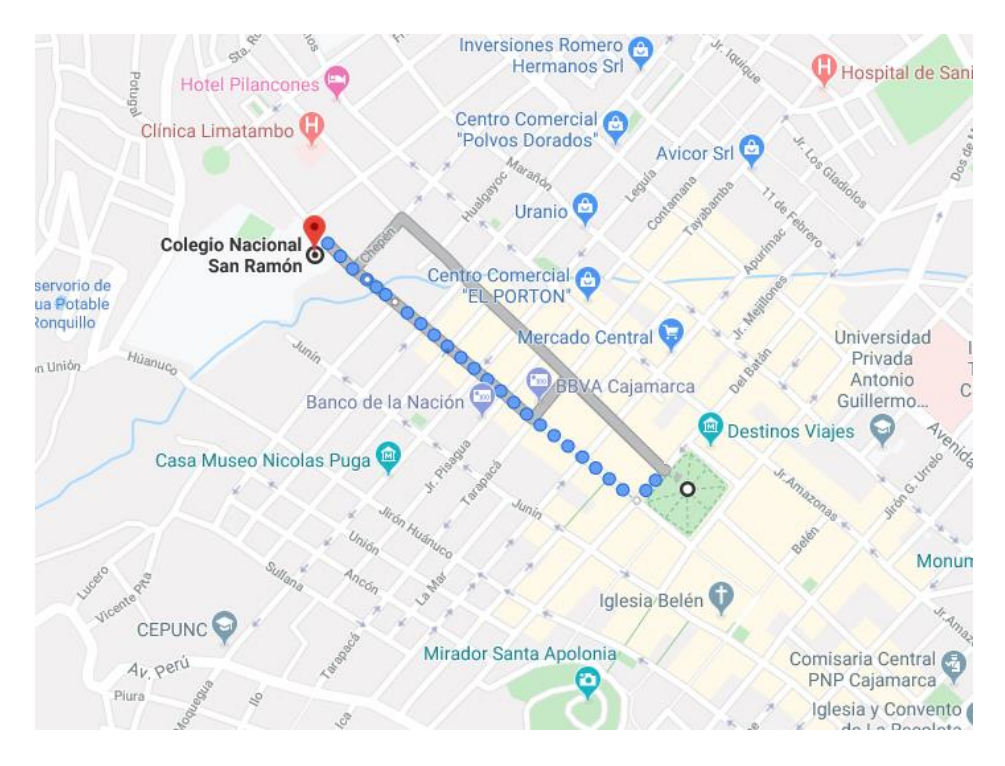

**Fig. 7: Ubicación de la institución educativa**

## <span id="page-27-4"></span><span id="page-27-3"></span>Situación actual de la institución

La Institución Educativa Centro de Educación Básica Alternativa "San Ramón", funciona actualmente en los horarios de lunes a viernes en la modalidad básica alternativa, dicha modalidad consiste en que los menores de 18 están sujetos a

estudiar todos los días de 6:00 p.m. a 10:30 pm, cubriendo un grado académico durante un año, mientras que las personas mayores a 18 cursan durante un año dos grados académicos. Se ha presentado casos que por tener la mayor población de alumnos de avanzada edad estos traen consigo actitudes negativas hacia estudiantes de menor edades cayendo repetidas veces en riñas, afrentas, o bullying entre ellos. Por ello la UGEL tratando de apaciguar estos hechos ha facilitado el uso de un libro de registro de incidencias, en el cual se registran todo tipo de incidencias de tipo escolar para poder darles un tratamiento interno meritorio. A pesar que la institución cuenta con dicho libro, este no es brindado la importancia que amerita por falta de capacitación y concientización a tutores o docentes y hasta los propios alumnos para el uso del libro. Existen registros hechos en el libro los cuales se les ha tratado de dar un tratamiento, pero este está sujeto a pérdidas o deterioro, además que se pierde mucho tiempo registrando o consultando el estado en que se encuentran las incidencias registradas.

#### <span id="page-28-0"></span>3.1. PROCEDIMIENTO

#### <span id="page-28-1"></span>3.1.2. Metodología de desarrollo

Para el desarrollo del sistema web, se hace uso de una metodología de desarrollo ágil Proceso Unificado Ágil de Scott Ambler O Agile Unified Process (AUP), el cual es una versión simplificada del Proceso Unificado de Rational (RUP), que describe de manera simple y fácil de entender la forma de desarrollar aplicaciones de software de negocio usando técnicas agiles, incluyendo desarrollo dirigido por pruebas. Ver figura 8 [20].

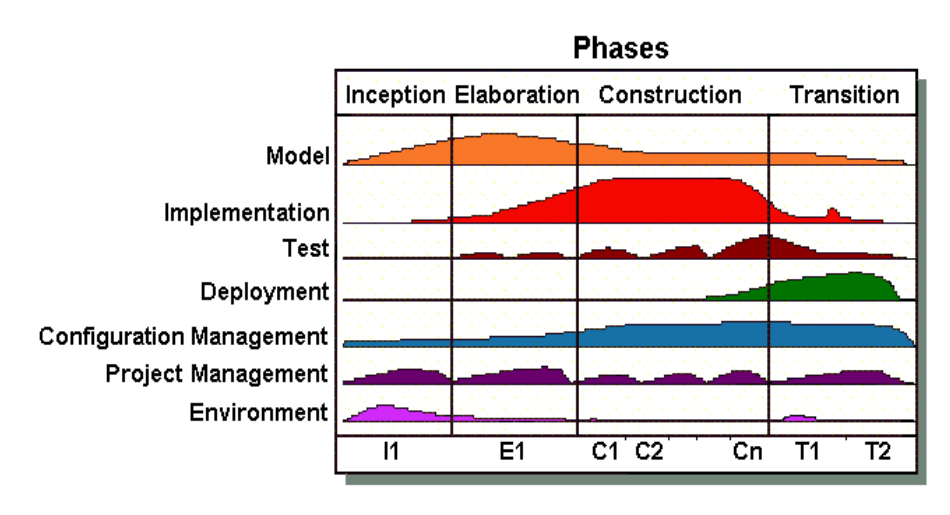

**Fig. 8: Ciclo de vida de la Metodología de Proceso Unificado Ágil (AUP)**

<span id="page-28-2"></span>La naturaleza en serie de Agile UP se captura en sus cuatro fases:

- Inicio. El objetivo es identificar el alcance inicial del proyecto, una arquitectura potencial para su sistema, y obtener fondos iniciales del proyecto y la aceptación de los interesados.
- Elaboración. El objetivo es probar la arquitectura del sistema.
- Construcción. El objetivo es crear software en funcionamiento de forma regular e incremental que satisfaga las necesidades de mayor prioridad de los interesados de su proyecto.
- Transición. El objetivo es validar e implementar su sistema en su entorno de producción.

Las disciplinas se realizan de forma iterativa, definiendo las actividades que los miembros del equipo de desarrollo realizan para crear, validar y entregar un software que satisfaga las necesidades de sus grupos de interés. Las disciplinas son:

- Modelo. El objetivo de esta disciplina es comprender el negocio de la organización, el dominio del problema que se aborda en el proyecto, y para identificar una solución viable para abordar el dominio del problema.
- **Implementación. El objetivo de esta disciplina es transformar su (s) modelo** (s) en código ejecutable y realizar un nivel básico de prueba, en particular pruebas unitarias.
- Prueba. El objetivo de esta disciplina es realizar una evaluación objetiva para garantizar la calidad. Esto incluye encontrar defectos, validar que el sistema funciona según lo diseñado y verificar que se cumplan los requisitos.
- Despliegue. El objetivo de esta disciplina es planificar la entrega del sistema y ejecutar el plan para que el sistema esté disponible para los usuarios finales.
- Gestión de configuración El objetivo de esta disciplina es administrar el acceso a los artefactos de su proyecto. Esto incluye no solo el seguimiento de las versiones de artefactos a lo largo del tiempo, sino también el control y la administración de los cambios en ellos.
- Gestión de proyectos. El objetivo de esta disciplina es dirigir las actividades que tienen lugar en el proyecto. Esto incluye la gestión de riesgos, la dirección de personas (asignación de tareas, seguimiento del progreso, etc.) y la coordinación con personas y sistemas fuera del alcance del proyecto para garantizar que se entregue a tiempo y dentro del presupuesto.

 Ambiente. El objetivo de esta disciplina es apoyar el resto del esfuerzo asegurando que el proceso, la guía (estándares y directrices) y las herramientas (hardware, software, etc.) adecuados estén disponibles para el equipo según sea necesario.

#### 3.1.2.1. MODELO

En esta disciplina se trata de comprender los procesos principales de la institución, así como entender la raíz del problema, concerniente al desarrollo y tratamiento a incidencias presentas en dicha institución, y proponer una solución viable a dicho problema.

#### 3.1.2.1.1. Identificación de procesos

#### 3.1.2.1.1.1. Registro de incidencias

En la institución educativa, cuando se presenta cualquier incidencia de tipo escolar, se trata de registrar en un libro de registros, detallando el suceso, el agresor, el agredido, así como más pruebas que hagan evidente el agravio hacia su compañero(s), el proceso inicia cuando el alumno, docente, o tutor es testigo de la incidencia, y este lo registra o es guiado por un administrativo para su registro detallando todo lo sucedido.

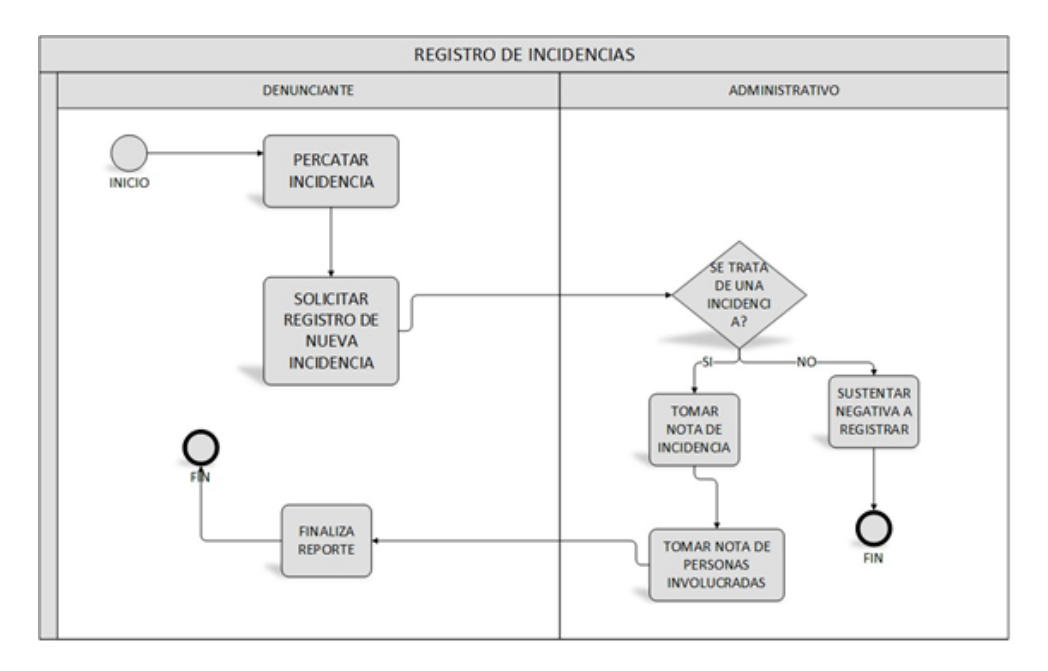

**Fig. 9: Proceso de registro de incidencias.**

#### <span id="page-30-0"></span>3.1.2.1.1.2. Tratamiento a incidencias presentadas

Este proceso inicia, cuando un administrativo verifica la validez de la situación presentada, el cual toma las medidas necesarias para solucionar o conciliar dicho suceso, para ello se realiza tareas previas como coordinar con los profesores, director y si el caso lo amerita pueden intervenir los apoderados de cada alumno.

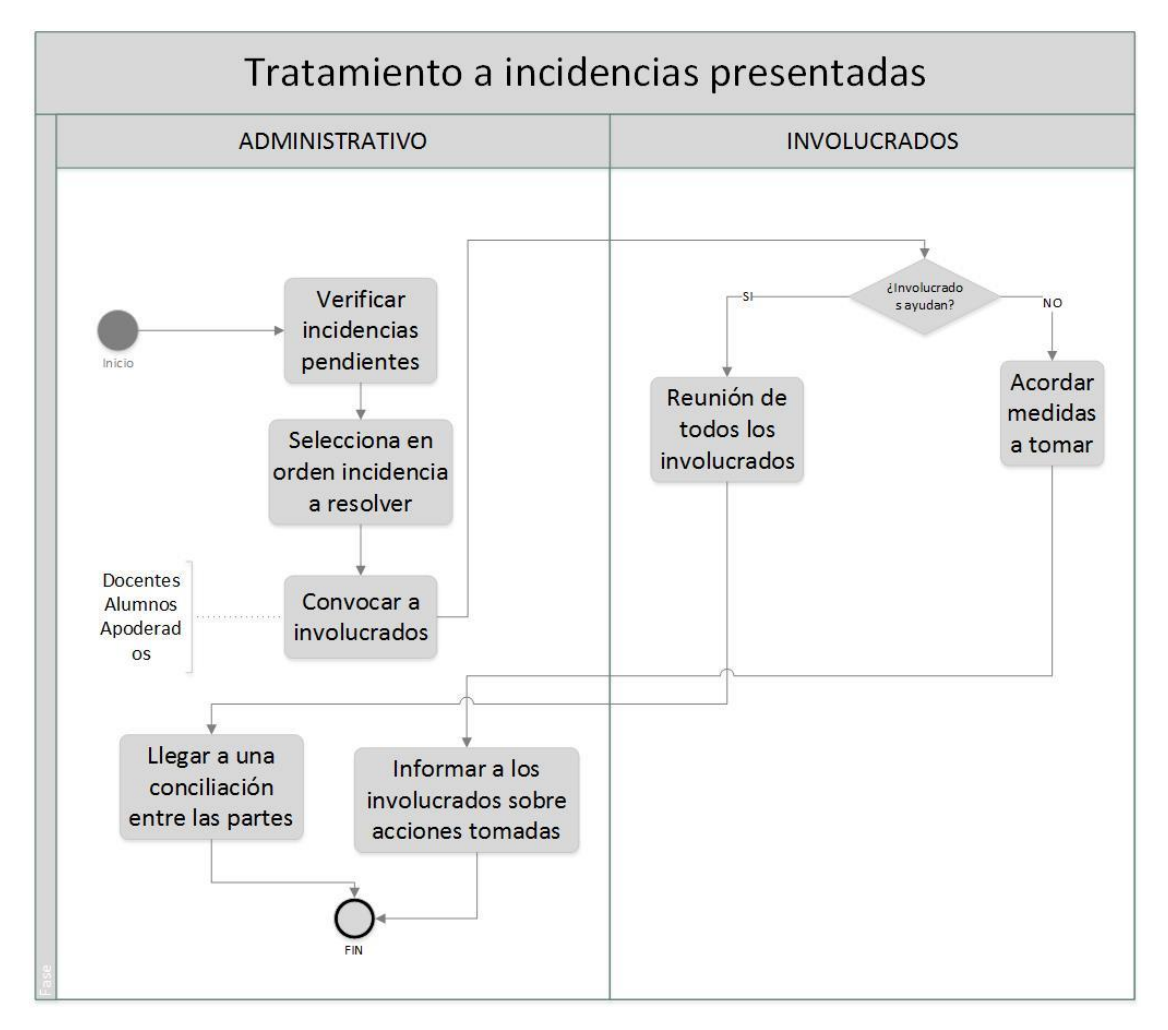

**Fig. 10 Proceso de tratamiento a incidencias**

#### <span id="page-31-0"></span>3.1.2.1.2. Identificación del problema

La institución educativa cuenta con un libro de registro de incidencias de tipo escolar, para el control de sucesos, el cual ha presentado muchos inconvenientes al ser un libro físico; en primer lugar, en la institución se ha echado al olvido la existencia de dicho libro, por ello no se le está dando el interés que amerita. Segundo, dicho libro en reiteradas ocasiones ha sido presto a intenciones de robo por motivos que guarda información de validez para alumnos comprometidos en actos que van en contra de la moral de la institución, tratando así de querer desaparecerlo para que sus actos no sean tratados.

## 3.1.2.1.3. Propuesta de solución

Una vez identificado el problema que tiene la Institución educativa al no darle el interés a dicho tema, se propone automatizar todo este proceso de registro y

tratamiento de incidencias, implementando un software web que haga la función del libro, pero con más relevancia y seguridad que el caso amerita.

Para ello se planteó los siguientes ítems

## 3.1.2.1.3.1. Requerimientos funcionales

Se evaluó todos los requerimientos para el desarrollo del software, obviando y rescatando lo que resultaría óptimo para el funcionamiento del sistema.

El sistema que se pretende desarrollar requiere lo siguiente:

- **RF01**: El sistema de incidencias debe permitir crear cuentas de usuario a los roles (director, tutor, profesor y alumno).
- **RF02**: El director será el administrador del sistema el cual tendrá todos los permisos de creación de usuarios, cargar data en masa de profesores y alumnos
- **RF03**: El sistema debe enviar un mensaje por correo electrónico con los datos de los accesos al sistema, cada vez que una persona cree una cuenta.
- **RF04**: Al momento de crear una cuenta de usuario el sistema de incidencias debe validar si dicha información del profesor o docente y alumno está en la base de datos del colegio.
- **RF05:** El sistema de incidencias debe permitir registrar incidencias, adjuntando archivos como imágenes o en formato pdf, txt, doc, etc. Cada incidente registrado inicialmente tomará un nivel por defecto el cual es *Atención por los tutores.*
- **RF06:** El rol tutor debe ver las incidencias registradas por alumnos y docentes, teniendo la capacidad de atenderlos.
- **RF07:** El rol director debe ver y atender las incidencias derivadas hacia su nivel y las incidencias registradas por él.
- **RF08:** El rol profesor y alumno solo debe registrar incidencias y podrán darle seguimiento en el estado en que se encuentren.
- **RF09:** Cada incidente reportado debe ser derivado al siguiente nivel si el tutor o director lo decide, dichos niveles son (Atención por los tutores, Atención por el director y Derivado al portal SiseVe).
- **RF010:** Cada incidencia deberá ser atendido por un tutor y este le dará solución o derivará al siguiente nivel (Atención por el director) o a su vez podrá reabrir una incidencia solucionada.
- **RF011:** Las incidencias que son derivadas al rol director deben ser resueltas por el o derivadas al siguiente nivel (Derivado al portal SiseVe)
- **RF012:** El nivel Derivado al portal SíseVe, solo será un indicativo que dicha incidencia debe ser tratada reportándolo en el sistema de la Ugel.
- **RF013:** Cada rol que crea su incidencia debe editar su registro mas no deberían eliminarlo solo cancelarlo.
- **RF014:** Los usuarios deben editar su incidencia siempre en cuanto dicha incidencia no esté siendo atendido.
- **RF015:** El rol director y tutor deben visualizar reportes como incidencias en un intervalo de fecha, incidencias por severidad, incidencias por rol e incidencias por nivel.
- **RF016:** Cada incidencia nueva registrada debe ser notificado con una alerta para los roles director y tutor.

## 3.1.2.1.3.2. Requerimientos no funcionales

No presenta requerimientos no funcionales 3.1.2.1.3.3. Casos de uso

En esta sección se presentan los casos de uso del sistema, los cuales describen la secuencia de eventos que realiza un actor cuando del sistema lleva a cabo un proceso.

- ♦ Identificación de casos de uso
	- o Crear cuenta de usuario
	- o Registrar incidente
	- o Gestionar incidencias
	- o Registrar data de usuarios
	- o Hacer login
	- o Dar seguimiento a incidentes

<span id="page-33-0"></span>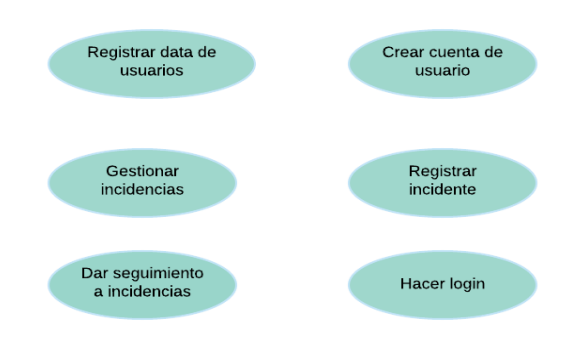

**Fig. 11: Casos de uso del sistema**

## ♦ Identificación de actores

#### <span id="page-34-1"></span>**Tabla 1: Descripcion de actores**

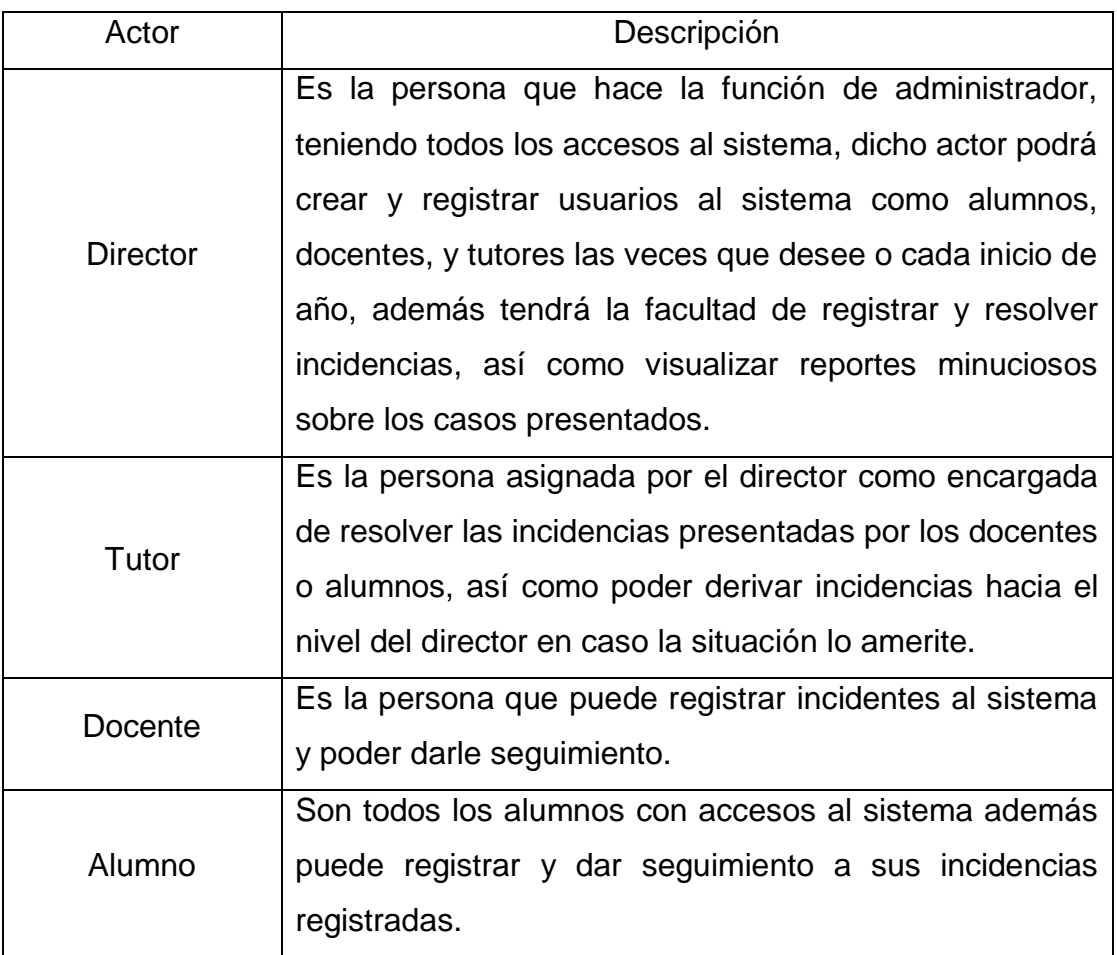

## Diagrama general de casos de uso

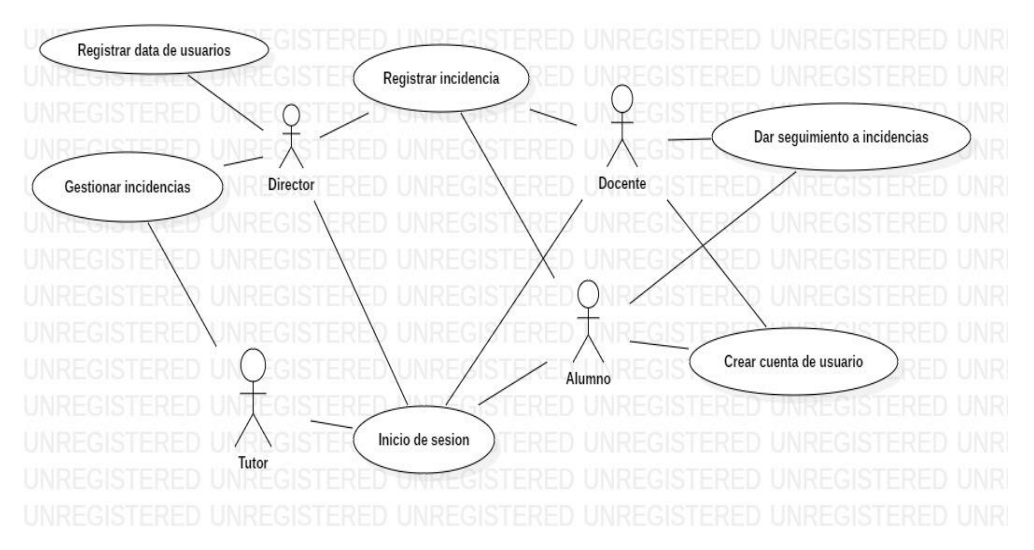

**Fig. 12: Diagrama general de casos de uso**

<span id="page-34-0"></span>De acuerdo a la metodologia ágil de desarrollo elegido, trabajaremos por Iteraciones para la elaboración de cada caso uso del sistema.

#### 3.1.2.1.3.4. Mapeo de Procesos

El mapeo de procesos se identificó por roles de usuario del sistema.

#### 3.1.2.1.3.4.1. Rol director (admin)

Este rol inicia cuando un administrativo en este caso el director tiene que iniciar sesión en el sistema, dicho proceso abarca un subproceso, ver figura 14, el cual es Realizar seguimiento a incidencias, ver figura 13

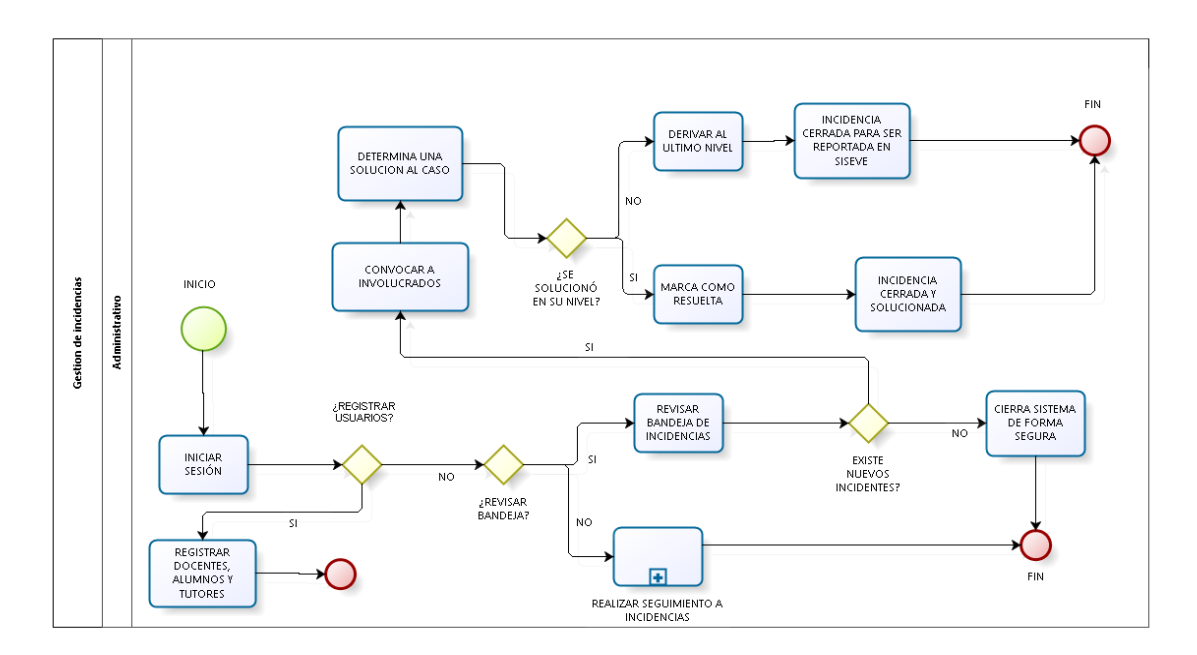

**Fig. 13: Mapeo de procesos - rol director**

<span id="page-35-0"></span>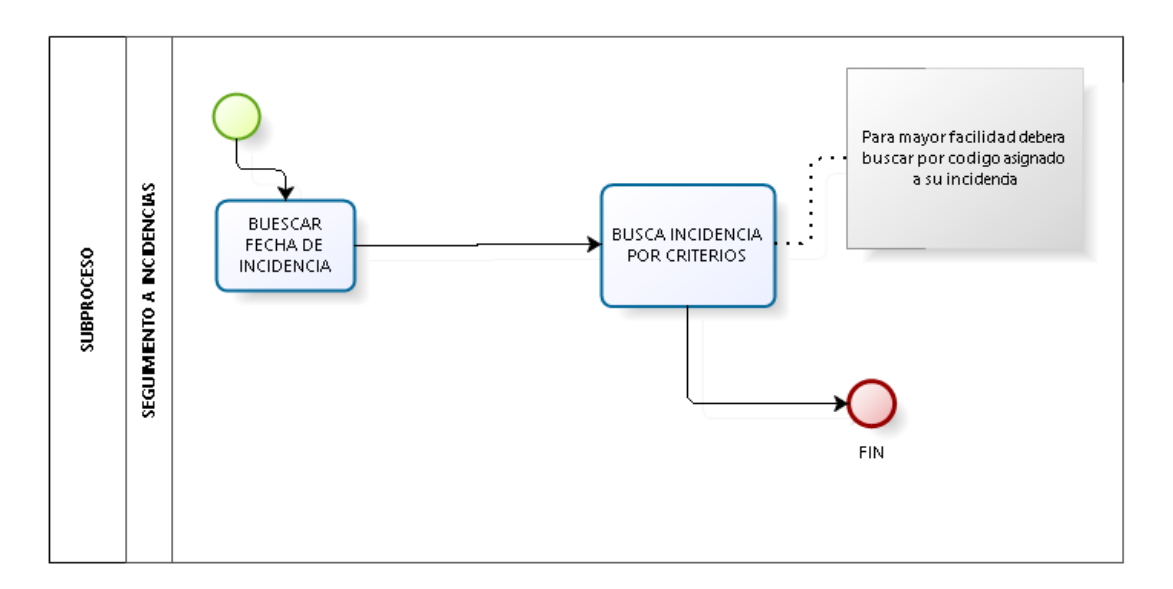

#### **Fig. 14: Mapeo de procesos "Realizar seguimiento a incidencias"**

#### <span id="page-35-1"></span>3.1.2.1.3.4.2. Rol Tutor

Este proceso describe que un tutor puede tomar el rol de docente, para ello el sistema autentifica para cada caso sus respectivos permisos, ver figura 15
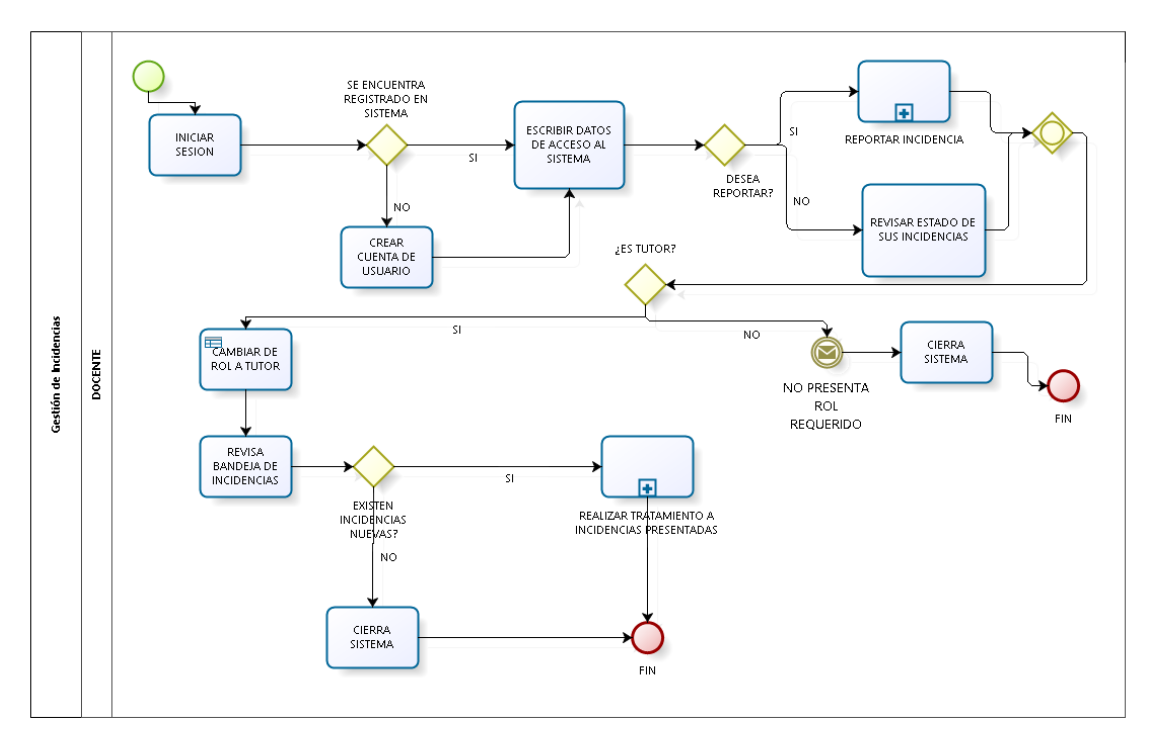

**Fig. 15: Mapeo de procesos - rol tutor/docente**

Como vemos en la figura 15, el proceso involucra a dos subprocesos Reportar incidencias y Realizar tratamiento de incidencias presentadas, el primero lo observamos en la figura 16 y la última forma parte del Mapeo de procesos del rol director, ver figura 13.

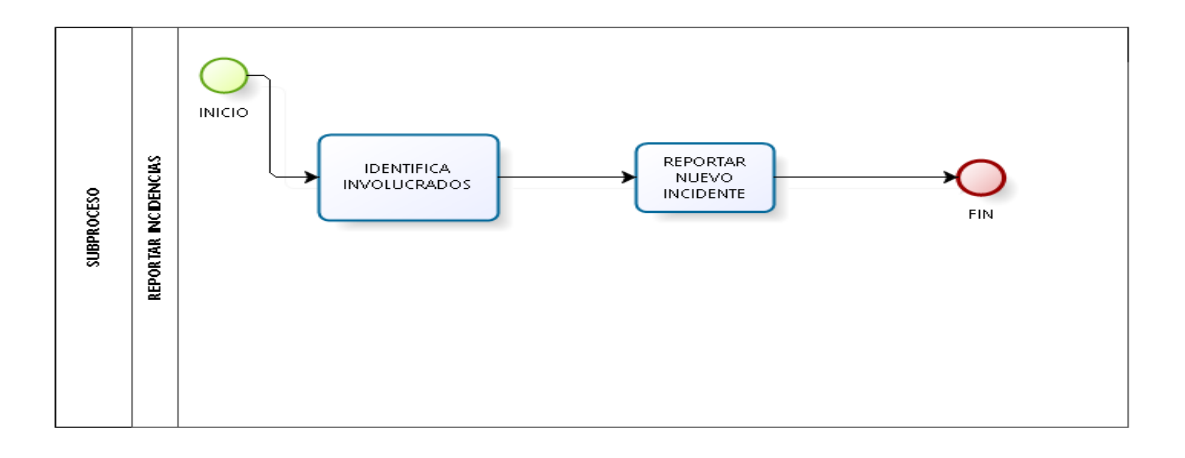

**Fig. 16: Mapeo de procesos - reportar incidencias**

# 3.1.2.1.3.4.3. Rol alumno

El rol alumno tiene la función de iniciar sesión en el sistema o registrarse si fuera la primera vez que desea ingresar al sistema, ver figura 17, este proceso involucra al subproceso Reportar incidencia, ver figura 16

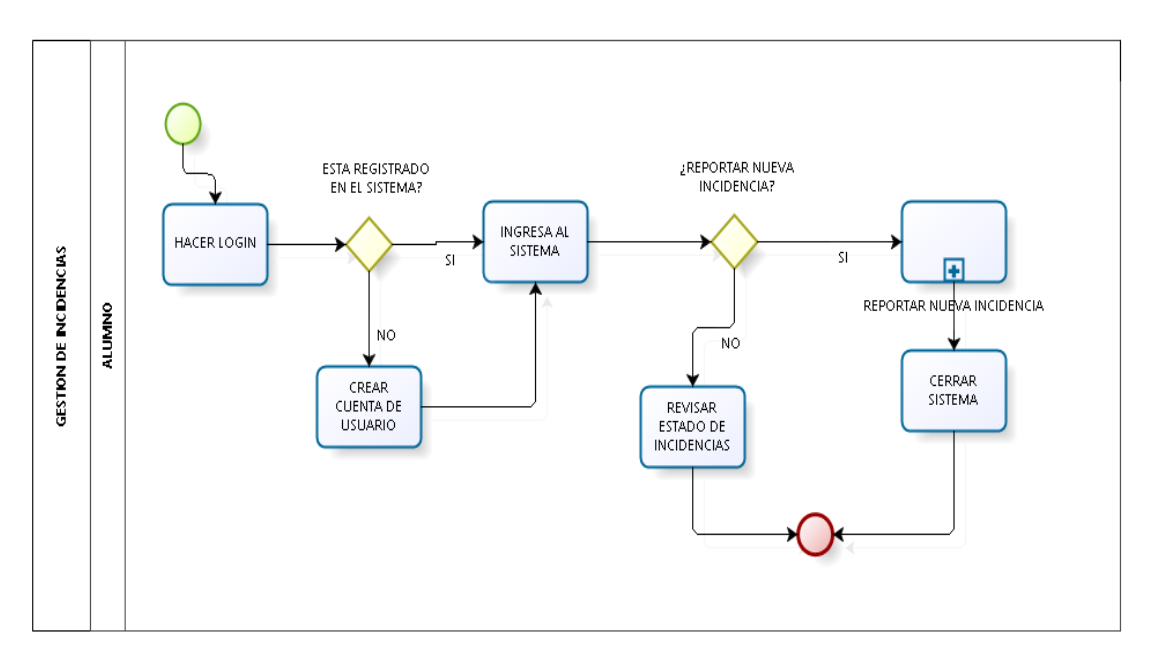

**Fig. 17: Mapeo de procesos - rol alumno**

## 3.1.2.1.3.4. Herramientas de desarrollo

Para el desarrollo de la aplicación se utilizó un marco de trabajo (framework) independiente el cual esta inspirado en los frameworks ya conocidos como Symfony, Laravel y Zend usando de esta manera el patrón Modelo Vista Controlador, sumado a tecnologías como Javascript 6, php7, MySQL y el desarrollo de páginas SPA.

# Iteración 1

# **Caso de uso: Crear data de usuarios**

## Modelo

El director ingresa al sistema todos los docentes, alumnos y tutores de un determinado año, para ello registra a cada uno.

# **Prototipos**:

Prototipo de formulario para registro de docentes, donde se le requiere todos los datos necesarios al docente

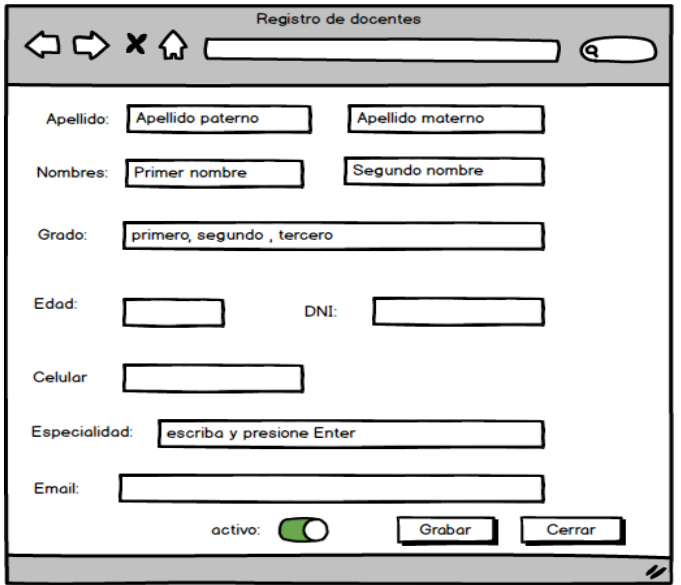

**Fig. 18: Prototipo registro de docentes**

Prototipo de formulario para registro de alumnos, donde se requiere los datos necesarios del alumno

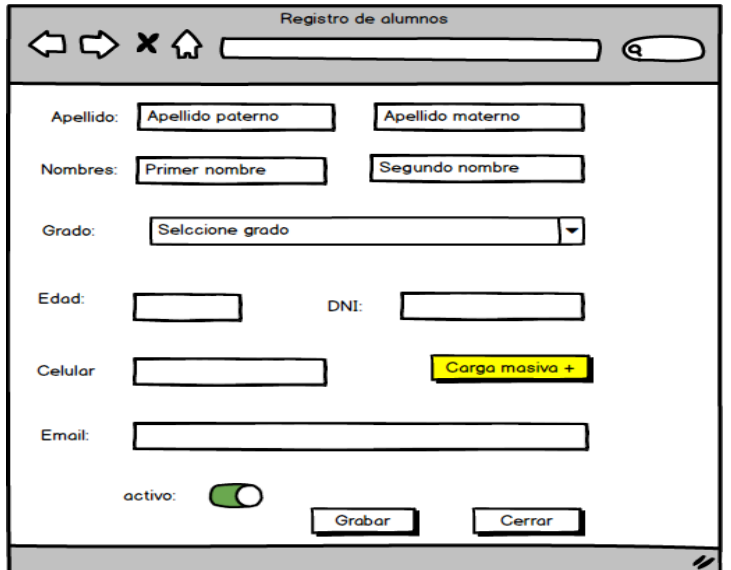

**Fig. 19: Prototipo registro de alumnos**

Prototipo de formulario para registro de alumnos, donde se requiere todos los datos necesarios del alumno

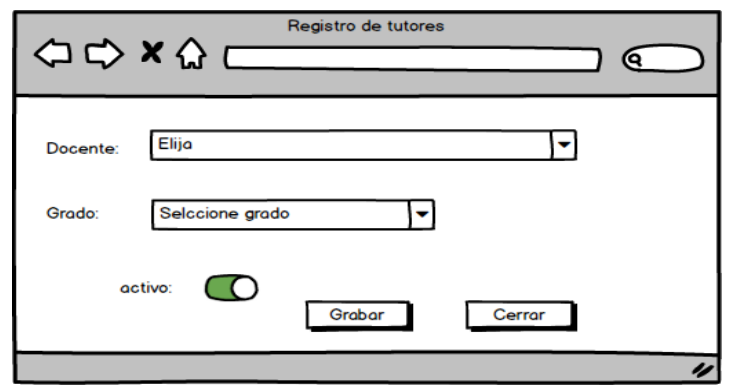

**Fig. 20: Prototipo registro de tutores**

**Diagrama de secuencia:**

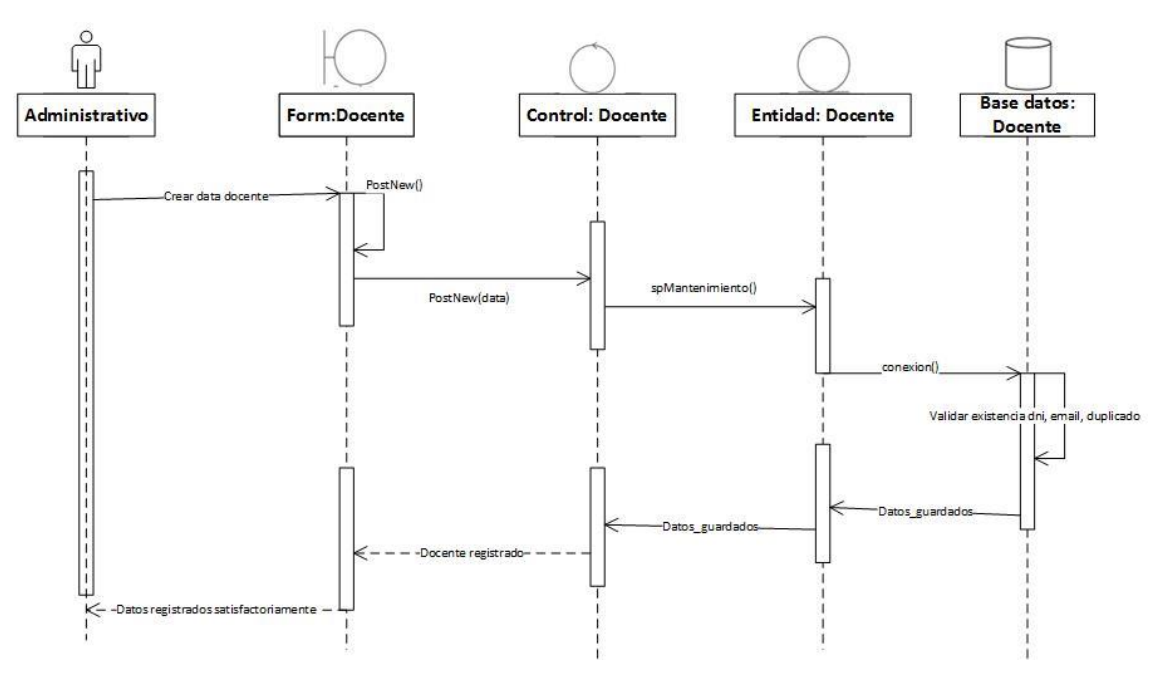

Registro de nuevos Docentes:

**Fig. 21: Diagrama de secuencia de crud de registro de docentes**

### Registro de nuevos alumnos:

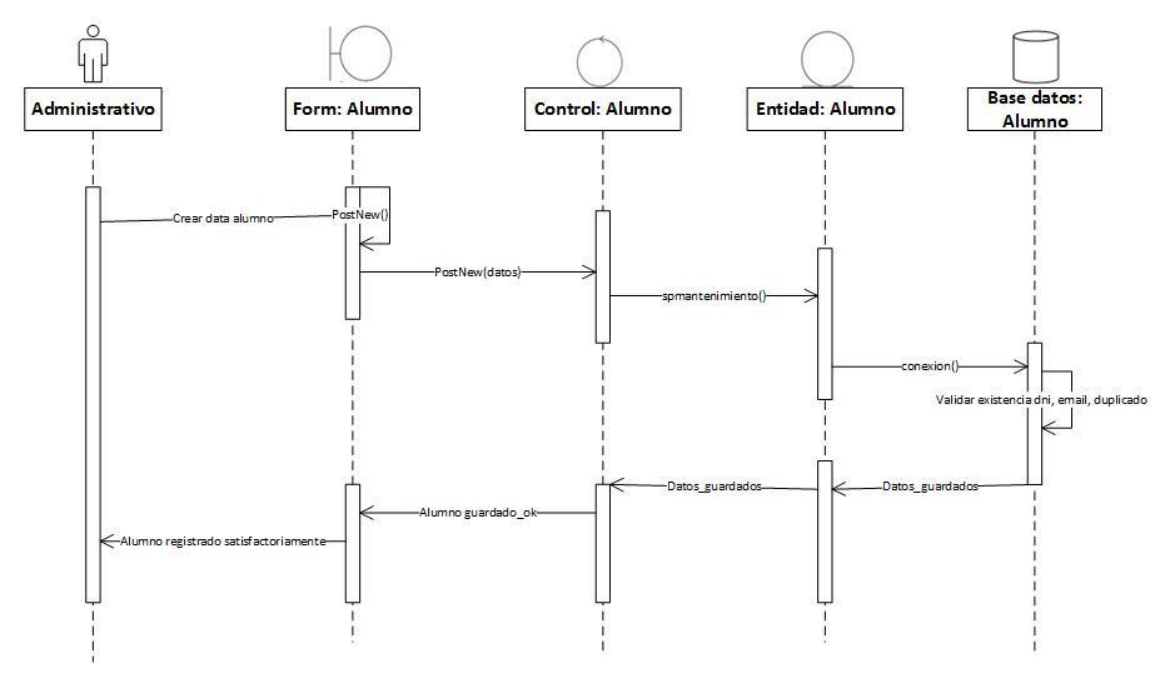

#### **Fig. 22: Diagrama de secuencia de CRUD de registro de alumnos**

# **Diagrama de clases**

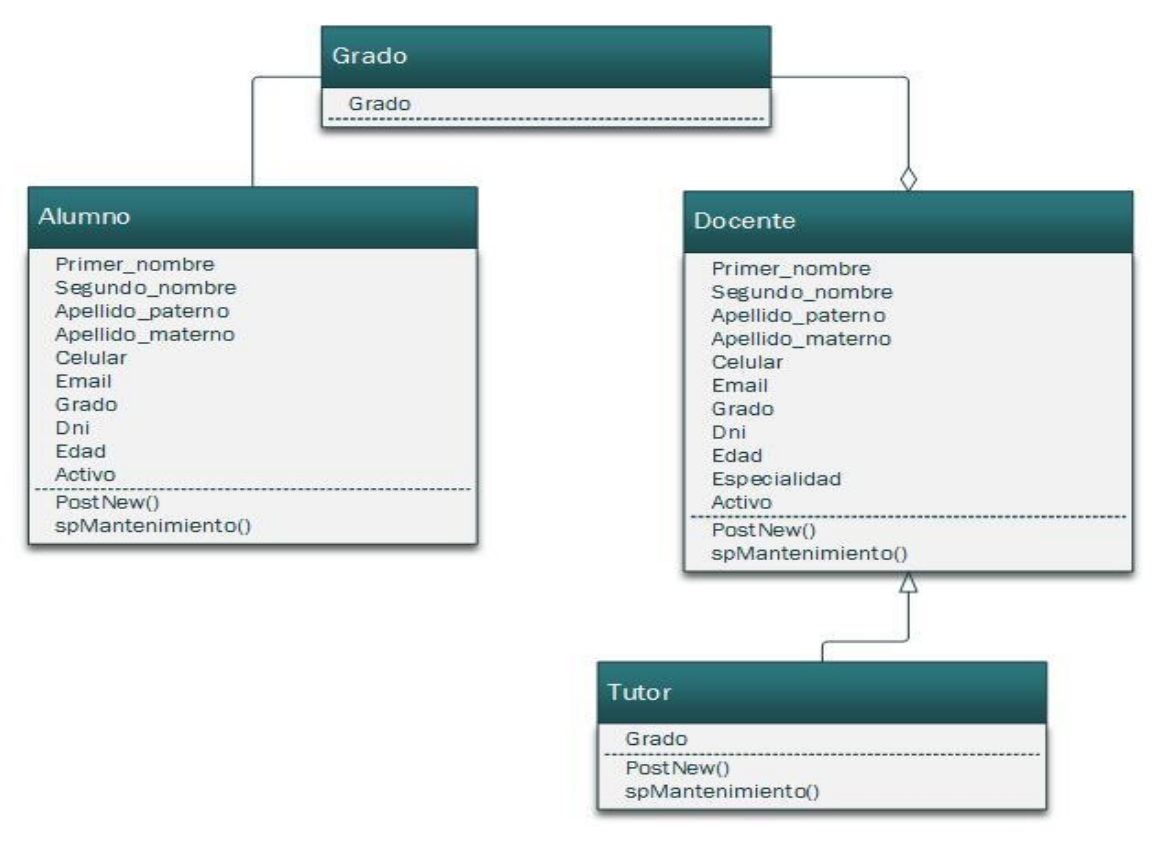

**Fig. 23: Diagrama de clases para creación de alumnos, docentes, tutores**

#### Implementación

- **Descripción**: El director ingresa al sistema todos los datos de los docentes, alumnos y tutores de un determinado año, para ello registra a cada uno.
- **Interfaz: Formulario nuevo docente:**

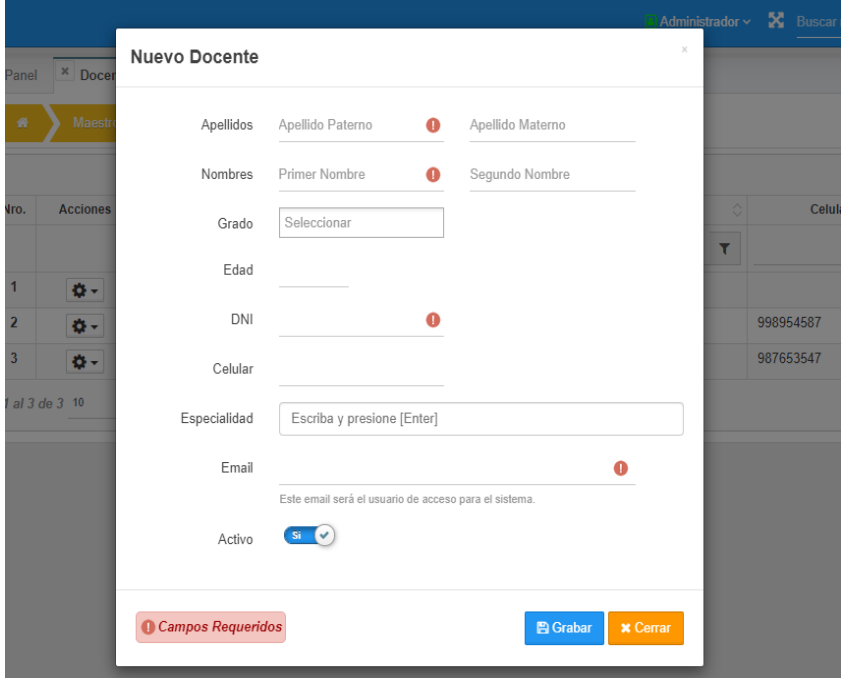

**Fig. 24: Formulario de registro nuevo docente**

**Interfaz**: Formulario nuevo alumno

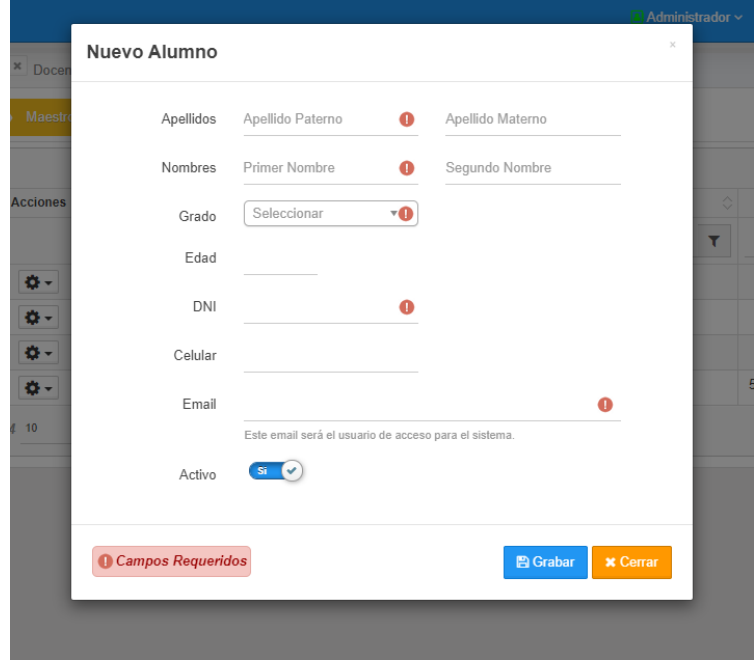

**Fig. 25: Formulario de registro nuevo alumno**

**Interfaz:** Formulario nuevo tutor

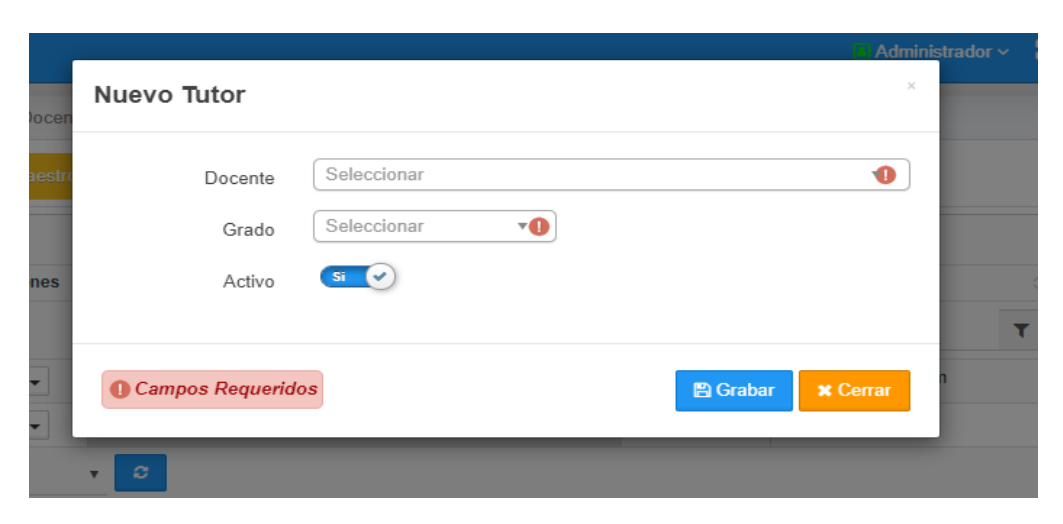

#### **Fig. 26: Formulario de registro nuevo tutor**

**Código**:

#### **Modelo docente:**

```
namespace Maestro\Docente\Models;
protected function spMantenimiento() {<br>$query="CALL sp_maestro_docente_mant
              sp_maestro_docente_mantenimiento
(:flag,:key,:pnombre,:snombre,:apaterno,:amaterno,:celular,:email,:edad,:especialidad,:d
ni,:grado,:activo,:usuario,:ipPublica,:ipLocal,:navegador,:hostname,:pKey); ";
       $parms =[
 ':flag' => $this->_form->_flag,
 ':key' => @$this->_form->_key,
            ':pnombre' => @$this->_form->txt_primer_nombre,
 ':snombre' => @$this->_form->txt_segundo_nombre,
 ':apaterno' => @$this->_form->txt_apellido_paterno,
 ':amaterno' => @$this->_form->txt_apellido_materno,
            ':celular' => @$this->_form->txt_celular,
             ':email' => @$this->_form->txt_email,
           ':edad' => @$this->_form->txt_edad,
 ':especialidad' => @$this->_form->txt_especialidad,
 ':dni' => @$this->_form->txt_dni,
            ':grado' => @$this->_form->_grado,
            ':activo' => @($this->_form->chk_activo) ? $this->_form->chk_activo : 0,
        ];
        return $this->getRow($query, $parms);
    }
```
#### **Modelo tutor**

```
protected function spMantenimiento() {
        $query = "CALL sp_maestro_tutor_mantenimiento 
(:flag,:key,:docente,:grado,:activo,:usuario,:ipPublica,:ipLocal,:navegador,:hostname); 
";
        $parms = [
            ':flag' => $this->_form->_flag,
            ':key' => @$this->_form->_key,
            ':docente' => @$this->_form->lst_docente,
            ':grado' => @$this->_form->lst_grado,
            ':activo' => @($this->_form->chk_activo) ? $this->_form->chk_activo : 0,
        ];
        return $this->getRow($query, $parms);
    }
```
### **Modelo alumno**

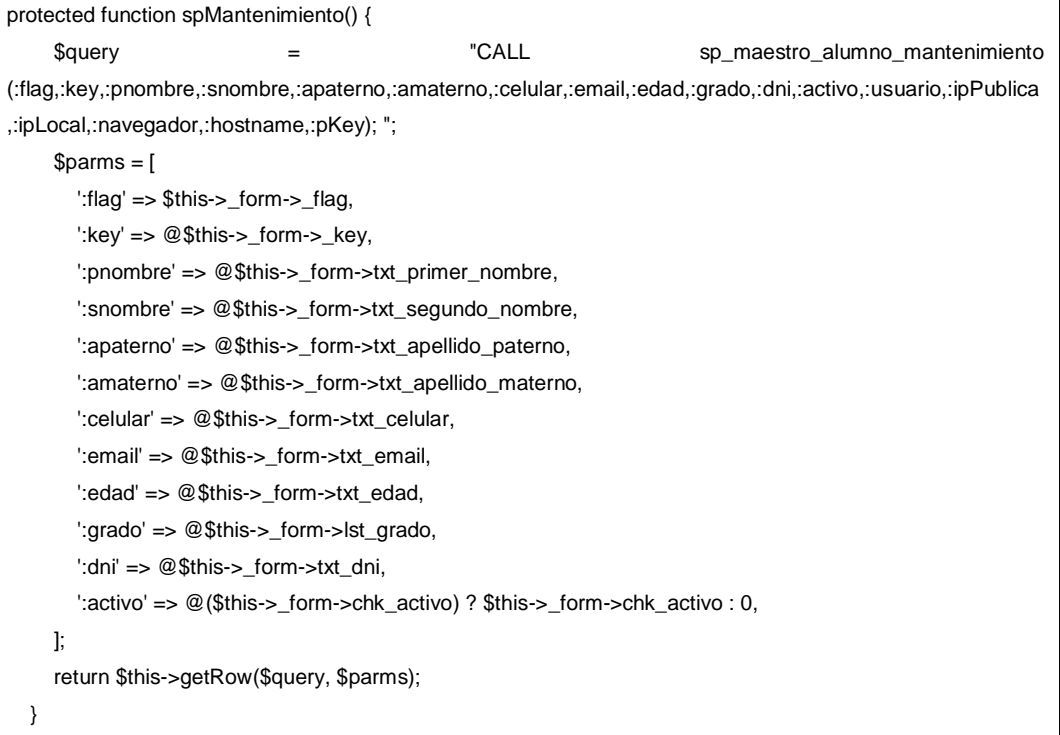

#### **Vista docente:**

```
postNew(tk) {
         this.send({
             flag: 1,
             token: tk,
             element: `#${PREBTNCTXT}${this._alias}${APP_BTN.GRB}`,
             context: this,
             form: this._idFormNew,
             serverParams: (sData, obj) => {
                 sData.push({name: '_grado', value: 
$(`#${this._alias}lst_grado`).val()});
             },
             success: (obj) => {
                 Tools.execMessage(obj.data);
                 if (obj.data.ok_error != 'error') {
                     Tools.refreshGrid(this._idGrid);
                     Tools.closeModal(this._idFormNew);
 }
             }
         });
    }
```
### **Vista tutor**

```
postNew(tk) {
         this.send({
             flag: 1,
             token: tk,
             element: `#${PREBTNCTXT}${this._alias}${APP_BTN.GRB}`,
             context: this,
             form: this._idFormNew,
            success: (obj) \Rightarrow {
                 Tools.execMessage(obj.data);
                 if (obj.data.ok_error != 'error') {
                     Tools.refreshGrid(this._idGrid);
                     Tools.closeModal(this._idFormNew);
 }
             }
         });
    }
```
## **Vista alumno**

```
34
postNew(tk) {
         this.send({
             flag: 1,
             token: tk,
             element: `#${PREBTNCTXT}${this._alias}${APP_BTN.GRB}`,
             context: this,
             form: this._idFormNew,
             success: (obj) => {
```

```
 Tools.execMessage(obj.data);
               if (obj.data.ok_error != 'error') {
                  Tools.refreshGrid(this._idGrid);
                  Tools.closeModal(this._idFormNew);
 }
 }
       });
    }
```
#### **Procedimiento almacenado**

```
DELIMITER $$
USE `mvla2019_incidencia`$$
DROP PROCEDURE IF EXISTS `sp_maestro_docente_mantenimiento`$$
IF _flag = 1 THEN
                SELECT COUNT(*) INTO _duplica FROM mae_docente c 
                INNER JOIN app_persona ca ON ca.id_persona = c.id_persona
                WHERE REPLACE(ca.email,' ','') = REPLACE(_email,' ','') 
                AND ca.eliminado = 0;
                IF _duplica > 0 THEN
                        SET _mensaje = 'email_exist';
                        SET _ok_error = 'error';
                END IF;
                SELECT COUNT(*) INTO _duplica FROM mae_docente c 
                INNER JOIN app_persona ca ON ca.id_persona = c.id_persona
                WHERE REPLACE(ca.documento_identidad,' ','') = REPLACE(_dni,' ','') 
                AND ca.eliminado = 0;
                IF _duplica > 0 THEN
                        SET _mensaje = 'dni_exist';
                        SET _ok_error = 'error';
                END IF;
                IF _duplica = 0 THEN
                        INSERT INTO app_persona(
                                apellido_paterno,
                                 apellido_materno,
                                 primer_nombre,
                                 segundo_nombre,
                                 nombre_completo,
                                celular,
                                 email,
                                 id_tipo_documento_identidad,
                                documento_identidad,
                                 activo,
                         )VALUES(
                                 _apellido_paterno,
                                 _apellido_materno,
                                 _primer_nombre,
                                 _segundo_nombre,
                                CONCAT(_apellido_paterno,' ',_apellido_materno,' 
',_primer_nombre,' ',_segundo_nombre),
                                 _celular,
                                  _email,
```

```
1,
        _dni,
        _activo,
);
SET _idpersona = LAST_INSERT_ID();
INSERT INTO mae_docente(
        id_persona,
        edad,
        especialidad,
        activo,
)VALUES(
        _idpersona,
        _edad,
        _especialidad,
        _activo,
        _usuario,
);
SET _last_id = LAST_INSERT_ID();
-- insert grados
SET _lg = fnRepeatString(_grado_txt,',') + 1; 
WHILE _c \leq \_{lg} DO
INSERT INTO mae_docente_grado(
                id_docente,
                id_grado,
                usuario_crea,
                fecha_crea,
                ip_publica_crea,
                )VALUE(
                _last_id,
                fnExplode(_grado_txt,',',_c),
                _ip_publica,);
SET _c = c + 1;END WHILE;
```
# Pruebas **Caso: Crear data de usuarios**

En este caso realizamos pruebas para crear data de usuarios (alumno, docente y tutores)

# **Descripción del caso**

El director cuenta con un acceso al sistema creado desde la base de datos, el cual ingresará al sistema y lo primero que hará cada inicio de año es registrar todos los docentes, alumnos y tutores de un determinado año, para ello ira registrando cada uno, el sistema a la vez le dará la facilidad de registrar los datos por carga masiva, es decir el sistema cargara desde un Excel todos los alumnos y docente.

 **Datos de entrada:** datos personales e institucionales de los alumnos, docentes, tutores.

### **Menú del sistema**

Como se observa en la figura 27, tenemos el modulo de Maestros donde accederemos a las opciones del sistema para registrar nuevos usuarios.

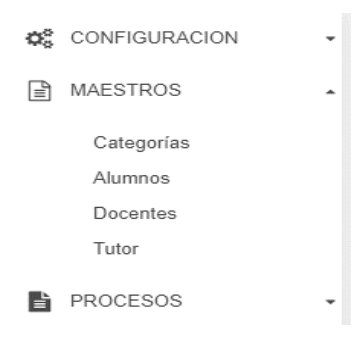

#### **Fig. 27: Menú lateral izquierdo del sistema para creacion de usuarios**

#### **1) Registro de alumnos.**

Comenzamos a registrar un nuevo alumno, teniendo en cuenta que un alumnos solo pertenece a un grado, ver figura 28.

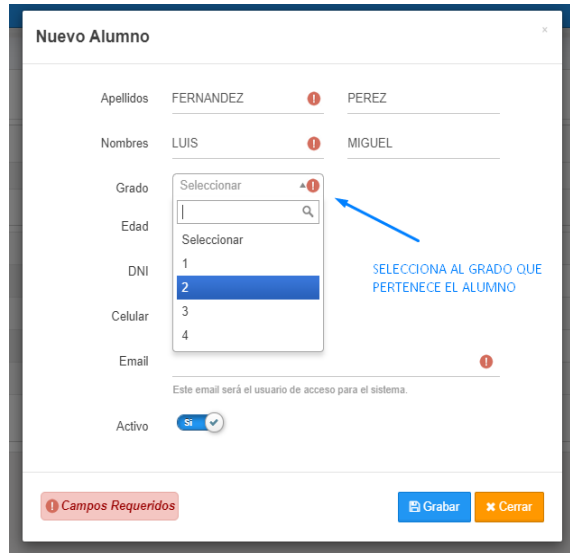

**Fig. 28: Prueba de ingreso de un alumno en formulario nuevo alumno**

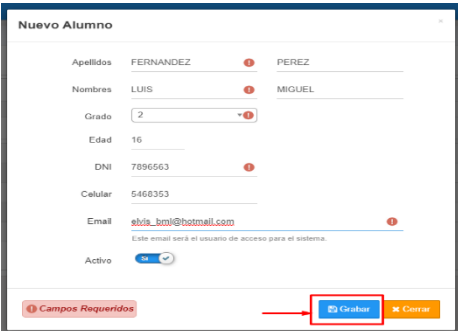

**Fig. 29: Formulario nuevo alumno con todos los datos antes de ser grabados**

Finalmente el usuario alumno quedara registrado, ver figura 30.

| E |                                                           |                                         |                                                | <b>COL</b><br>Aviso del sistema: | $\sim$ $\sim$ $-$                                    |                      |              |  |  |  |
|---|-----------------------------------------------------------|-----------------------------------------|------------------------------------------------|----------------------------------|------------------------------------------------------|----------------------|--------------|--|--|--|
|   |                                                           | <sup>*</sup> Panel <sup>*</sup> Alumnos |                                                |                                  | Los datos se grabaron correctamente.<br>$\checkmark$ |                      |              |  |  |  |
|   | 聋                                                         | <b>Maestros</b>                         | <b>Alumnos</b>                                 |                                  |                                                      |                      |              |  |  |  |
|   |                                                           |                                         |                                                |                                  |                                                      | Nuevo <b>B</b> Excel |              |  |  |  |
|   | Nro.                                                      | <b>Acciones</b>                         | <b>Apellidos y Nombres</b><br>$\blacktriangle$ | $\hat{\mathcal{L}}$<br>Email     | Celular                                              | ା                    | Estado       |  |  |  |
|   |                                                           |                                         | $\bar{\tau}$                                   | $\mathbf{r}$                     |                                                      | $\tau$<br>$-Todos-$  | $\mathbf{v}$ |  |  |  |
|   | $\mathbf{1}$                                              | ö-                                      | Cerna Rodrigo                                  | elvis_bml@hotmail.com            | 544465413                                            |                      | Activo       |  |  |  |
|   | $\overline{\mathbf{z}}$                                   | ø٠                                      | FERNANDEZ PEREZ LUIS MIGUEL                    | fernandez@hotmail.com            | 5468353                                              |                      | Activo       |  |  |  |
|   | $\overline{\mathbf{3}}$                                   | ø٠                                      | Juanito Ali                                    | juan@gmail.com                   |                                                      |                      | Activo       |  |  |  |
|   | $\overline{4}$                                            | o-                                      | Mariela Esteban                                | mari@gmail.com                   |                                                      |                      | Activo       |  |  |  |
|   | 5                                                         | $\bullet$                               | Paulo Guzman                                   | paulo@gmail.com                  |                                                      |                      | Activo       |  |  |  |
|   | 6                                                         | ö-                                      | Pepe Lucho                                     | pepin@gmail.com                  | 555555555                                            |                      | Activo       |  |  |  |
|   | $\mathbf{v} = \mathbf{G}$<br>1 al 6 de 6 10<br><b>M H</b> |                                         |                                                |                                  |                                                      |                      |              |  |  |  |

**Fig. 30: Lista de alumnos registrados**

# **2) Registro de docentes**

Se realiza el miso procedimiento para el registro de alumnos, pero teniendo en cuenta que un docente puede pertener a varios grados y enseñar mas de una especialidad, ver figura 31.

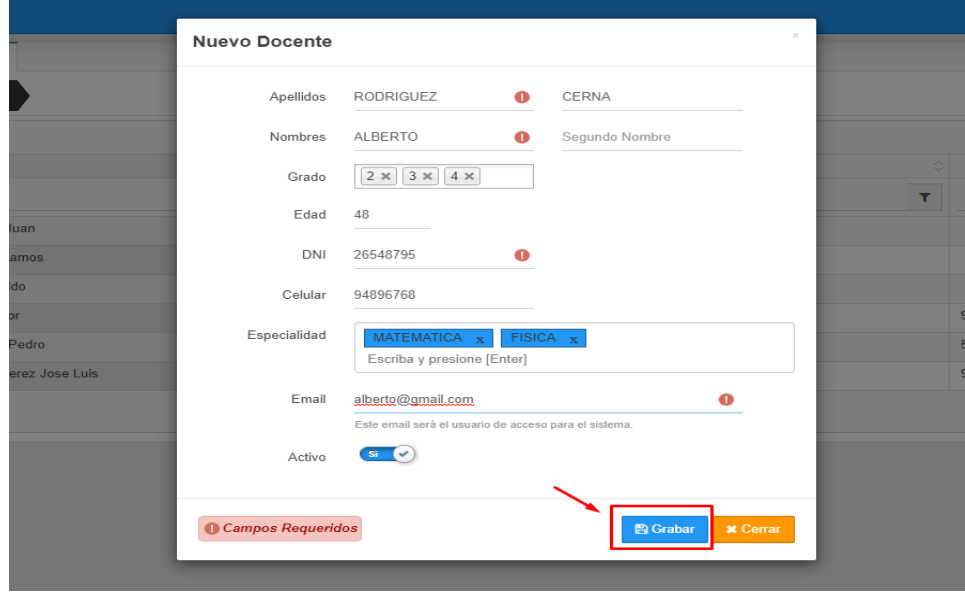

**Fig. 31: Formulario registro nuevo docente**

Finalmente el usuario docente quedara registrado, ver figura 32.

| $\equiv$                |                                       |                                                |                         | Administrador v X Buscar menú | $\bullet$ =<br>$\alpha$            |  |  |  |  |  |  |
|-------------------------|---------------------------------------|------------------------------------------------|-------------------------|-------------------------------|------------------------------------|--|--|--|--|--|--|
|                         | x Panel x Alumnos x Docentes          |                                                |                         |                               |                                    |  |  |  |  |  |  |
|                         | <b>Maestros</b><br><b>Docentes</b>    |                                                |                         |                               |                                    |  |  |  |  |  |  |
|                         |                                       |                                                |                         |                               | Nuevo<br><b>B</b> Excel            |  |  |  |  |  |  |
| Nro.                    | <b>Acciones</b>                       | <b>Apellidos y Nombres</b><br>$\blacktriangle$ | Email<br>€              | Celular<br>€                  | Estado                             |  |  |  |  |  |  |
|                         |                                       | $\bar{\tau}$                                   | $\overline{\mathbf{r}}$ | $\mathbf{r}$                  | $\overline{\mathbf{r}}$<br>-Todos- |  |  |  |  |  |  |
| 1                       | $\ddot{\mathbf{Q}}$ .                 | Beteta Juan                                    | juan@mail.com           |                               | Activo                             |  |  |  |  |  |  |
| $\overline{\mathbf{z}}$ | $\bullet$                             | Jorge Ramos                                    | jramos@gmail.com        |                               | Activo                             |  |  |  |  |  |  |
| $\overline{\mathbf{3}}$ | $\bullet$                             | Mesa Aldo                                      | aldo@gmail.com          |                               | Activo                             |  |  |  |  |  |  |
| 4                       | $\bullet$                             | Profe Sor                                      | profe@gmail.com         | 998954587                     | Activo                             |  |  |  |  |  |  |
| 5                       | $\bullet$                             | RODRIGUEZ CERNA ALBERTO                        | alberto@gmail.com       | 94896768                      | Activo                             |  |  |  |  |  |  |
| 6                       | o-                                    | Santos Pedro                                   | elvis_bml@hotmail.com   | 56468468                      | Activo                             |  |  |  |  |  |  |
| $\overline{1}$          | o-                                    | Teran Perez Jose Luis                          | elvisterant@gmail.com   | 987653547                     | Activo                             |  |  |  |  |  |  |
|                         | $\bullet$ $\bullet$<br>1 al 7 de 7 10 |                                                |                         |                               | $H = H$<br><b>H</b>                |  |  |  |  |  |  |

**Fig. 32: Listado de docentes registrados**

# **3) Registro de tutores**

Ahora seleccionamos la opción tutor del menú, para registrar un nuevo tutor, ver figura 33.

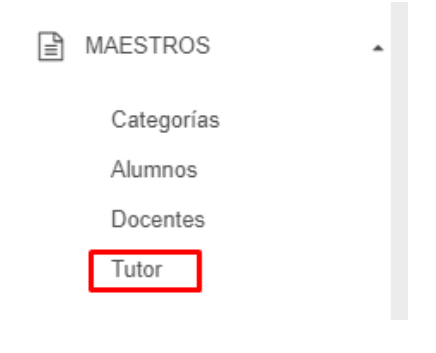

**Fig. 33: Menu lateral del sistema**

Para crear un tutor necesitamos seleccionar un docente existente, ver figura 34.

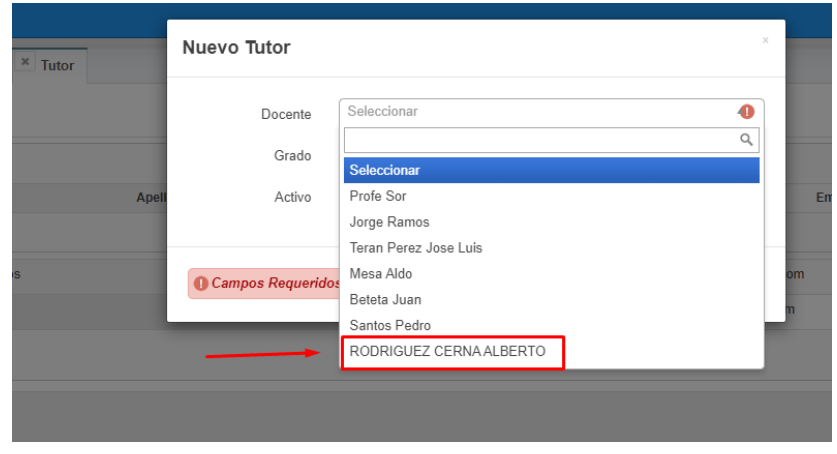

**Fig. 34: Formulario para nuevo tutor**

Una vez seleccionado el docente y demás datos correspondientes, procedemos a guardar el nuevo tutor, ver figura 35.

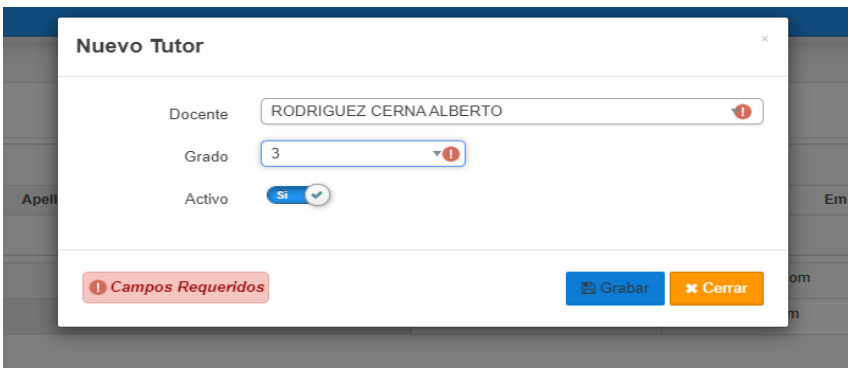

**Fig. 35: Formulario nuevo tutor con todos los datos necesarios para ser guardados**

Aviso del sistema:<br>Aviso del sistema:<br>Los datos se grabaro **x** Panel **x** Alumnos **x** Docentes **x** Tutor Tutor Nuevo  $\mathbb{R}$  Excel Celular **Apellidos y Nombres** Grade **Nro Acciones**  $\pmb{\tau}$  $\overline{\tau}$  $\overline{\mathbf{r}}$  $\overline{\mathbf{T}}$  -Todo  $\overline{\mathbf{r}}$ Jorge Ramos  $\overline{1}$ jramos@gmail.com Activo  $\overline{a}$ Profe Sor profe@gmail.com 998954587 Activo ö. RODRIGUEZ CERNA ALBERTO 94896768  $\overline{3}$  $\overline{\mathfrak{o}}$  . alberto@gmail.com Activo  $M = 4C$  $1$  al  $3$  de  $3$   $10$  $\bar{\mathbf{r}}$ 

Finalmente el usuario tutor queda registrado, ver figura 36.

#### **Fig. 36: Listado de tutores**

#### **Escenarios posibles**

**1).** Si el email ya está registrado, el sistema lanzará una alerta, y no podrá continuar hasta no proporcionar un email diferente, ver figura 37.

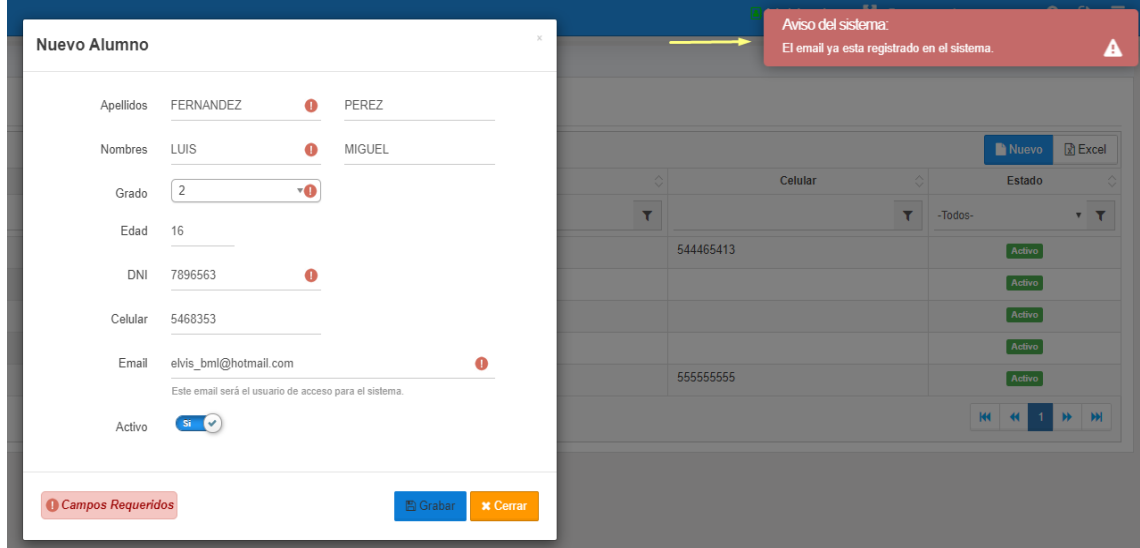

**Fig. 37: Mensaje de alerta si el dni ingresado ya existe**

**2).** Un profesor puede enseñar varias asignaturas, así como a varios grados, ver figura 38.

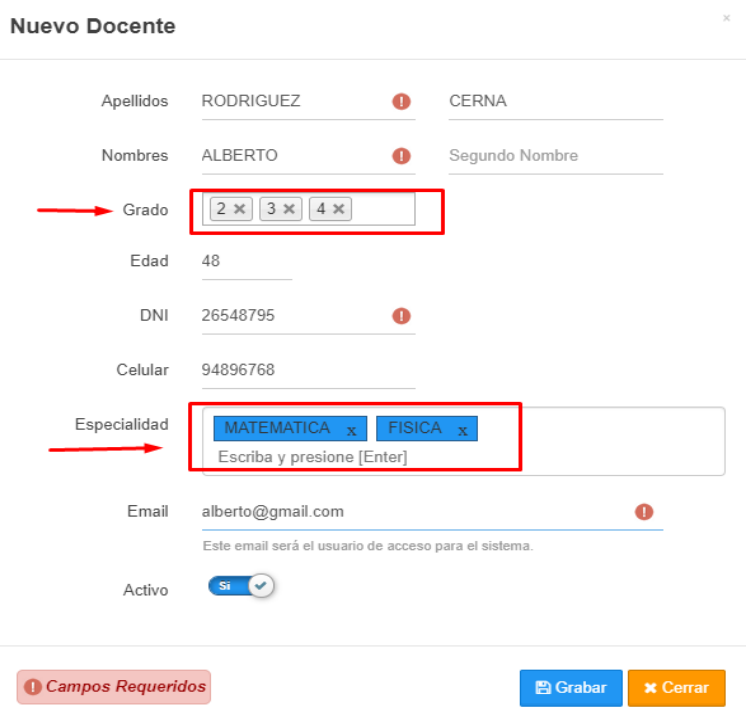

**Fig. 38: Formulario permite varios grados y especialidades del docente**

**3).** Un tutor solo podrá pertener a un grado, ver figura 39.

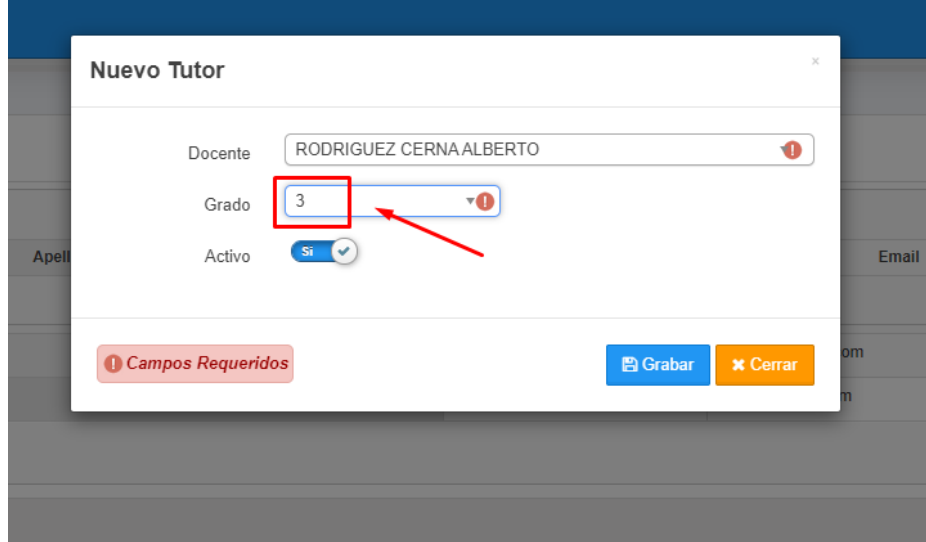

**Fig. 39: Formulario nuevo tutor permite seleccionar un solo grado para el docente**

## **Resultados esperados**

Todos estos registros al final tienen una vista en una tabla donde tienen un buscador por cada columna, una paginación, un engranaje para acciones como editar y eliminar cada registro y se podrá ver los registros de 10 en 10, de 25 en 25 hasta de 100 en 100, ver figura 40 y 41.

| <sup>x</sup> Panel <sup>x</sup> Alumnos <sup>x</sup> Docentes <sup>x</sup> Tutor |                             |                            |                |                       |                                |                |              |              |                |  |
|----------------------------------------------------------------------------------|-----------------------------|----------------------------|----------------|-----------------------|--------------------------------|----------------|--------------|--------------|----------------|--|
| 晋                                                                                | Maestros<br><b>Docentes</b> |                            |                |                       |                                |                |              |              |                |  |
|                                                                                  |                             |                            |                |                       |                                |                |              | Nuevo        | <b>B</b> Excel |  |
| Nro.                                                                             | <b>Acciones</b>             | <b>Apellidos y Nombres</b> | A              | Email                 | $\Diamond$                     | Celular        | ା            | Estado       |                |  |
|                                                                                  |                             |                            | <b>FILTROS</b> |                       | <b>FILTROS</b><br>$\mathbf{r}$ | <b>FILTROS</b> | $\mathbf{r}$ | -Todos-      | $\mathbf{r}$   |  |
|                                                                                  | ø-                          | Beteta Juan                |                | juan@mail.com         |                                |                |              | Activo       |                |  |
| $\overline{2}$                                                                   | ø٠                          | Jorge Ramos                |                | jramos@gmail.com      |                                |                |              | Activo       |                |  |
| $\overline{3}$                                                                   | ø٠                          | Mesa Aldo                  |                | aldo@gmail.com        |                                |                |              | Activo       |                |  |
| 4                                                                                | ô٠                          | Profe Sor                  |                | profe@gmail.com       |                                | 998954587      |              | Activo       |                |  |
| 5                                                                                | ô٠                          | RODRIGUEZ CERNA ALBERTO    |                | alberto@gmail.com     |                                | 94896768       |              | Activo       |                |  |
| 6                                                                                | ø٠                          | Santos Pedro               |                | elvis_bml@hotmail.com |                                | 56468468       |              | Activo       |                |  |
| $\overline{1}$                                                                   | ø-                          | Teran Perez Jose Luis      |                | elvisterant@gmail.com |                                | 987653547      |              | Activo       |                |  |
| 1 al 7 de 7 10                                                                   | $\mathbf{v}$ $\mathbf{c}$   |                            |                |                       |                                | PAGINACION     |              | <b>RC 40</b> | W              |  |
|                                                                                  |                             |                            |                |                       |                                |                |              |              |                |  |

**Fig. 40: Listado de docentes y sus atributos**

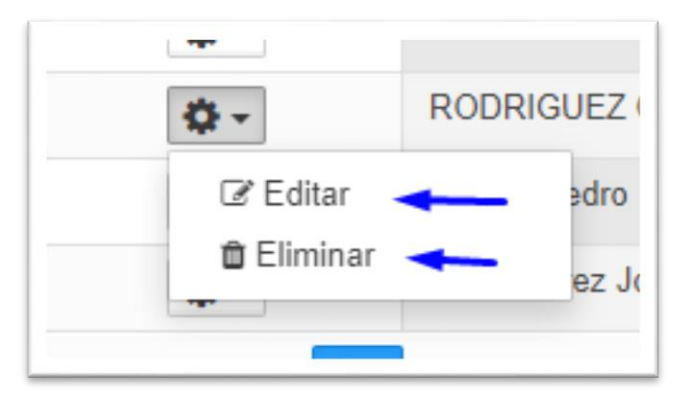

**Fig. 41: Opciones del engranaje dentro del listado de docentes**

# **Despligue**

Al final de esta iteración se ha logrado desplegar las funcionalidades para el crud de docentes alumnos y tutores.

### Iteración 2

### **Caso de uso: Crear cuenta de usuario**

## Modelo

El usuario que desee tener una cuenta en el sistema, comienza ingresando su número de DNI y el sistema trae sus datos, solo si el director le ha registrado previamente como docente, tutor o alumno. Caso contrario el sistema notifica que sus datos no están registrados y no podrá crear dicha cuenta, de esta manera protegemos que personas extrañas intenten registrarse al sistema.

 $\checkmark$  Prototipo

Formulario para crear cuenta de usuario, ver figura 42.

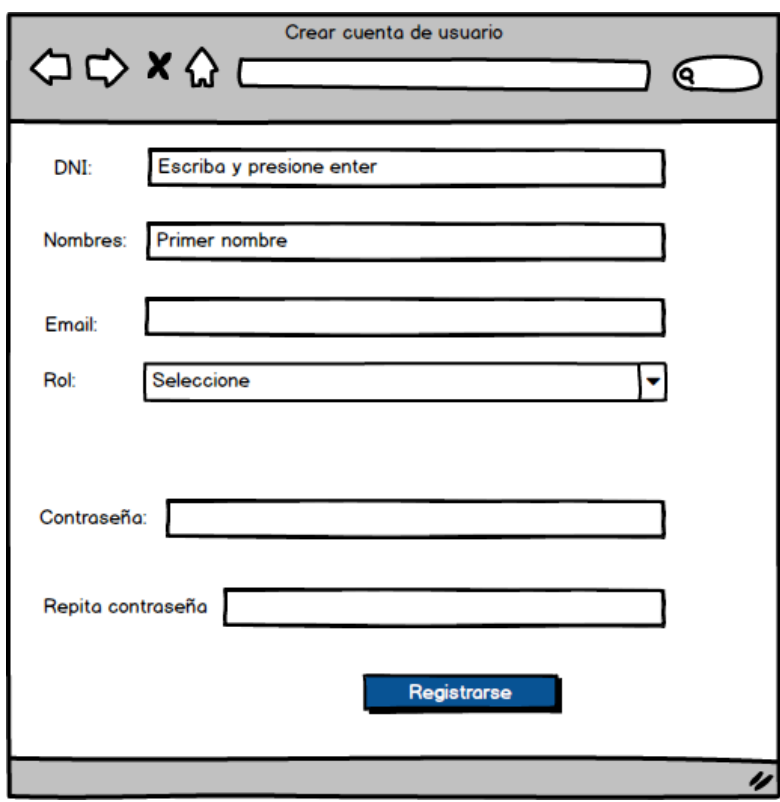

**Fig. 42: Prototipo de formulario crear cuenta de usuario**

 $\checkmark$  Diagrama de secuencia

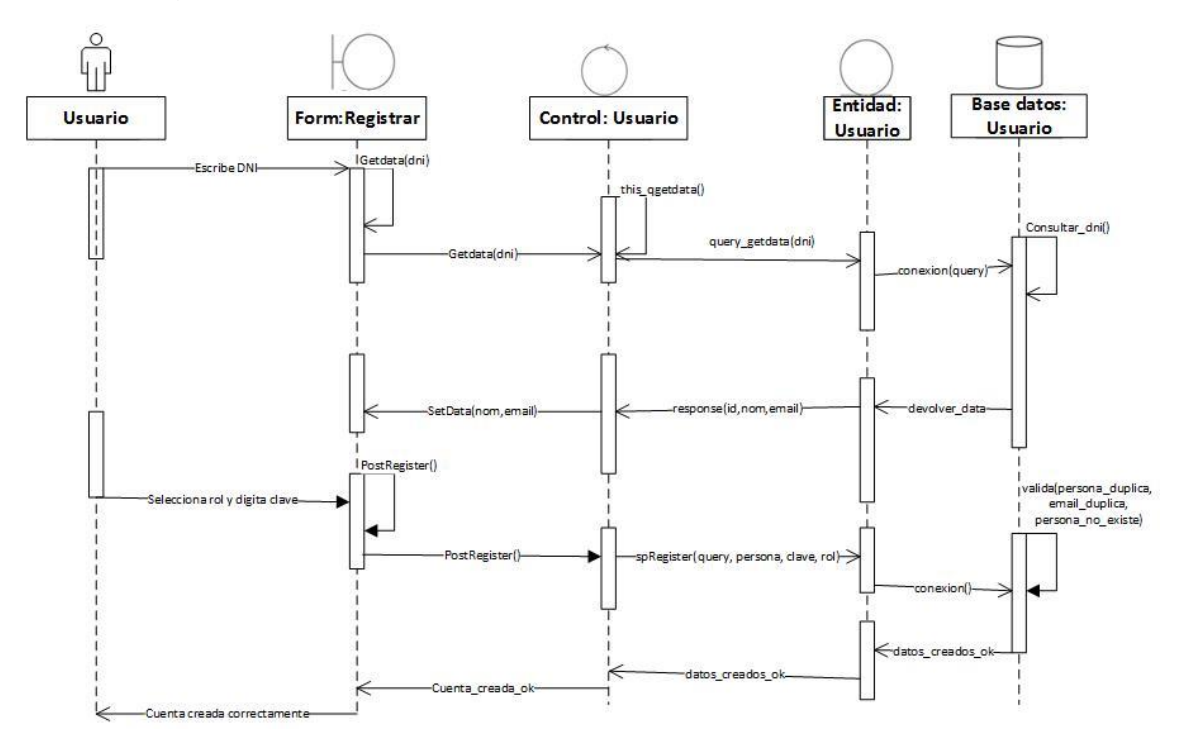

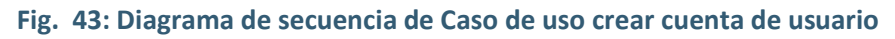

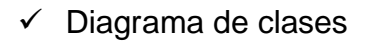

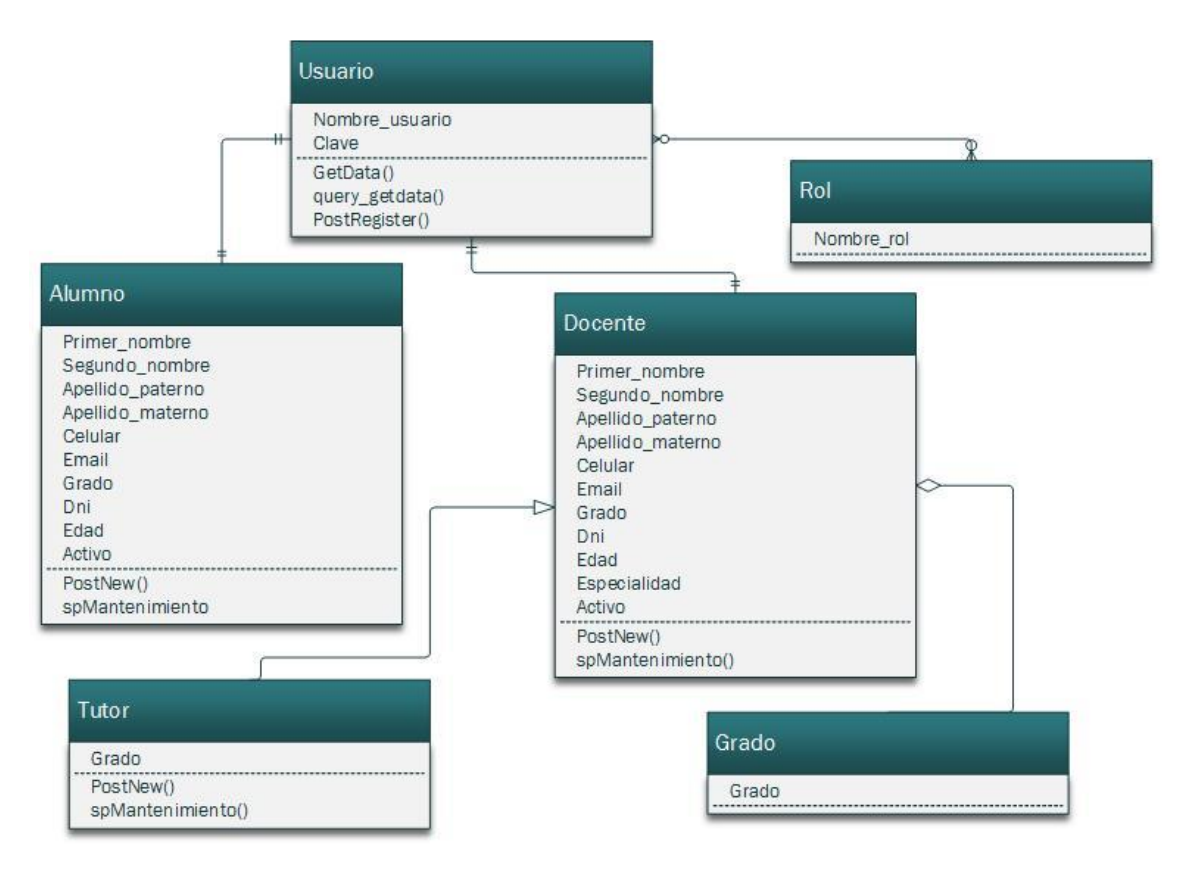

**Fig. 44: Diagrama de clases para el proceso crear cuenta de usuario**

### Implementación

 **Descripción:** para crear una cuenta en el sistema el usuario tiene que ingresar su número de DNI y el sistema trae sus datos, solo si el director le ha registrado como docente, tutor o alumno previamente. Caso contrario el sistema le alerta que sus datos no están registrados y no puede crear dicha cuenta, de esta manera protegemos que personas extrañas intenten registrarse al sistema.

**Interfaz**

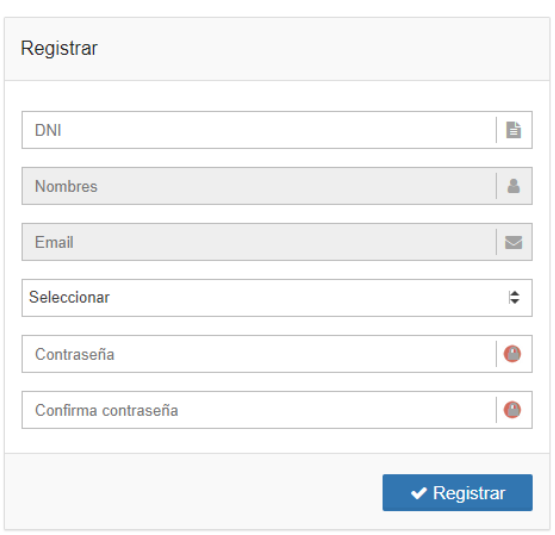

#### **Fig. 45: Formulario de registro de nuevos usuarios**

- **Código**
	- **Modelo**

```
namespace System\Init\Models;
class InitModel extends \Vendor\DataBase {
protected function qGetData() {
       $query =SELECT
                id_persona,
                nombre_completo,
                email
        FROM app_persona
       WHERE documento identidad = :dni";
 $parms = [
 ':dni' => $this->_form->_param
];
        return $this->getRow($query, $parms);
    }
protected function spRegister() {
        $query = "CALL sp_system_register 
(:flag,:persona,:clave,:rol,:ipPublica,:ipLocal,:navegador,:hostName,:appk) ; ";
       $parms = [ ':flag' => $this->_form->_flag,
 ':persona' => $this->_form->_idPersona,
 ':clave' => $this->_form->_clave,
            ':rol' => $this->_form->_tipo,
        ];
        return $this->getRow($query, $parms);
```
}

## **Vista**

```
this._getData = (v) => {
           this.send({
 token: _tk_,
 context: this,
 serverParams: (sData) => {
 sData.push({name: '_param', value: v});
              },
              response: (data) => {
                  this._setAlumno(data);
 }
           });
       };
    } 
postRegister() {
        if($.isEmptyObject(this._idPersona)){
          Tools.notify().smallMsn({
              content: APP_MSN._068
           });
           return false;
 }
        this.send({
 token: _tk_,
 flag: 1,
           element: '#btn_reg',
           encrypt: true,
           context: this,
           serverParams: (sData) => {
 sData.push({name: '_idPersona', value: this._idPersona});
 sData.push({name: '_clave', value: $('#txt_clave').val()});
 sData.push({name: '_tipo', value: $('#lst_tipo').val()});
           },
           success: (obj) => {
               Tools.execMessage(obj.data);
               if (obj.data.ok_error != 'error') {
                  setTimeout(function () {
                     location.href = APP_ROOT;
             }, 1500);<br>}
 }
           }
       });
    }
```
**Controlador** 

```
public function getData() {
         echo json_encode($this->qGetData());
     }
```
**Procedimiento almacenado**

```
DELIMITER $$
USE `mvla2019_incidencia`$$
DROP PROCEDURE IF EXISTS `sp_system_register`$$
                        -- los roles
                        IF _rol = 5 AND _esAlumno > 0 THEN -- alumno
                                 -- el usuario
                                INSERT INTO app_usuario(
```

```
id_persona,
                 usuario,
                 clave,
         )
         VALUE(
                 _idpersona,
                 \bar{\phantom{a}}mail,
                 _calvee,
         );
         SET _idUser = LAST_INSERT_ID();
        INSERT INTO app_rol_usuario(
                 id_rol,
                 id_usuario,
        )VALUE(
                 _rol,
                 _idUser,
ELSEIF _rol = 5 AND _esAlumno = 0 THEN
         SET _mensaje = 'alumno_no_exist';
         SET _ok_error = 'error';
END IF;
IF _rol = 12 AND _esDocente > 0 THEN -- docente
         -- el usuario
        INSERT INTO app_usuario(
                 id_persona,
                 usuario,
                 clave,
         )
         VALUE(
                 _idpersona,
                 _mail,
                 _calvee,
         );
         SET _idUser = LAST_INSERT_ID();
        INSERT INTO app_rol_usuario(
                 id_rol,
                 id_usuario,
        )VALUE(
                 _rol,
                 _idUser,
        );
ELSEIF _rol = 12 AND _esDocente = 0 THEN
         SET _mensaje = 'docente_no_exist';
         SET _ok_error = 'error';
END IF;
IF _rol = 13 AND _esTutor > 0 THEN -- tutor
        -- el usuario
        INSERT INTO app_usuario(
                id_persona,
                 usuario,
                 clave,
         )
         VALUE(
                 _idpersona,
                 _mail,
                 _calvee,
        SET _idUser = LAST_INSERT_ID();
        INSERT INTO app_rol_usuario(
                 id_rol,
                 id_usuario,
```

```
)VALUE(
                                  _rol,
                                  _idUser,
                         );
                         INSERT INTO app_rol_usuario(
                                 id_rol.
                                 id_usuario,
                         )VALUE(
                                 13,
                                 _idUser,
                         );
                 ELSEIF _rol = 13 AND _esTutor = 0 THEN
                         SET _mensaje = 'tutor_no_exist';
                         SET _ok_error = 'error';
                 END IF;
        ELSE
                 SET _mensaje = 'alumno_exist';
                SET ok error = 'error';
        END IF;
END IF;
```
# Pruebas

El administrador del sistema en este caso el director, registra cada una de las personas (alumno, docente y tutores), pero estas personas no pueden acceder al sistema hasta que estos mismos ingresen al sistema a crearse una cuenta de usuario, validando en primer lugar su existencia en la base de datos del sistema

## **Descripción del caso**

Para crear una cuenta de usuario en el sistema, ingresa su número de DNI y el sistema trae sus datos esto se cumple solo si el director le ha registrado previamente como docente, tutor o alumno. Caso contrario el sistema le avisara que sus datos no están registrados y no puede crear dicha cuenta, de esta manera protegemos que personas extrañas intenten registrarse al sistema.

**Datos de entrada:** DNI del usuario.

Accedemos al login del sistema y se observa la opción **Registrate**, clic para que redireccione al formulario de Nueva cuenta de usuario, ver figura 46.

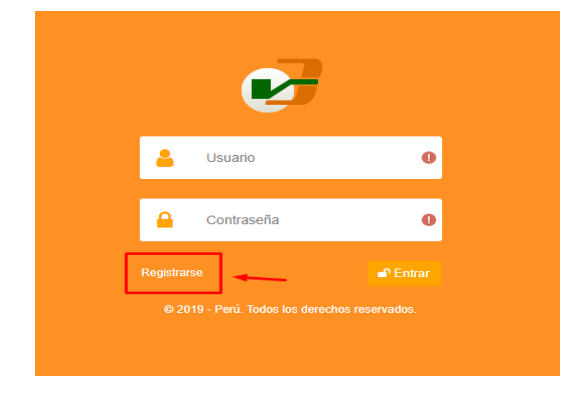

**Fig. 46: Formulario de login**

Estando en el formulario de Nueva cuenta de usuario, digitamos nuestro número de DNI, seguidamente el sistema busca dicho número de DNI dentro la base de datos, si el DNI se encuentra registrado en la base de datos entonces el sistema devuelve los datos de la persona que desea registrarse, ver figura 47.

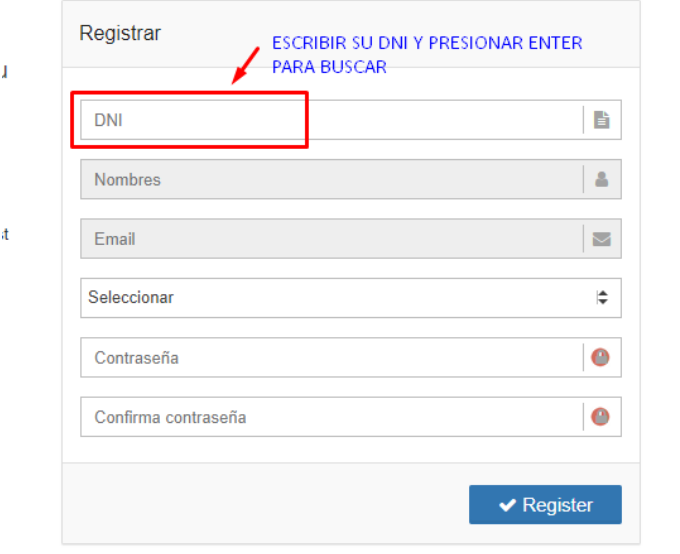

#### **Fig. 47: Formulario de registro nueva cuenta de usuario**

Para comprobar digitamos el DNI de un alumno, comprobaremos que dicho DNI esta en la base de datos, ver figura 48.

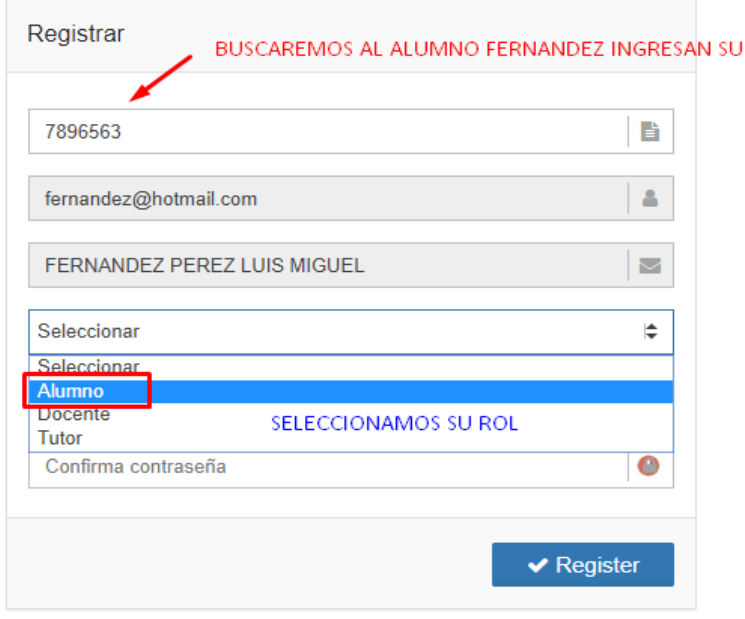

#### **Fig. 48: Formulario de nueva cuenta de usuario**

Finalmente, el sistema crea la cuenta de usuario y los accesos son enviados a al correo respectivo, ver figura 49.

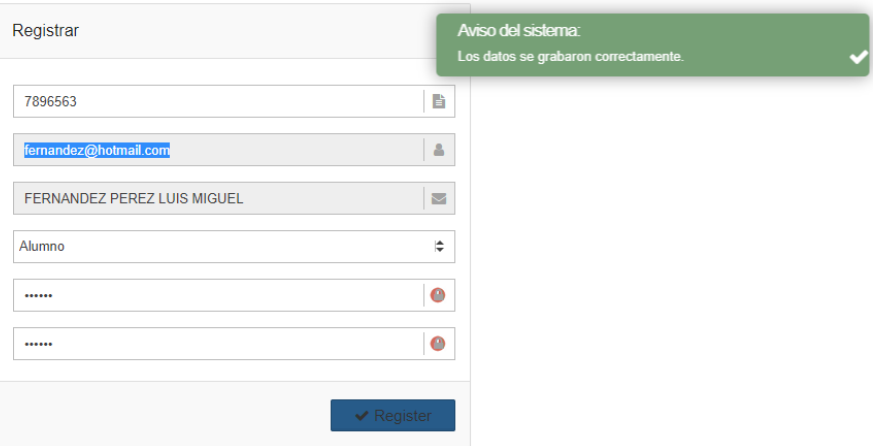

### **Fig. 49: Mensaje del sistema**

Ahora este usuario puede acceder al sistema con los nuevos accesos creados.

Ver figura 50.

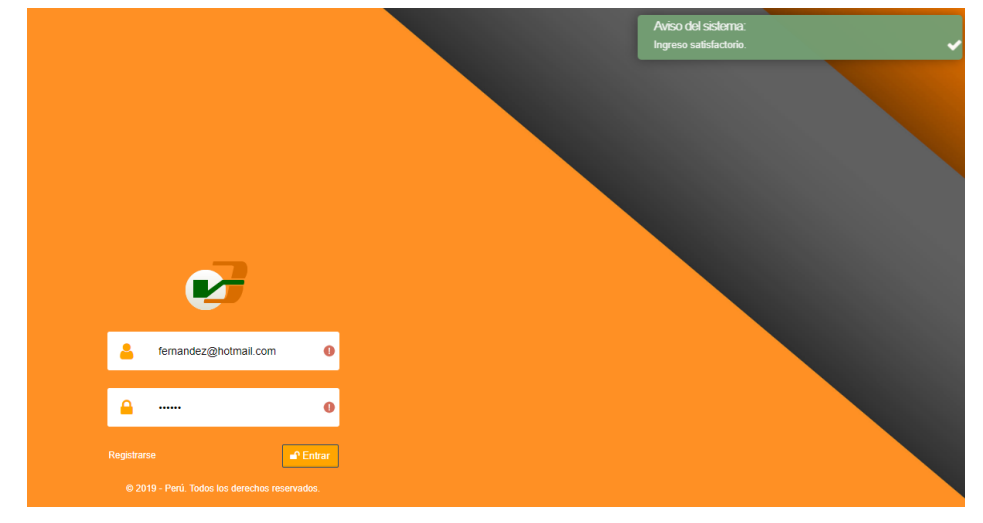

**Fig. 50: Mensaje de bienvenida del sistema**

# **Escenarios posibles:**

1) Si el sistema no encuentra el DNI ingresado, ver figura 51.

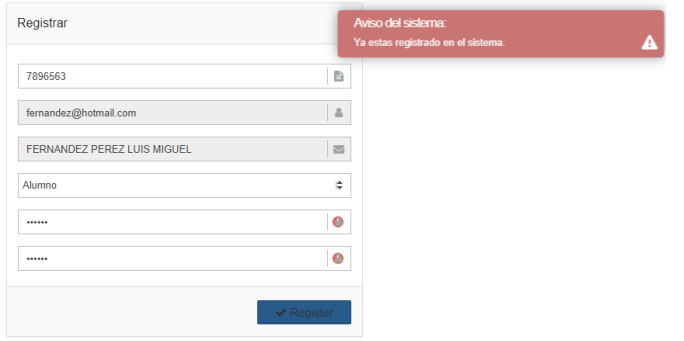

#### **Fig. 51: Mensaje de advertencia del sistema**

- 2) Si el DNI encontrado corresponde a un usuario diferente al rol que pretende escoger en sistema
- 3) Si el usuario ya existe
- 4) Si las contraseñas no coinciden, ver figura 52.

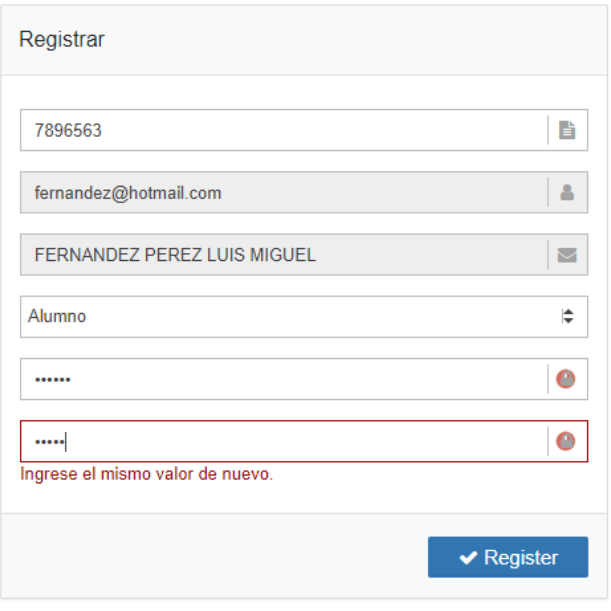

**Fig. 52: Formulario de nueva cuenta de usuario**

# **Despligue**

Al final de esta iteración se ha logrado desplegar las funcionalidades para crear cuentas de usuario para alumnos, docentes y tutores.

# Iteración 3 **Caso de uso: Registrar incidencia**

## Modelo

Para registrar incidencias pueden hacerlo los roles alumno, docente, tutor y director, indicando a detalle el suceso, dicha incidencia al ser registrada tiene un nivel por defecto, es decir un nivel de "Atención por los tutores", esto quiere decir que las incidencias solamente son atendidas por los tutores y este, previa evaluación deriva hacia el siguiente nivel, el cual es "Atención por el director", donde el director inicia a tratar la incidencia reportada. Un incidencia no puede ser visto y atendido por el director a menos que se le derive a su nivel o este incidente sea creado por él.

# **Prototipo Nueva incidencia**

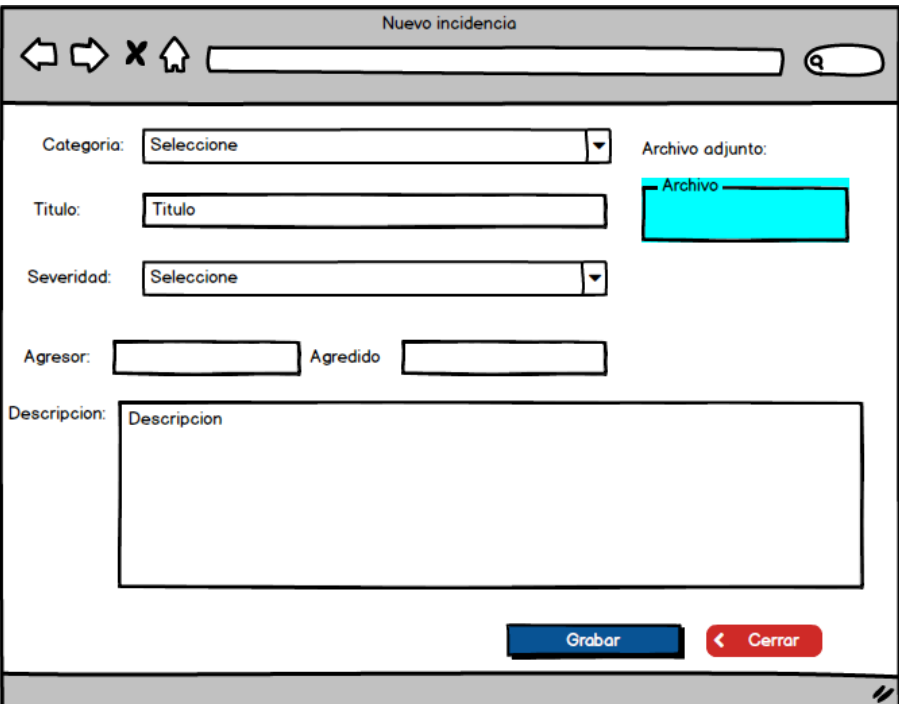

#### **Fig. 53: Prototipo registrar nueva incidencia**

# **Diagrama de secuencia**

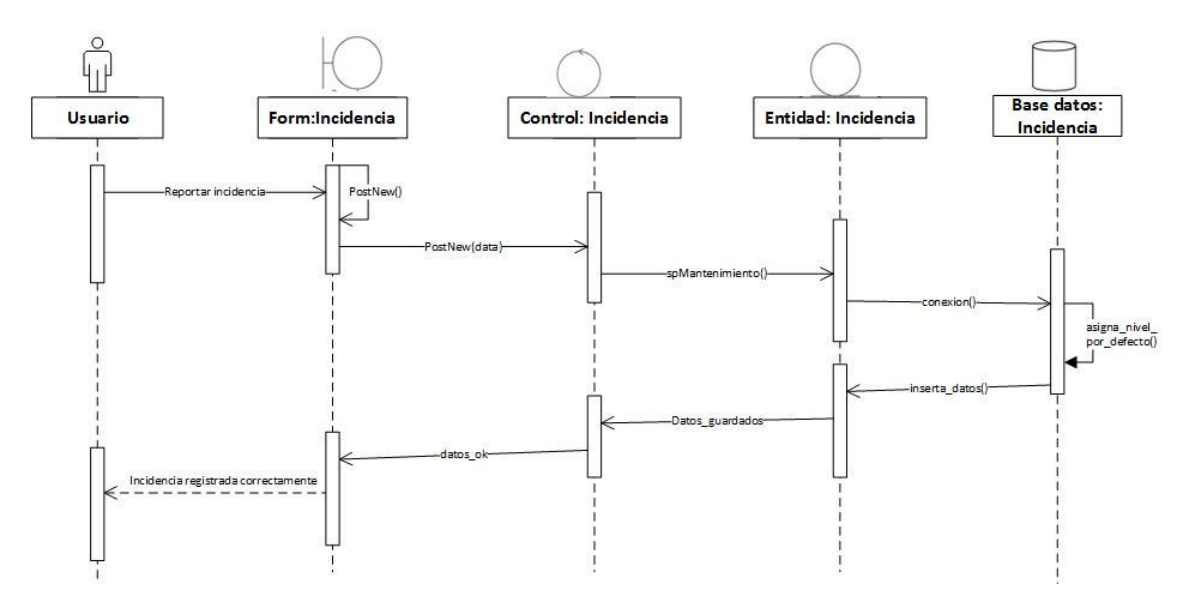

**Fig. 54: Diagrama de secuencias registrar nueva incidencia**

# **Diagrama de clases**

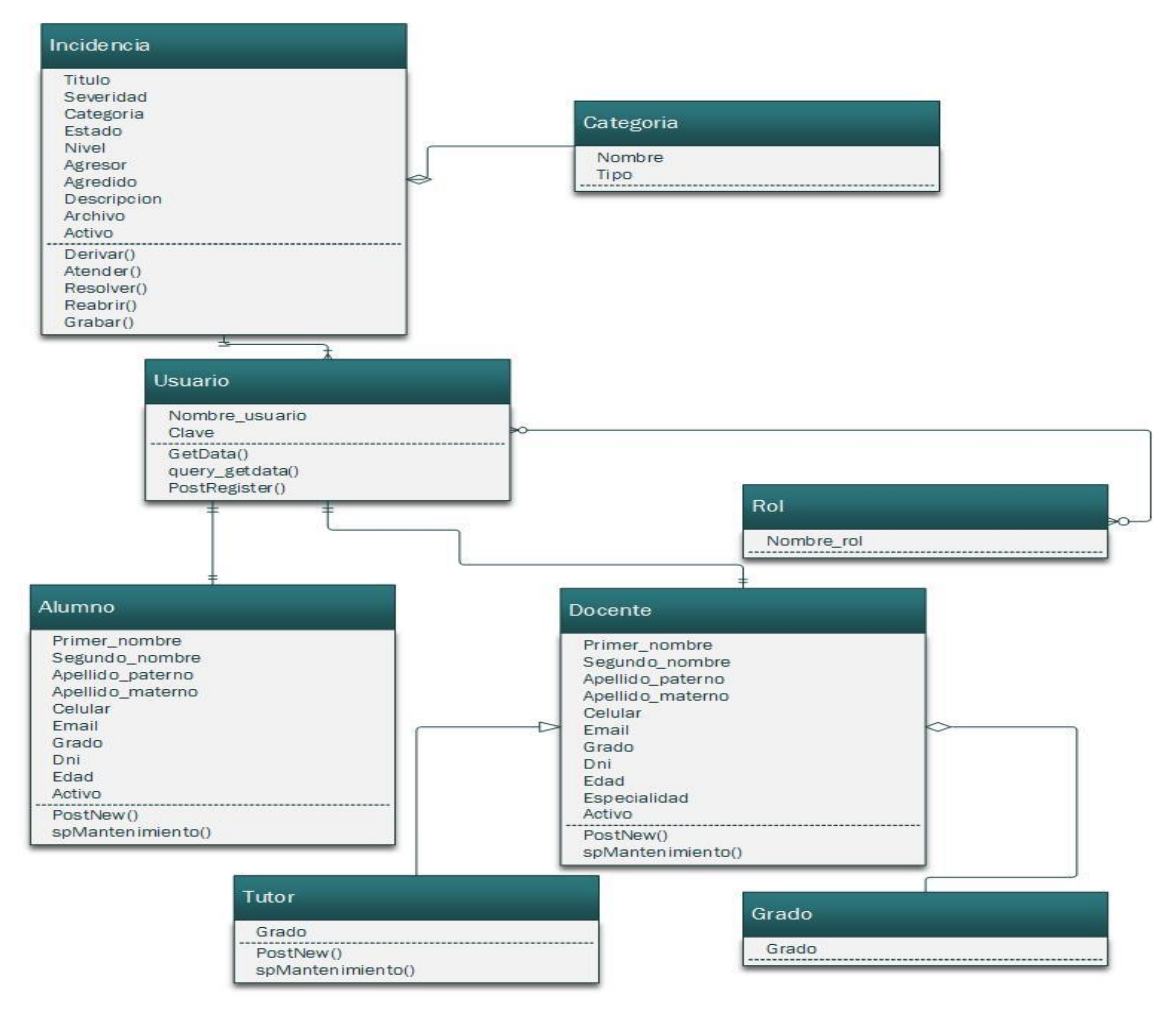

**Fig. 55: Diagrama de clases incluido las tablas para registrar nueva incidencia**

#### Implementación

#### **Descripción**:

Para registrar incidencias pueden hacerlo los roles alumno, docente, tutor y director, indicando a detalle el suceso, dicha incidencia al ser registrada tiene un nivel por defecto, es decir un nivel de "Atención por los tutores", esto quiere decir que las incidencias solamente son atendidas por los tutores y este, previa evaluación deriva hacia el siguiente nivel, el cual es "Atención por el director", donde el director inicia a tratar la incidencia reportada. Un incidencia no puede ser visto y atendido por el director a menos que se le derive a su nivel o este incidente sea creado por él.

#### .**Interfaz**:

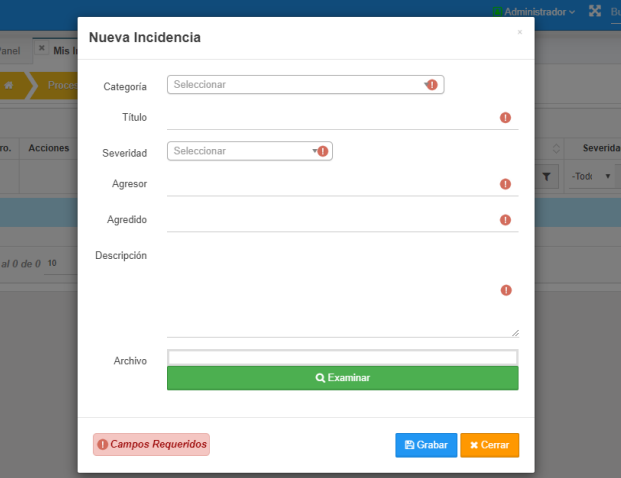

**Fig. 56: formulario registro nueva incidencia**

**Código**:

#### **Modelo:**

```
namespace Proceso\Incidencia\Models;
class IncidenciaModel extends \Vendor\DataBase {
protected function spMantenimiento() {
        $query = "CALL sp_proceso_incidencia_mantenimiento 
(:flag,:key,:idPersona,:categoria,:titulo,:severidad,:agresor,:agredido,:descripcion,:ar
chivo,:usuario,:ipPublica,:ipLocal,:navegador,:hostname); ";
       $parms = [ ':flag' => $this->_form->_flag,
 ':key' => @$this->_form->_key,
 ':idPersona' => $this->_idPersona,
 ':categoria' => @$this->_form->lst_categoria,
            ':titulo' => @$this->_form->txt_titulo,
            ':severidad' => @$this->_form->lst_severidad,
 ':agresor' => @$this->_form->txt_agresor,
 ':agredido' => @$this->_form->txt_agredido,
 ':descripcion' => @$this->_form->txt_descripcion,
            ':archivo' => @$this->_form->_archivo,
        ];
        return $this->getRow($query, $parms);
 }
```

```
Vista
```

```
postNew(tk) {
        this.send({
           flag: 1,
 token: tk,
 element: `#${PREBTNCTXT}${this._alias}${APP_BTN.GRB}`,
 context: this,
           form: this._idFormNew,
 serverParams: (sData, obj) => {
 sData.push({name: '_archivo', value: this._file});
           },
           success: (obj) => {
               Tools.execMessage(obj.data);
              if (obj.data.ok error != 'error') {
                  Tools.refreshGrid(this._idGrid);
                 Tools.closeModal(this._idFormNew);
                 this._file = '';
 }
           }
        });
    }
```
## **Controlador**

```
namespace Proceso\Incidencia\Controllers;
public function postUpload() {
       $data = []; if ($this->_file) {
 $inputFile = $this->_file->file_archivo;
 $root = ROOT . 'public' . DS . 'archivo' . DS; //ruta donde se va alojar el 
archivo
            $ext = explode('.', $inputFile['name']);
           $ext = array pop($ext); $nvoNom = 'file_' . uniqid('fae') . '.' . strtolower($ext);
            Obj()->Vendor->Tools->deleteFile($root . $nvoNom);
            Obj()->Libs->Upload->upload($inputFile);
            /*Obj()->Libs->Upload->allowed = [
 'image/jpg',
 'image/jpeg',
                'image/png'
            ];*/
            if (Obj()->Libs->Upload->uploaded) {
               \overline{Obj()}->Libs->Upload->file new name body = explode('.', $nvoNom)[0]; //se
quita la extension
                Obj()->Libs->Upload->Process($root);
                if (Obj()->Libs->Upload->processed) {
                   Obj()->Libs->Upload->Clean();
                   $data = ['result' => 1, 'archivo' => $nvolom]; } else {
                    $data = ['result' => Obj()->Libs->Upload->error];
 }
            } else {
                $data = ['result' => Obj()->Libs->Upload->error];
 }
        }
        echo json_encode($data);
    }
```
### **Procedimiento almacenado**

```
DROP PROCEDURE IF EXISTS `sp_proceso_incidencia_mantenimiento`$$
BEGTN
        DECLARE _duplica INT DEFAULT 0;
        DECLARE _mensaje VARCHAR(50) DEFAULT '';
        DECLARE _ok_error VARCHAR(20) DEFAULT 'ok';
        IF _flag = 1 THEN
                \tilde{I}NSERT INTO in incidencia(
                         id_persona,
                         id categoria,
                         titulo,
                         severidad,
                         persona_agresor,
                         persona_agredida,
                         descripcion,
                         archivo,
                 )VALUES(
                         _idPersona,
                         _categoria,
                         _titulo,
                         _severidad,
                         _agresor,
                         _agredido,
                         _descripcion,
                         _archivo,
                 );
                 SET _mensaje = 'save_ok';
        END IF;
```
## Pruebas

Para registrar un incidencia tienen que anotar todos los datos del suceso que sea de tipo violencia escolar, para ello deben conocer los datos del agresor, además pueden adjuntar cualquier evidencia como fotografía, documento, etc

# **Descripción del caso**

Para registrar incidencias pueden hacerlo los roles alumno, docente, tutor y director, indicando a detalle el suceso, dicha incidencia al ser registrada tiene un nivel por defecto, es decir tiene un nivel de "Atención por los tutores", esto quiere decir que las incidencias solamente son atendidas por los tutores y este, previa evaluación deriva hacia el siguiente nivel, el cual es "Atención por el director", donde el director inicia a tratar la incidencia reportada. Un incidencia no puede ser visto y atendido por el director a menos que se le derive a su nivel o este incidente sea creado por él.

.**Datos de entrada:** incidencia, fotografías, agresor, etc. Ver figura 57

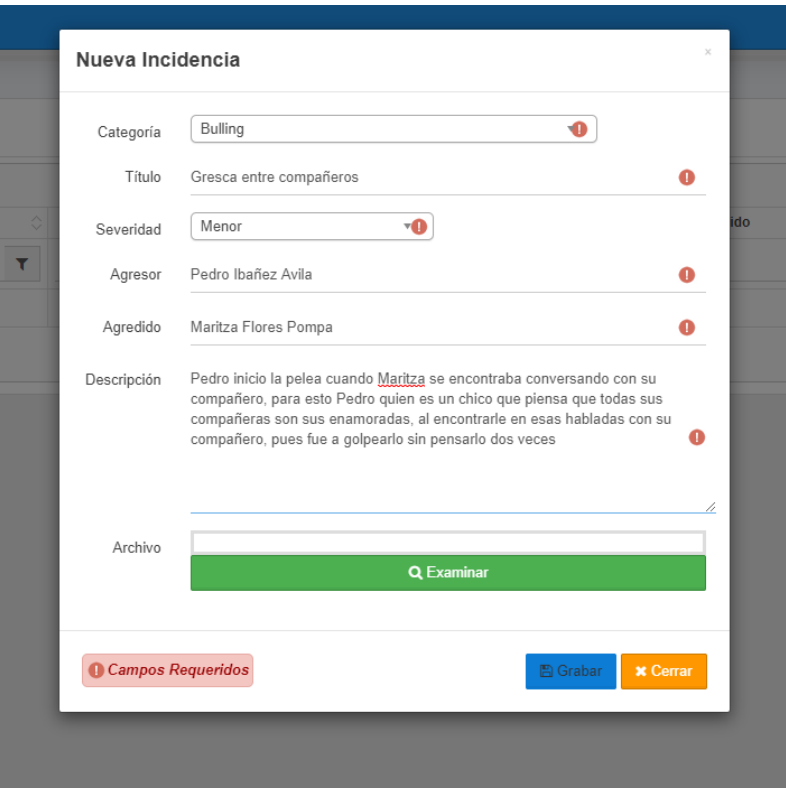

**Fig. 57: Formulario registro de nueva incidencia**

Una incidencia que es creado por un alumno, es visualizado en la bandeja del tutor que le corresponde al grado de determinado alumno; caso contrario si es docente es visualizado en su propia bandeja si este mismo es tutor, del mismo modo una incidencia registrada por un docente que no es tutor, es visualizado en la bandeja del tutor correspondiente. Ver figura 58.

| Ξ |                                                                    |                 |                         |                                    | <b>ALCOHOL:</b><br>$\sim$ $\sim$ $\sim$<br>Aviso del sistema: |                      |                 |                                      |                     |  |  |
|---|--------------------------------------------------------------------|-----------------|-------------------------|------------------------------------|---------------------------------------------------------------|----------------------|-----------------|--------------------------------------|---------------------|--|--|
|   | × Panel<br>$$\times$$ Mis Incidencias                              |                 |                         |                                    |                                                               |                      |                 | Los datos se grabaron correctamente. |                     |  |  |
|   | <b>Mis Incidencias</b><br>雀<br>Procesos<br><b>R</b> Excel<br>Nuevo |                 |                         |                                    |                                                               |                      |                 |                                      |                     |  |  |
|   | Nro.                                                               | <b>Acciones</b> | Titulo                  | $\Diamond$<br>Categoría<br>$\circ$ | $\Diamond$<br>Agresor                                         | Agredido<br>ô.       | Severidad       | Estado<br>οl<br>۵I                   | Fecha               |  |  |
|   |                                                                    |                 | $\overline{r}$          | $\bar{\tau}$                       | $\overline{r}$                                                | $\mathbf{r}$         | T<br>$-$ Todos- | $\mathbf{v}$<br>-Todos-              | $\mathbf{r}$<br>₩   |  |  |
|   |                                                                    | o-              | Agresión física         | Bulling                            | Juan Carlos                                                   | Adrian lopez         | <b>Alta</b>     | Pendiente                            | 2019-11-01 23:31:36 |  |  |
|   |                                                                    | ø-              | Gresca entre compañeros | <b>Bulling</b>                     | Pedro Ibañez Avila                                            | Maritza Flores Pompa | Minor           | Pendiente                            | 2019-11-08 13:02:32 |  |  |
|   | $v = C$<br><b>MM M</b> 1 <b>H</b><br>1 al 2 de 2 10                |                 |                         |                                    |                                                               |                      |                 |                                      |                     |  |  |

**Fig. 58: Listado de incidencias registradas**

# Despligue

Al final de esta iteración se ha logrado desplegar las funcionalidades para registrar o reportar nuevas incidencias.

# Iteración 4 **Caso de uso: Tratamiento a incidencias**

## Modelo

Se registran nuevas incidencias en el sistema, para atenderlos únicamente lo realizan los roles, director y tutor. El proceso de atención de incidencias comienza cuando un tutor ingresa al sistema y revisa su bandeja de incidencias, donde visualiza incidencias registradas por alumnos o docentes, los cuales son atendidos por el tutor para luego marcarlos como resuelto una vez solucionado, pero si la incidencia no es solucionada por el tutor entonces este lo deriva al siguiente nivel el cual es "atención por el director", caso contrario si la solución es marcada como resuelta pero en algún momento desean retomar el caso, entonces el tutor puede reabrir dicho incidente. El director visualizara su bandeja de incidencias, donde estarán todas las incidencias derivadas a su nivel y los que él haya registrado, por ello el director puede solucionarlos o derivarlos al último nivel el cual es "derivado al portal SiseVe". Quedando de esta manera la incidencia cerrada.

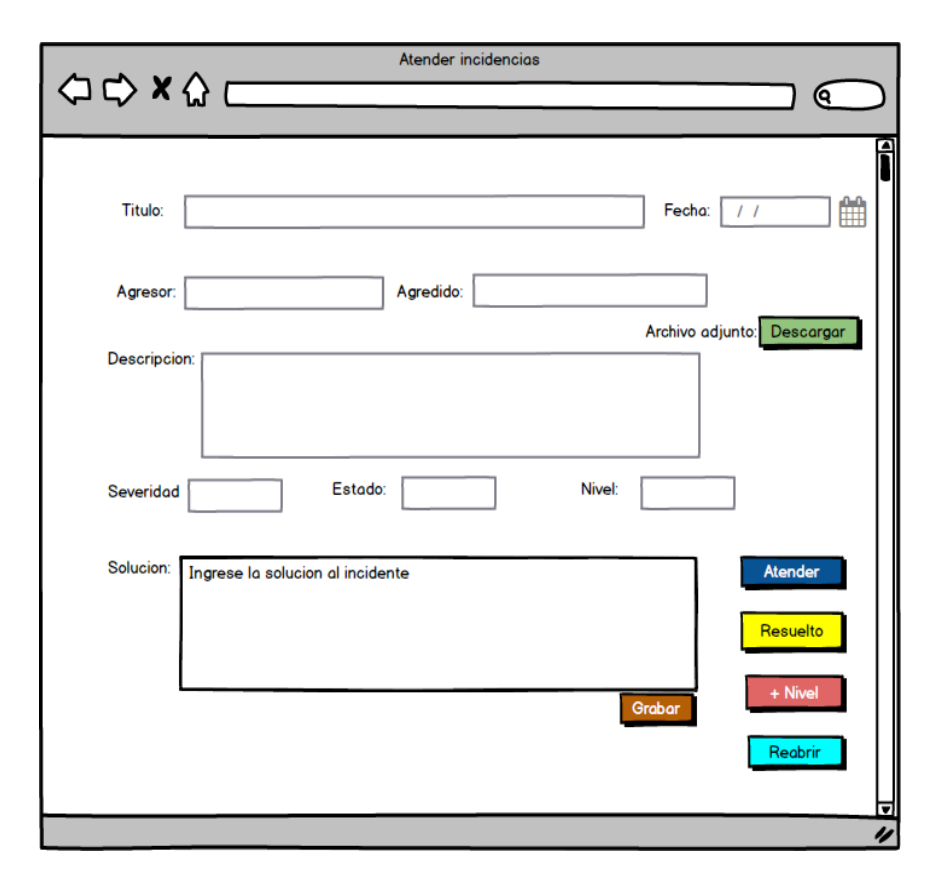

## **Prototipo atender incidencia**

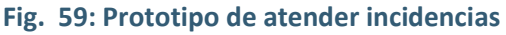

**Diagrama de secuencia**

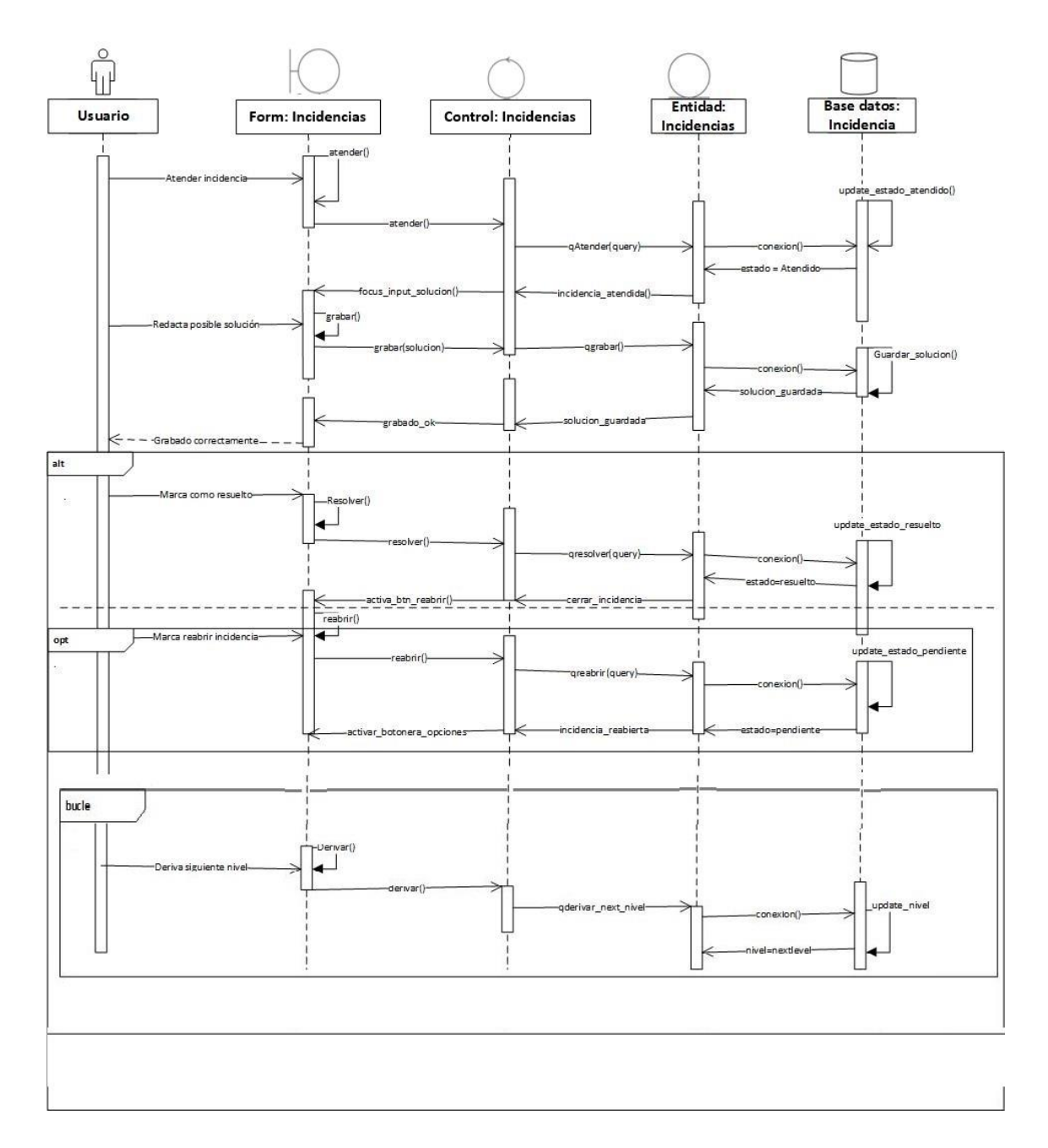

**Fig. 60: Diagrama de secuencia para atender incidencias**

## **Diagrama de clases**

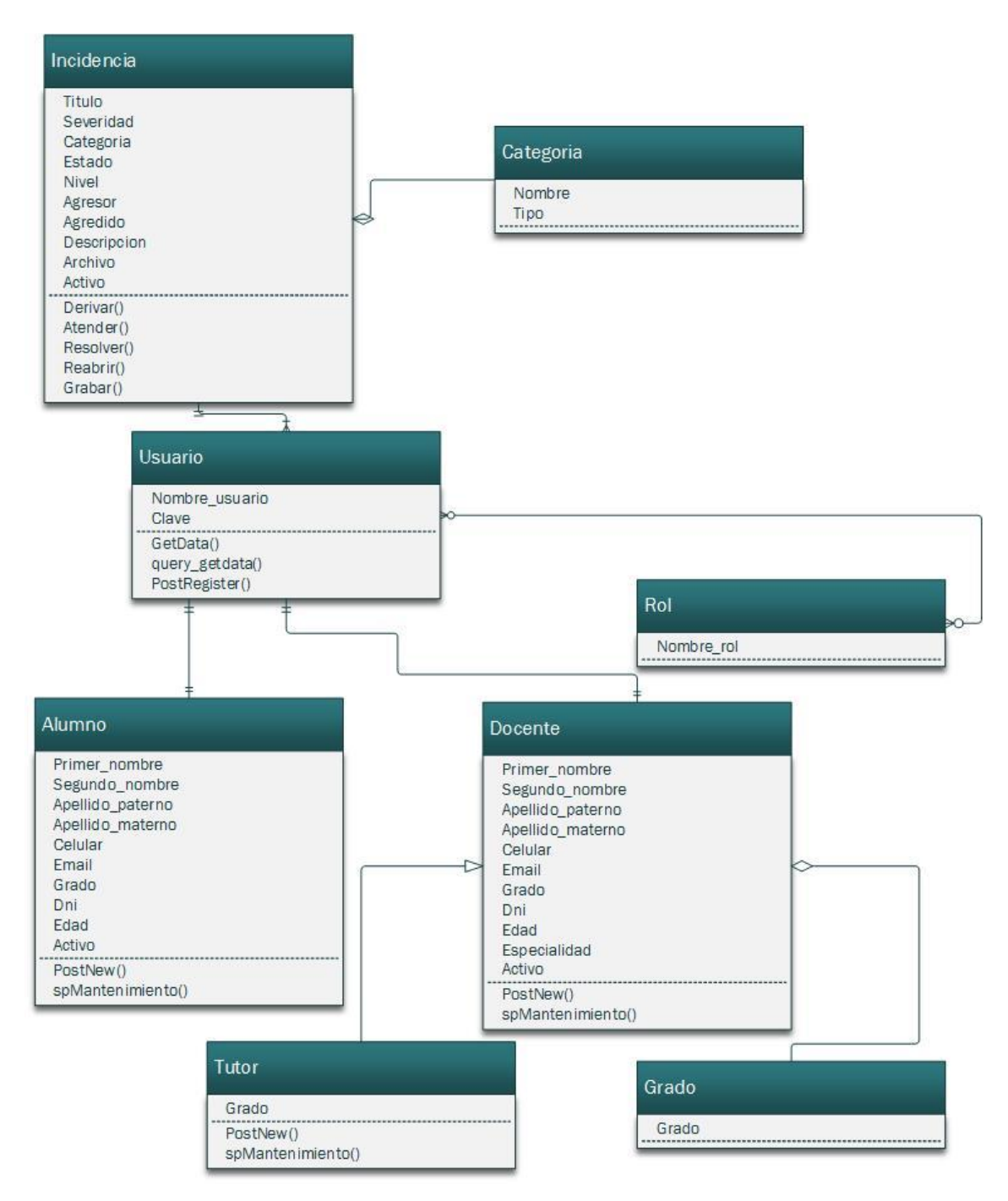

### Implementación

**Descripción**: Se registran nuevas incidencias en el sistema, para atenderlos únicamente lo realizan los roles, director y tutor. El proceso de atención de incidencias comienza cuando un tutor ingresa al sistema y revisa su bandeja de incidencias, donde visualiza incidencias registradas por alumnos o docentes, los cuales son atendidos por el tutor para luego marcarlos como resuelto una vez solucionado, pero si la incidencia no es solucionada por el tutor entonces este lo deriva al siguiente nivel el cual es "atención por el director", caso contrario si la solución es marcada como resuelta pero en algún momento desean retomar el caso, entonces el tutor puede reabrir dicho incidente. El director visualizara su bandeja de incidencias, donde estarán todas las incidencias derivadas a su nivel y los que él haya registrado, por ello el director puede solucionarlos o derivarlos al último nivel el cual es "derivado al portal SiseVe". Quedando de esta manera la incidencia cerrada.

**Interfaz**: Se busca y selecciona la incidencia que se desea atender, luego el sistema muestra el detalle de dicha incidencia, Ver figura 61

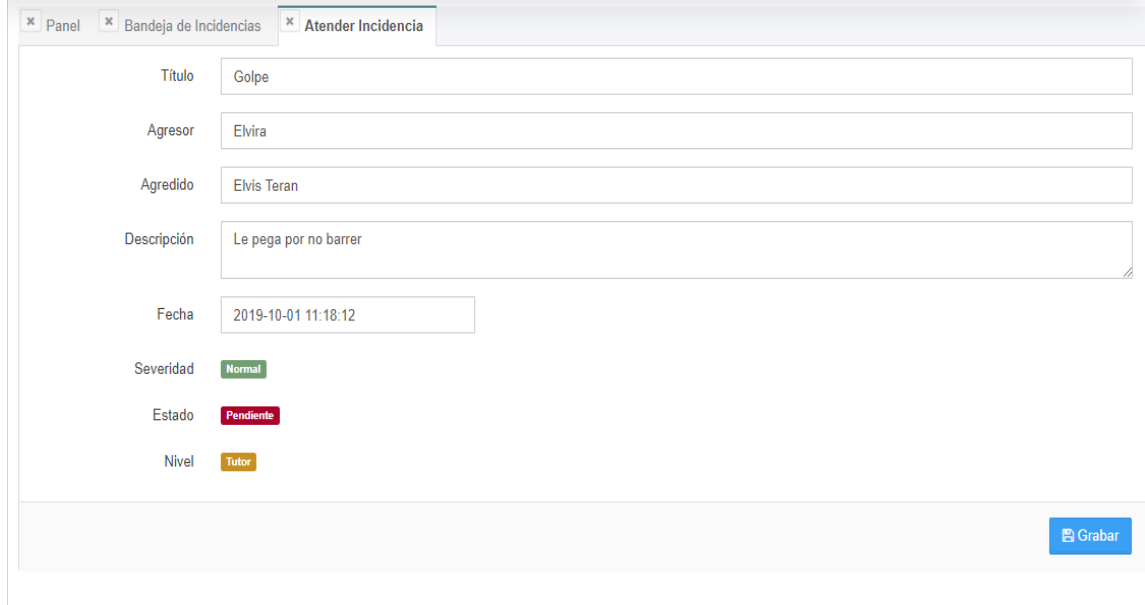

#### **Fig. 61: Interfaz que muestra el detalle de incidencia seleccionada**
### **Código**:

**Modelo**:

```
namespace Proceso\Bandeja\Models;
class BandejaModel extends \Vendor\DataBase {
    public function qAtender() {
       $query = UPDATE in_incidencia SET
           estado = :e, id_persona_asignada = :p
        WHERE id_incidencia = :key;";
 $parms = [
 ":key" => $this->_form->_key,
 ":e" => 'A',
 ":p" => $this->_idPersona
        ];
        $this->execute($query, $parms);
       return ['result' = > 1]; }
    public function qGrabar() {
        $query = "
        UPDATE in_incidencia SET
           solution = :sol, grabado = :g
        WHERE id_incidencia = :key;";
 $parms = [
 ":key" => $this->_form->_key,
            ":sol" => $this->_form->_solucion,
           ":g'' => 1
        ];
 $this->execute($query, $parms);
 return ['result' => 1];
    }
    public function qResolver() {
       $query = UPDATE in_incidencia SET
           estado = :e WHERE id_incidencia = :key;";
 $parms = [
 ":key" => $this->_form->_key,
           ":e'' = > 'R' ];
        $this->execute($query, $parms);
       return ['result' = > 1]; }
    public function qDerivar() {
        if (Obj()->Vendor->Session->get('app_defaultIdRol') == 2) {//administrador
           $nive1 = 'P'; }
        if (Obj()->Vendor->Session->get('app_defaultIdRol') == 13) {//tutor
           $nive1 = 'D'; }
        $query = "
        UPDATE in_incidencia SET
           nive1 = :e WHERE id_incidencia = :key;";
       $parms = [ ":key" => $this->_form->_key,
 ":e" => $nivel
        ];
        $this->execute($query, $parms);
        return ['result' => 1];
    }
```

```
 public function qReabrir() {
       $query = UPDATE in_incidencia SET
           estado = :e WHERE id_incidencia = :key;";
        $parms = [
            ":key" => $this->_form->_key,
           ":e'' = > 'A' ];
 $this->execute($query, $parms);
 return ['result' => 1];
```
# **Vista:**

}

```
 atender(btn, tk) {
        this.send({
            element: btn,
             token: tk,
             context: this,
             serverParams: (sData, obj) => {
                 sData.push({name: '_key', value: this._keyIncidencia});
            },
            response: (data) \Rightarrow {
                if (data.result == 1) {
                    this<sub>-</sub>atendido = true;
                    $(`#${this._alias}d_solucion`).removeClass('hide');
                    $(`#${this._alias}d_solucion`).focus();
                    Tools.refreshGrid(this._idGrid);
 }
            }
        });
    }
    resolver(btn, tk) {
        this.send({
            element: btn,
             token: tk,
             context: this,
             serverParams: (sData, obj) => {
                 sData.push({name: '_key', value: this._keyIncidencia});
            },
            response: (data) => {
                if (data.result == 1) {
                     this._resuelto = true;
                    \frac{1}{2} (`#$\frac{1}{1}this._alias}btn_tools`).html('');
                     $(`#${this._alias}txt_solucion`).attr('readonly', true);
                    this. btns();
                    Tools.refreshGrid(this._idGrid);
 }
            }
        });
    }
    derivar(btn, tk) {
        this.send({
            element: btn,
            token: tk,
 context: this,
 serverParams: (sData, obj) => {
                 sData.push({name: '_key', value: this._keyIncidencia});
            },
            response: (data) => {
                if (data.result == 1) {
                     Tools.closeTab(`${this._alias}_ATI`);
                    Tools.refreshGrid(this._idGrid);
                    if (APP_IDROL == 13) { //tutor
                         this._derivado = true;
 }
                }
            }
        });
    }
    reabrir(btn, tk) {
```

```
this._atendido = true;this.\overline{\_}resuelto = false;
        $(`#${this._alias}txt_solucion`).attr('readonly', false);
        $(`#${this._alias}btn_tools`).html('');
       this.-brns();
        this.send({
            element: btn,
            token: tk,
            context: this,
 serverParams: (sData, obj) => {
 sData.push({name: '_key', value: this._keyIncidencia});
            },
           response: (data) => {
               if (data.result == 1) {
                   Tools.refreshGrid(this._idGrid);
 }
 }
        });
    }
    grabar(btn, tk) {
        if (!this._atendido && APP_IDROL == 13) { //esta validacion es VALIDO SOLO PARA 
TUTOR
 Tools.notify().smallMsn({
 content: APP_MSN._071
            });
            return false;
 }
        let sol = $(`#${this._alias}txt_solucion`).val();
        if ($.isEmptyObject(sol)) {
            Tools.notify().smallMsn({
               content: APP_MSN._072
            });
            return false;
        }
        this.send({
            element: btn,
            token: tk,
            context: this,
 serverParams: (sData, obj) => {
 sData.push({name: '_key', value: this._keyIncidencia});
 sData.push({name: '_solucion', value: sol});
            },
 response: (data) => {
 if (data.result == 1) {
                   Tools.notify().ok({
                       content: APP_MSN.save_ok
                   });
                   this._grabado = true;
                  $(`#${this._alias}btn_tools`).html('');
                  this. btns();
                  Tools.refreshGrid(this._idGrid);
 }
            }
        });
```
## **Controlador:**

```
namespace Proceso\Bandeja\Controllers;
use \Vendor\Controller;
use \Proceso\Bandeja\Filters\BandejaFilter;
class BandejaController extends \Proceso\Bandeja\Models\BandejaModel {
     use Controller {
         Controller::__construct as private __cConstruct;
     }
     use BandejaFilter {
         BandejaFilter::__construct as private __fConstruct;
```

```
 }
    public function __construct() {
        parent::__construct(); /* constructor del BandejaModel */
 $this->__cConstruct(); /* constructor del Controller */
 $this->__fConstruct(); /* constructor del BandejaFilter */
    }
    public function index() {}
    public function grid() { 
        if(Obj()->Vendor->Session->get('app_defaultIdRol') == 2){
           echo json encode($this->spGridAdmin());
        }else{
       echo json_encode($this->spGrid());<br>}
 }
    }
    public function find() { 
        echo json_encode($this->qFind());
    }
    public function atender() { 
        echo json_encode($this->qAtender());
    }
    public function grabar() { 
        echo json_encode($this->qGrabar());
    }
    public function resolver() { 
        echo json_encode($this->qResolver());
    }
    public function derivar() { 
        echo json_encode($this->qDerivar());
    }
```
### **Procedimiento almacenado**

```
UPDATE in_incidencia SET
                         id_categoria = _categoria,
                         titulo = _titulo,
                         severidad = _severidad,
                          persona_agresor = _agresor,
                          persona_agredida = _agredido,
                         descripcion = descripcion,
                 IF _archivo != '' THEN
                         UPDATE in_incidencia SET
                                  archivo = _archivo,
                                  usuario_modifica = _usuario,
                         WHERE id_incidencia = _key;
                 END IF;
                 SET _mensaje = 'edit_ok';
        END IF;
        IF _ -flag = 3 THENUPDATE in_incidencia SET
                         \overline{\text{active}} = \emptyset,
                         usuario_modifica = _usuario,
                 WHERE id_incidencia = _key;
                 SET _mensaje = 'cancel_ok';
        END IF;
        SELECT _mensaje mensaje,_duplica duplica, _ok_error ok_error;
```
## Pruebas

El proceso de atención de incidencias comienza cuando un tutor ingresa al sistema y revisa su bandeja de incidencias, donde visualiza incidencias registradas por alumnos o docentes, los cuales son atendidos por el tutor para luego marcar como resuelto una vez solucionado, pero si la incidencia no es solucionada por el tutor entonces este lo deriva al siguiente nivel el cual es "atención por el director", caso contrario si la solución es marcada como resuelta pero en algún momento desean retomar el caso, entonces el tutor podrá reabrir dicha incidencia.

El director visualiza su bandeja de incidencias, donde estan todas los incidencias derivadas a su nivel y los que él ha registrado, por ello el director puede solucionarlos o derivarlos al último nivel el cual es "derivado al portal SíseVe". Quedando de esta manera la incidencia cerrada.

## **Descripción del caso**

**Primer escenario:** Cuando un alumno reporta una incidencia

- Nombre del alumno: Fernández Pérez Luis Miguel
- Grado actual**:** Segundo grado
- Tutor que va a ATENDER la incidencia**:** Rodríguez Cerna Alberto
- Grado en el que es tutor**:** Segundo grado

1) **Alumno reporta incidente.** El alumno digita toda la data necesaria para un incidente nuevo, ver figura 62

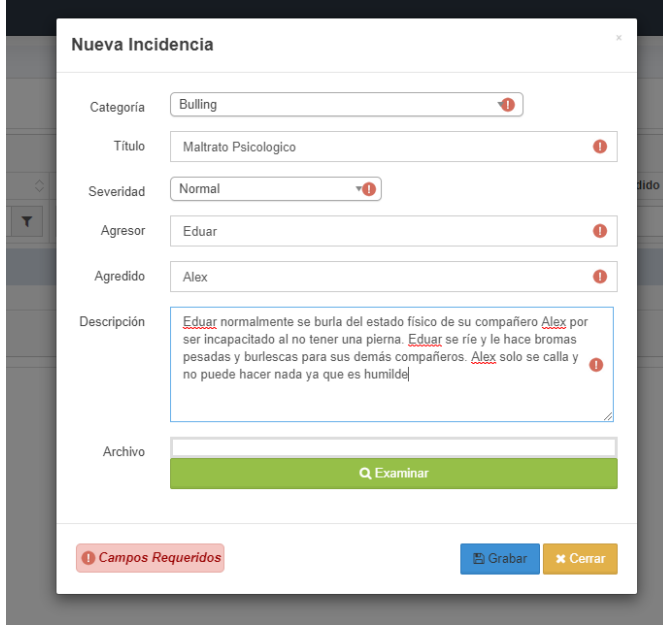

**Fig. 62: Formulario de ingreso de nueva incidencia**

Una vez registrada la incidencia, su estado es Pendiente porque aún no ha sido atendido por un tutor aun, ver figura 63.

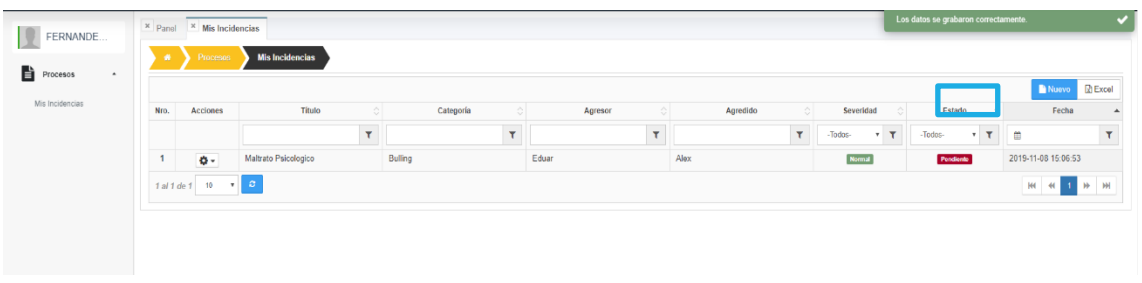

### **Fig. 63: Incidencia registrada**

### **2) Tutor visualiza en su bandeja**

Ahora ingresara el tutor con su login para revisar los nuevos incidentes reportados, ver figura 64.

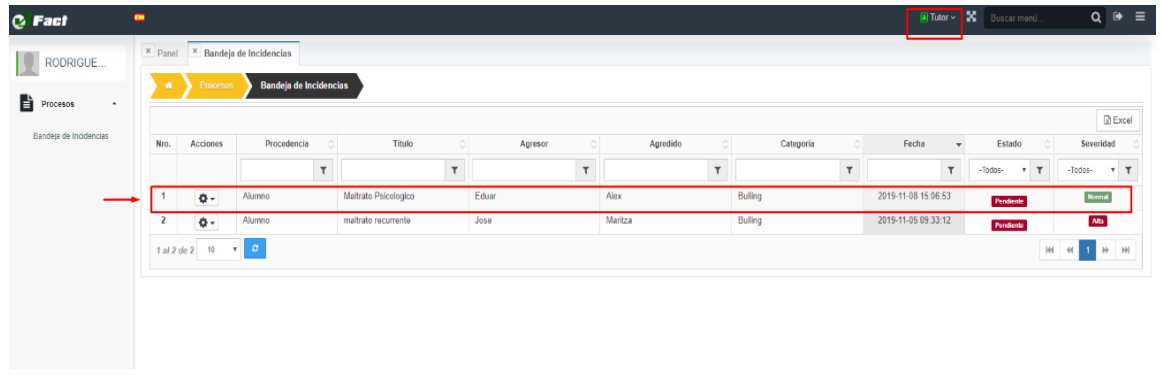

### **Fig. 64: Listado de incidencias en la bandeja respectiva por cada tutor**

El tutor visualiza el detalle de la incidencia seleccionada, ver figura 65.

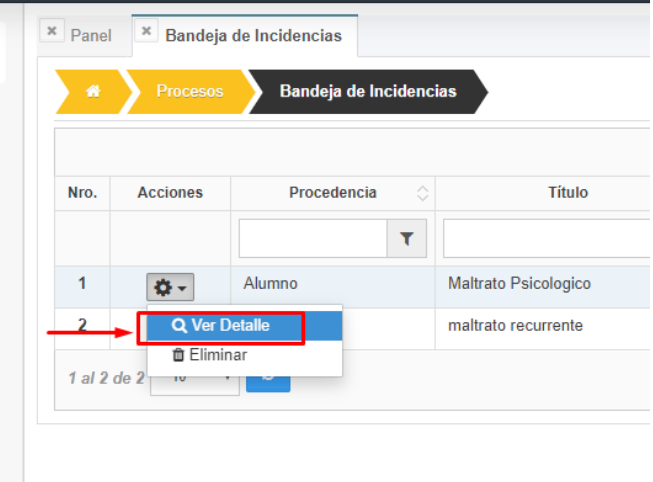

**Fig. 65: Opciones de la bandeja de incidencias**

Clic en Ver detalle, se observa el estado actual de la incidencia y podemos atenderla, ver figura 66.

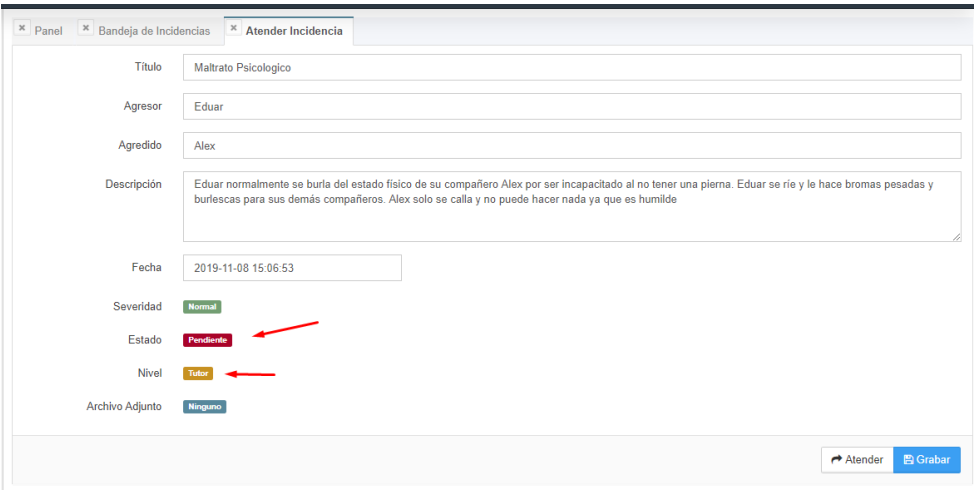

**Fig. 66: Detalle de incidencia seleccionada**

## **3) Tutor atiende incidencia**

El tutor atiende, ahora el sistema muestra el espacio donde se escribe la solución al caso y las demás botoneras con sus respectivas opciones finalmente grabar la solución, ver figura 67.

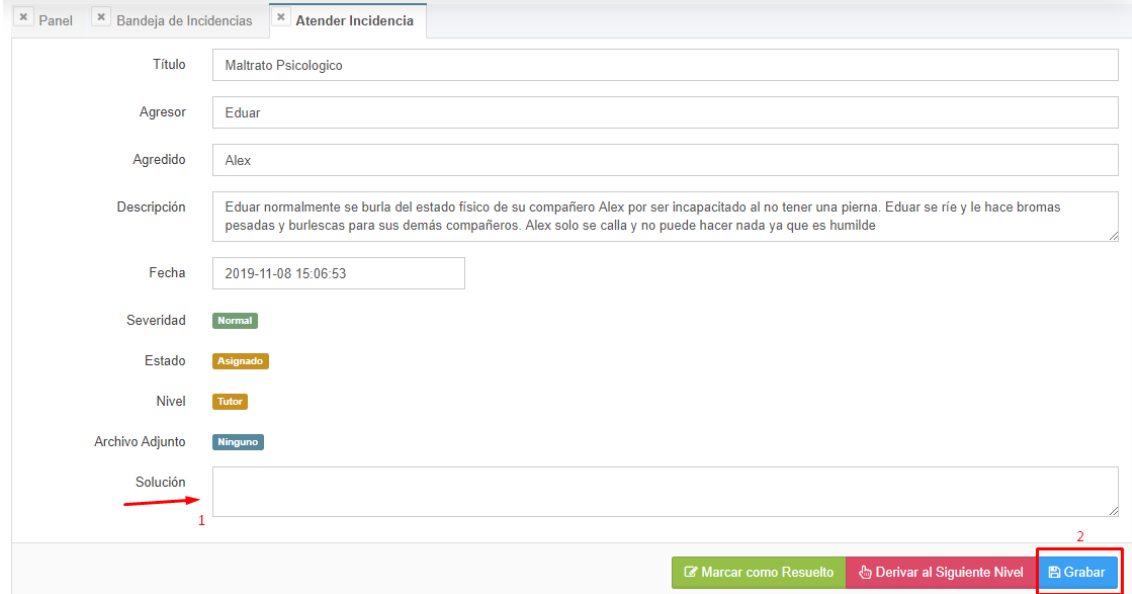

### **Fig. 67: Detalle del incidente con opciones para su estado final**

### **Casos posibles:**

o Si el tutor graba la solución y marca como resuelto, ver figura 68

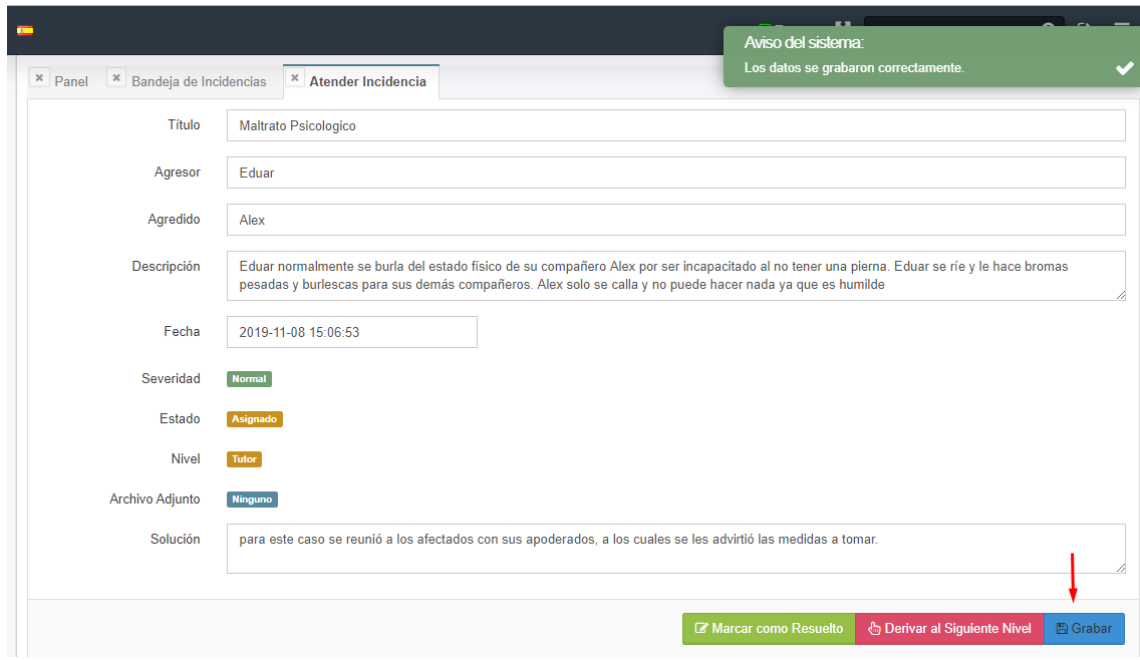

### **Fig. 68: Mensaje de aviso del sistema cuando grabamos la incidencia**

Luego de grabar la solución, marcamos como resuelto, quedando el incidente como se muestra en la siguiente figura 69.

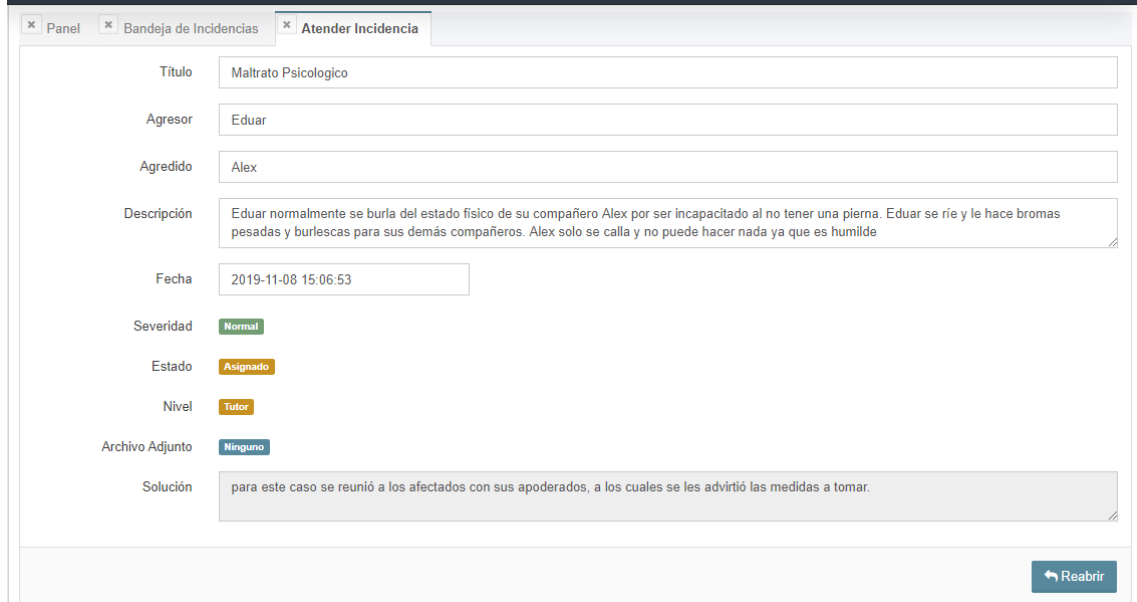

### **Fig. 69: Incidencia solucionada y cerrada**

De esta manera la incidencia queda cerrada y resuelta, quedando la opción de volver a tomar el caso, presionando el botón REABRIR, volviendo habilitar los botones anteriores y activar la edición de la solución.

En la bandeja de incidencias se actualiza automáticamente el estado de la incidencia seleccionada, ver figura 70.

| × Panel<br>$\boldsymbol{\times}$<br>* Atender Incidencia<br>Bandeja de Incidencias                                  |                 |             |                             |              |               |                |                        |                                      |                                   |  |  |  |  |
|----------------------------------------------------------------------------------------------------|-----------------|-------------|-----------------------------|--------------|---------------|----------------|------------------------|--------------------------------------|-----------------------------------|--|--|--|--|
| Bandeja de Incidencias<br>番<br><b>Procesos</b>                                                                      |                 |             |                             |              |               |                |                        |                                      |                                   |  |  |  |  |
| $\mathbb{R}$ Excel                                                                                                  |                 |             |                             |              |               |                |                        |                                      |                                   |  |  |  |  |
| Nro.                                                                                                    | <b>Acciones</b> | Procedencia | <b>Título</b><br>$\Diamond$ | ♦<br>Agresor | Agredido<br>ा | Categoría<br>⇔ | Fecha<br>$\rightarrow$ | ்<br><b>Estado</b>                   | Severidad $\circ$                 |  |  |  |  |
|                                                                                                    |                 | ۳           | ۳                           | ۲            | ▽             | ۲              | T                      | V.<br>۳<br>$\boldsymbol{\mathrm{v}}$ | G.<br>$\mathbf T$<br>$\mathbf{v}$ |  |  |  |  |
|                                                                                                    | o-              | Alumno      | <b>Maltrato Psicologico</b> | Eduar        | Alex          | <b>Bulling</b> | 2019-11-08<br>15:06:53 | Resuelto                             | <b>Normal</b>                     |  |  |  |  |
| $\overline{\mathbf{z}}$                                                                                             | ø٠              | Alumno      | maltrato recurrente         | Jose         | Maritza       | <b>Bulling</b> | 2019-11-05<br>09:33:12 | Asignado                             | Alta                              |  |  |  |  |
| $\mathbf{C}$<br>КH<br>10<br>$\blacktriangleright$<br>1 al 2 de 2<br>$\blacktriangleleft$<br>$\overline{\mathbf{v}}$ |                 |             |                             |              |               |                |                        |                                      |                                   |  |  |  |  |

**Fig. 70: Listado de incidencias mostrando el estado de sus incidencias**

# o **Si el tutor graba la solución y deriva al siguiente nivel**

Ahora el siguiente caso es si el tutor considera no solucionarlo sino derivarlo al siguiente nivel "atención por el director". Como se observa en la figura 71 todas las botoneras activas antes de derivar.

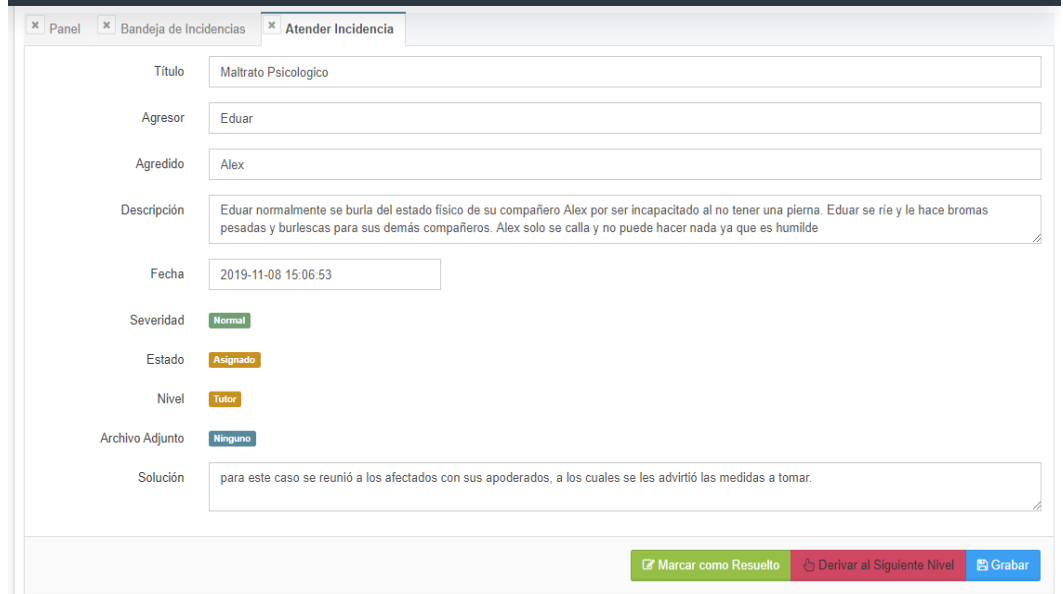

### **Fig. 71: Detalle de la incidencia con las opciones de la botonera activos**

Una vez derivada la incidencia al nivel del director, esta desaparece de la bandeja del tutor, ver figura 72.

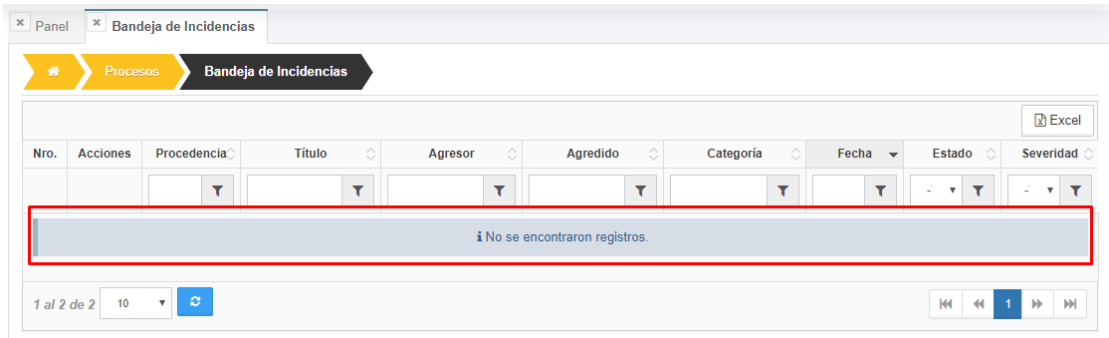

### **Fig. 72: Listado de incidencias que ya no estan porque fueron derivadas a otro nivel**

# o **Si es derivado al siguiente nivel, entonces ahora el incidente debe estar en la bandeja del director**

Como observamos lo incidentes ya no están derivados, pues ahora están en la bandeja del director. Ver figura 73.

| C Fact                                    | $\blacksquare$ |                 |                                     |                                          |                     |                            | Administrador ~         | X Buscar menú.                    |                                                       | $\bullet$<br>$\equiv$<br>$\alpha$ |
|-------------------------------------------|----------------|-----------------|-------------------------------------|------------------------------------------|---------------------|----------------------------|-------------------------|-----------------------------------|-------------------------------------------------------|-----------------------------------|
|                                           | × Panel        |                 | <sup>x</sup> Bandeja de Incidencias |                                          |                     |                            |                         |                                   |                                                       |                                   |
| 12<br><b>Super User</b>                   | 眷              | <b>Procesos</b> |                                     | Bandeja de Incidencias                   |                     |                            |                         |                                   |                                                       |                                   |
| ¢å<br>CONFIGURACION<br>٠                  |                |                 |                                     |                                          |                     |                            |                         |                                   |                                                       | R Excel                           |
|                                           | Nro.           | <b>Acciones</b> | Procedencia                         | <b>Titulo</b><br>≎                       | Ĉ<br>Agresor        | Agredido<br>்              | Categoria<br>்          | Fecha<br>$\overline{\phantom{a}}$ | Estado                                                | Severidad                         |
| 日<br><b>MAESTROS</b><br>$\;$              |                |                 | ۳                                   | $\overline{\mathbf{r}}$                  | ۳                   | ۳                          | $\overline{\mathbf{r}}$ | $\overline{\mathbf{r}}$           | $-Tot$<br>$\mathbf \tau$<br>$\boldsymbol{\mathrm{v}}$ | $-Tot$<br>T                       |
| PROCESOS<br>l b<br>$\hat{\phantom{a}}$    |                | ٥٠              | Alumno                              | nuevo <sub>2</sub>                       | Perez               | qarcia                     | <b>Bulling</b>          | 2019-11-18<br>22:31:21            | Asignado                                              | <b>Normal</b>                     |
| Mis Incidencias<br>Bandeja de Incidencias | $\overline{2}$ | ó۰              | Alumno                              | nuevo                                    | iuan                | pedro                      | <b>Bulling</b>          | 2019-11-18<br>22:18:38            | Asignado                                              | Menor                             |
|                                           | $\overline{3}$ | ø٠              | Docente                             | Agresion psicologica                     | Pedro Jose Martinez | Alberto Lopez<br>Rodriguez | <b>Bulling</b>          | 2019-11-12<br>09:07:46            | Asignado                                              | Alta                              |
|                                           |                | ٥٠              | Alumno                              | Maltrato Psicologico                     | Eduar               | Alex                       | <b>Bulling</b>          | 2019-11-08<br>15:06:53            | Asignado                                              | <b>Normal</b>                     |
|                                           | 5              | ö.              | Alumno                              | No me gusta                              | Aquel               | Aquella                    | <b>Bulling</b>          | 2019-11-06<br>22:13:33            | Resuelto                                              | Alta                              |
|                                           | 6              | ö.              | Docente                             | incidencia por tutor                     | pedro               | juan                       | <b>Bulling</b>          | 2019-11-05<br>10:04:22            | Asignado                                              | Alta                              |
|                                           | $\overline{7}$ | o-              | Docente                             | maltrato reportado<br>por docente santos | juan                | luis                       | <b>Bulling</b>          | 2019-11-05<br>09:55:50            | Asignado                                              | <b>Normal</b>                     |
|                                           | 8              | ø٠              | Docente                             | incidencia tutor2                        | wilder              | iuana                      | <b>Bulling</b>          | 2019-11-01<br>23:38:41            | Asignado                                              | Menor                             |

**Fig. 73: Bandeja de incidencias del lado del director**

# **4) Director atiende incidentes derivados hacia el.** Ver figura 74

|        | w. |                      |                             |       | Rodriguez |                | 09:         |
|--------|----|----------------------|-----------------------------|-------|-----------|----------------|-------------|
|        | o- | Alumno               | <b>Maltrato Psicologico</b> | Eduar | Alex      | <b>Bulling</b> | 2019<br>15: |
| ь<br>J |    | <b>Q</b> Ver Detalle | No me gusta                 | Aauel | Aquella   | <b>Bulling</b> | 2019<br>22: |

**Fig. 74: Opciones de la bandeja de lado del director**

# o **Graba solución y marca como resuelto**

El procedimiento para tratar a una incidencia el es mismo que el tutor lo único que el rol director tiene un nivel más para derivar si desea conveniente "Derivado al portal SíseVe". Entonces se observa como tratar la incidencia en las figuras 75 y 76

| C Fact                                    | $\overline{\phantom{1}}$                               | <b>X</b> Buscar menú.<br>Administrador ~<br>G<br>$\equiv$<br>Ο                                                                                                    |
|-------------------------------------------|--------------------------------------------------------|----------------------------------------------------------------------------------------------------|
|                                           | <sup>x</sup> Panel <sup>x</sup> Bandeja de Incidencias | <sup>x</sup> Atender Incidencia                                                                                                    |
|                                           | Título                                                 | <b>Maltrato Psicologico</b>                                                                                                    |
| <b>Super User</b>                         | Agresor                                                | Eduar                                                                                                    |
| <b>OR</b> CONFIGURACION<br>A MAESTROS     | Configuracion<br>Agredido                              | Alex                                                                                                    |
| Fi PROCESOS                               | Descripción                                            | Eduar normalmente se burla del estado físico de su compañero Alex por ser incapacitado al no tener una pierna. Eduar se ríe y le hace bromas pesadas<br>y burlescas para sus demás compañeros. Alex solo se calla y no puede hacer nada ya que es humilde |
| Mis Incidencias<br>Bandeja de Incidencias | Fecha                                                  | 2019-11-08 15:06:53                                                                                                    |
|                                           | Severidad                                              | <b>Normal</b>                                                                                                    |
|                                           | Estado                                                 | Asignado                                                                                                    |
|                                           | <b>Nivel</b>                                           | <b>Director</b>                                                                                                    |
|                                           | Archivo Adjunto                                        | Ninguno                                                                                                    |
|                                           | Solución                                               | para este caso se reunió a los afectados con sus apoderados, a los cuales se les advirtió las medidas a tomar.                                                                                                    |
|                                           |                                                        | h                                                                                                    |
|                                           |                                                        | <b>&amp; Derivar al Siguiente Nivel</b><br><b>A</b> Grabar<br>Marcar como Resuelto                                                                                                    |

**Fig. 75: Detalle de incidencia con la botonera de opciones**

|   | <b>C</b> Fact                             | $\equiv$                                         | X Buscar menú.<br>$\bullet$<br>$\equiv$<br>Administrador ~<br>$\alpha$                                                                               |
|---|-------------------------------------------|--------------------------------------------------|----------------------------------------------------------------------------------------------------|
|   |                                           | $×$ Panel<br><sup>x</sup> Bandeja de Incidencias | $*$ Atender Incidencia                                                                                                    |
|   | 12                                        | Título                                           | Maltrato Psicologico                                                                                                    |
|   | <b>Super User</b>                         | Agresor                                          | Eduar                                                                                                    |
|   | Q <sub>8</sub> CONFIGURACION              | Agredido                                         | Alex                                                                                                    |
| Ռ | <b>MAESTROS</b>                           | Descripción                                      | Eduar normalmente se burla del estado físico de su compañero Alex por ser incapacitado al no tener una pierna. Eduar se ríe y le hace bromas pesadas |
|   | <b>L</b> PROCESOS                         |                                                  | y burlescas para sus demás compañeros. Alex solo se calla y no puede hacer nada ya que es humilde                                                    |
|   | Mis Incidencias<br>Bandeja de Incidencias | Fecha                                            | 2019-11-08 15:06:53                                                                                                    |
|   |                                           | Severidad                                        | <b>Normal</b>                                                                                                    |
|   |                                           | Estado                                           | Asignado                                                                                                    |
|   |                                           | Nivel                                            | <b>Director</b>                                                                                                    |
|   |                                           | Archivo Adjunto                                  | Ninguno                                                                                                    |
|   |                                           | Solución                                         | para este caso se reunió a los afectados con sus apoderados, a los cuales se les advirtió las medidas a tomar.                                       |
|   |                                           |                                                  |                                                                                                    |
|   |                                           |                                                  | $R$ eabrir                                                                                                    |

**Fig. 76: Incidencia cerrada en su nivel**

## o **Graba la solución y es derivado al último nivel**

El último caso es que el director tome la decisión de no tratar la incidencia por diferentes motivos y desea derivarlo al último nivel para que esté pendiente para reportarlo en el portal SíseVe. Ver figuras 77 y 78.

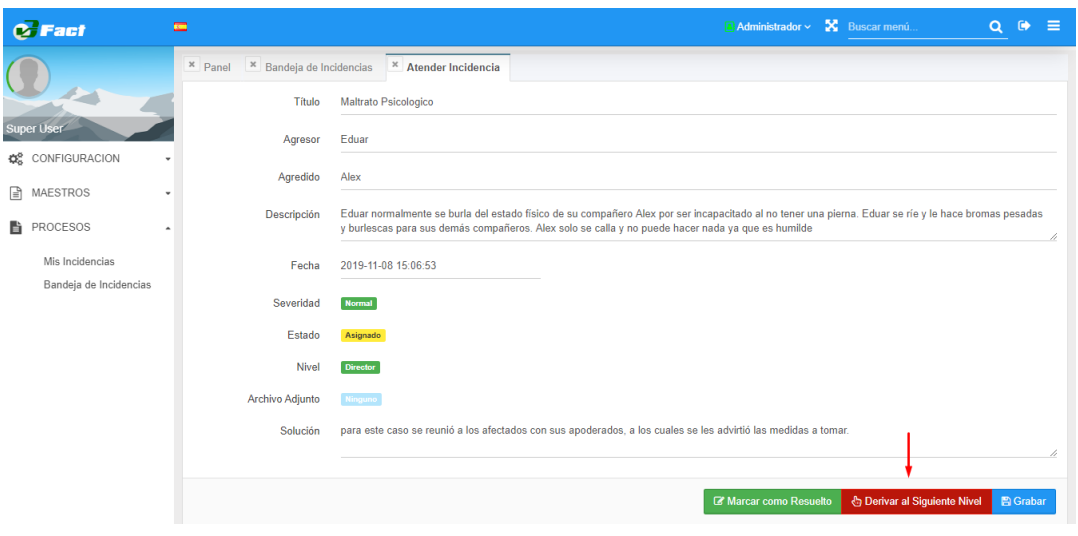

#### **Fig. 77: Incidencia del lado del director**

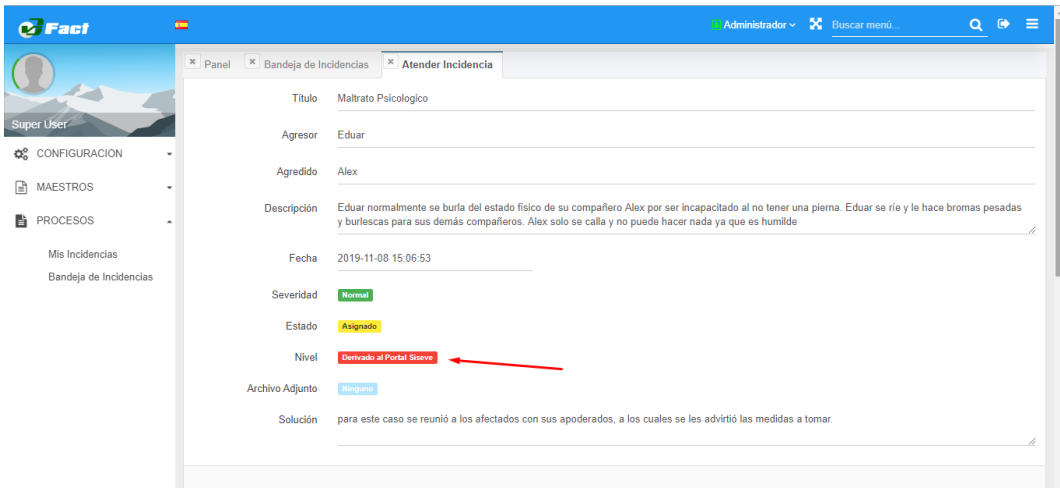

#### **Fig. 78: Incidencia derivada al ultimo nivel y cerrada**

**Segundo escenario:** Cuando un docente reporta un incidente

- Nombre del docente: Terán Pérez José Luis
- Grado al que dicta**:** Segundo grado
- Tutor que va a ATENDER la incidencia**:** Rodríguez Cerna Alberto
- Grado en el que es tutor**:** segundo grado

### **1) Docente reporta incidente**

En la figura 79 se observa la incidencia creada por el docente y la alerta envíada por el sistema tras guardar dicho incidente.

| <b>C</b> Fact                     | E           |                 |                              |                         |           |   |                        |   |                                   | Aviso del sistema:                     | $- -$                                |                              |                           |
|-----------------------------------|-------------|-----------------|------------------------------|-------------------------|-----------|---|------------------------|---|-----------------------------------|----------------------------------------|--------------------------------------|------------------------------|---------------------------|
| Teran Perez                       | × Panel     |                 | $\mathbb{X}$ Mis Incidencias |                         |           |   |                        |   |                                   |                                        | Los datos se grabaron correctamente. |                              | v                         |
| B<br>Procesos<br>$\blacktriangle$ | 省           | <b>Procesos</b> |                              | <b>Mis Incidencias</b>  |           |   |                        |   |                                   |                                        |                                      | Nuevo                        | $\mathbb{R}$ Excel        |
| Mis Incidencias                   | Nro.        | <b>Acciones</b> | <b>Título</b>                | $\Diamond$              | Categoría | € | Agresor                | ा | ା<br>Agredido                     | ்<br><b>Nivel</b>                      | Severidad $\bigcirc$                 | Estado C                     | Fecha $\triangle$         |
|                                   |             |                 |                              | $\overline{\mathbf{r}}$ |           | ۳ |                        |   | $\overline{\mathbf{r}}$           | $\mathbf{r}$<br>-Todos-<br><b>VIII</b> | T<br>$\mathbf{v}$<br>$\sim$          | τ<br>$-$ 7 $+$<br>$\sim$     | ₩<br>۳                    |
|                                   |             | o-              | Agresion<br>psicologica      |                         | Bulling   |   | Pedro Jose<br>Martinez |   | <b>Alberto Lopez</b><br>Rodriguez | Tutor                                  | Alta                                 | Pendiente                    | 2019-11-12<br>09:07:46    |
|                                   | 1 al 1 de 1 | 10 <sup>°</sup> | $\circ$<br>$\mathbf{v}$      |                         |           |   |                        |   |                                   |                                        |                                      | <b>KK</b><br>44 <sub>1</sub> | M<br>$\blacktriangleleft$ |

**Fig. 79: Bandeja de incidencias pertenecientes al rol docente**

## **2) Tutor visualiza en su bandeja**

Determinado tutor que pertenece al mismo grado al docente que reporta, puede visualizar en su bandeja la reciente incidencia reportada, ver figura 80.

| <b>C</b> Fact                         | <b>Security</b>               |                                     |                                |                     |                            | $\blacksquare$ Tutor $\vee$ $\blacksquare$ | Buscar menú.           |                                 | $\bullet$<br>$\alpha$<br>$\equiv$ |
|---------------------------------------|-------------------------------|-------------------------------------|--------------------------------|---------------------|----------------------------|--------------------------------------------|------------------------|---------------------------------|-----------------------------------|
| RODRIGUE                              | × Panel                       | <sup>*</sup> Bandeja de Incidencias |                                |                     |                            |                                            |                        |                                 |                                   |
| là<br>Procesos<br>$\hat{\phantom{a}}$ | 番                             | <b>Procesos</b>                     | Bandeja de Incidencias         |                     |                            |                                            |                        |                                 | <b>R</b> Excel                    |
| Bandeia de Incidencias                | Nro.<br><b>Acciones</b>       | <b>Procedencia</b>                  | $\Diamond$<br><b>Titulo</b>    | Ò.<br>Agresor       | ା<br>Agredido              | Ô<br>Categoria                             | Fecha $\rightarrow$    | Estado                          | Severidad                         |
|                                       |                               | $\overline{\mathbf{r}}$             | $\overline{\mathbf{r}}$        | ۳                   | $\overline{\mathbf{r}}$    | ۳                                          | ۳                      | $2 - 7$<br>$\mathbf{r}$         | $2 - 8$<br>$\mathbf \tau$         |
|                                       | o-                            | Docente                             | Agresion psicologica           | Pedro Jose Martinez | Alberto Lopez<br>Rodriguez | Bulling                                    | 2019-11-12<br>09:07:46 | Pendiente                       | Alta                              |
|                                       | $\overline{2}$<br>o-          | Docente                             | <b>NUEWVO</b>                  | EL                  | <b>ELLA</b>                | Bulling                                    | 2019-11-06<br>22:36:34 | Asignado                        | <b>Normal</b>                     |
|                                       | $\overline{\mathbf{3}}$<br>ø٠ | Docente                             | nuevo incidente del<br>tutor 3 | juana               | fernanda                   | <b>Bulling</b>                             | 2019-11-05<br>10:09:34 | Asignado                        | <b>Menor</b>                      |
|                                       | 4<br>o-                       | Alumno                              | maltrato recurrente            | Jose                | Maritza                    | <b>Bulling</b>                             | 2019-11-05<br>09:33:12 | Asignado                        | Alta                              |
|                                       | 1 al 4 de 4                   | -a<br>10<br>$\mathbf{v}$            |                                |                     |                            |                                            |                        | H <sub>1</sub><br>$\rightarrow$ | $1$ $\mu$<br>M                    |

**Fig. 80: Bandeja de incidecias perteneciente al rol tutor**

En la siguiente figura 81, se observa la incidencia mencionada a la cual seleccionamos y elegimos Ver detalle, para poder darle atención.

|                                                | <b>*</b> Panel<br>$\boldsymbol{\times}$<br>Bandeja de Incidencias |                                |                                |                     |                            |                |  |  |  |  |  |  |  |  |
|------------------------------------------------|-------------------------------------------------------------------|--------------------------------|--------------------------------|---------------------|----------------------------|----------------|--|--|--|--|--|--|--|--|
| 番<br>Bandeja de Incidencias<br><b>Procesos</b> |                                                                   |                                |                                |                     |                            |                |  |  |  |  |  |  |  |  |
| Nro.                                           | <b>Acciones</b>                                                   | <b>Procedencia</b>             | ≎<br><b>Título</b>             | ≎<br>Agresor        | ≎<br>Agredido              | ்<br>Categoría |  |  |  |  |  |  |  |  |
|                                                |                                                                   | ▼                              | $\blacktriangledown$           | ▼                   | ▼                          | ▼              |  |  |  |  |  |  |  |  |
| 1                                              | ¢-                                                                | Docente                        | Agresion psicologica           | Pedro Jose Martinez | Alberto Lopez<br>Rodriguez | <b>Bulling</b> |  |  |  |  |  |  |  |  |
| $\overline{2}$                                 | <b>T</b> Eliminar                                                 | <b>Q</b> Ver Detalle           | <b>NUEWVO</b>                  | EL                  | <b>ELLA</b>                | <b>Bulling</b> |  |  |  |  |  |  |  |  |
| 3                                              | ğ.                                                                | <b>Docente</b>                 | nuevo incidente del<br>tutor 3 | juana               | fernanda                   | <b>Bulling</b> |  |  |  |  |  |  |  |  |
| 4                                              | ٥٠                                                                | Alumno                         | maltrato recurrente            | Jose                | Maritza                    | <b>Bulling</b> |  |  |  |  |  |  |  |  |
| 1 al 4 de 4                                    | 10                                                                | ø<br>$\boldsymbol{\mathrm{v}}$ |                                |                     |                            |                |  |  |  |  |  |  |  |  |

**Fig. 81: Bandeja de incidencias**

Finalmente se procede a dar tratamiento a la incidencia como se dio en casos anteriores, Ver figura 82.

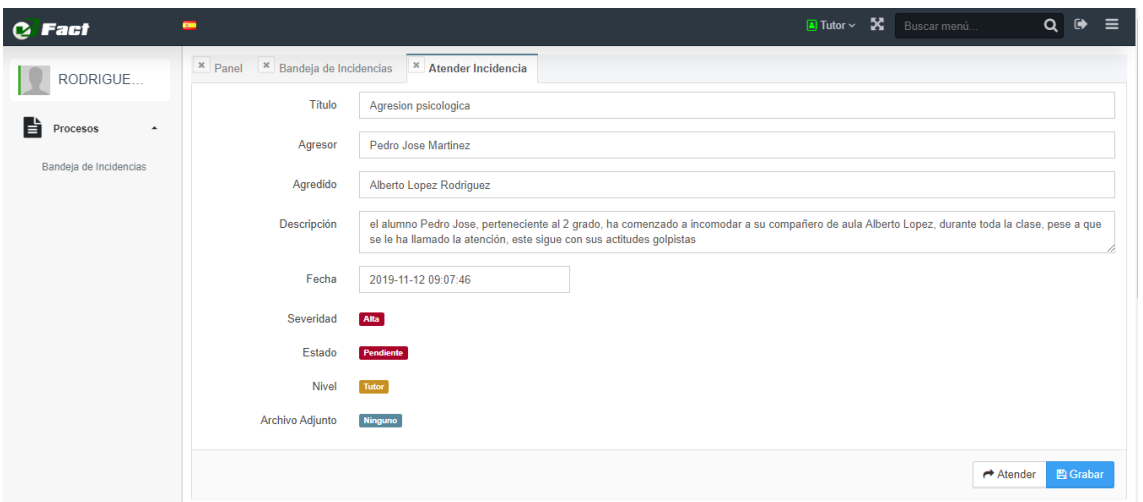

**Fig. 82: Detalle de incidencia dispuesta a ser tratada**

# **3) Tutor atiende incidencia**

En este punto depende del a decisión del tutor para tomar medidas erespecto a la atención de la incidencia. Primero atenderla luego solucionarla o derivarla al siguiente nivel.

El tutor anota la solución o medida a tomar en el casillero de Solución. Ver figura 83.

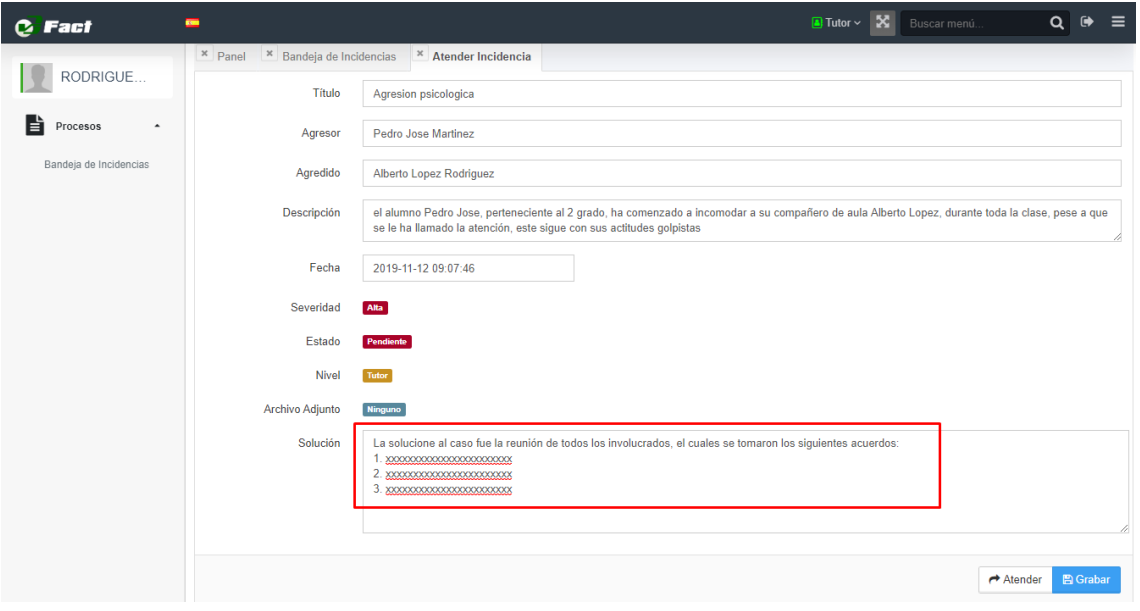

**Fig. 83: Detalle de la incidencia con su posible solución**

# **Casos posibles:**

o **Si el tutor graba la solución y marca como resuelto**

Se graba la solución, presentándose de esta manera la botonera para el tratamiento del incidente, ver figura 84.

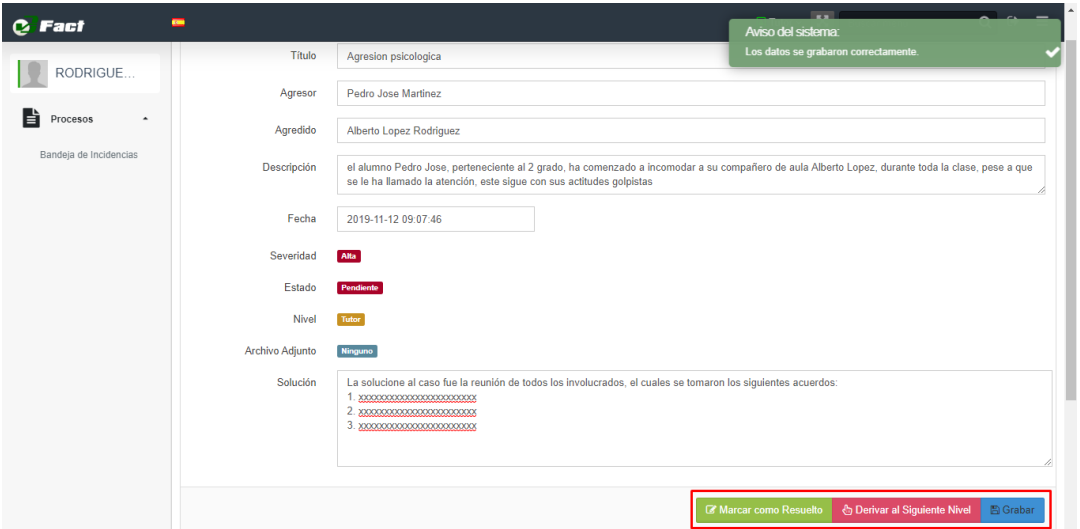

**Fig. 84: Detalle de incidencia con botonera activa**

Luego se marca como resuelto, cerrándose de esta manera el tratamiento de dicha incidencia, además el sistema brinda la posibilidad de Reabrir el Incidente, ver figura 85.

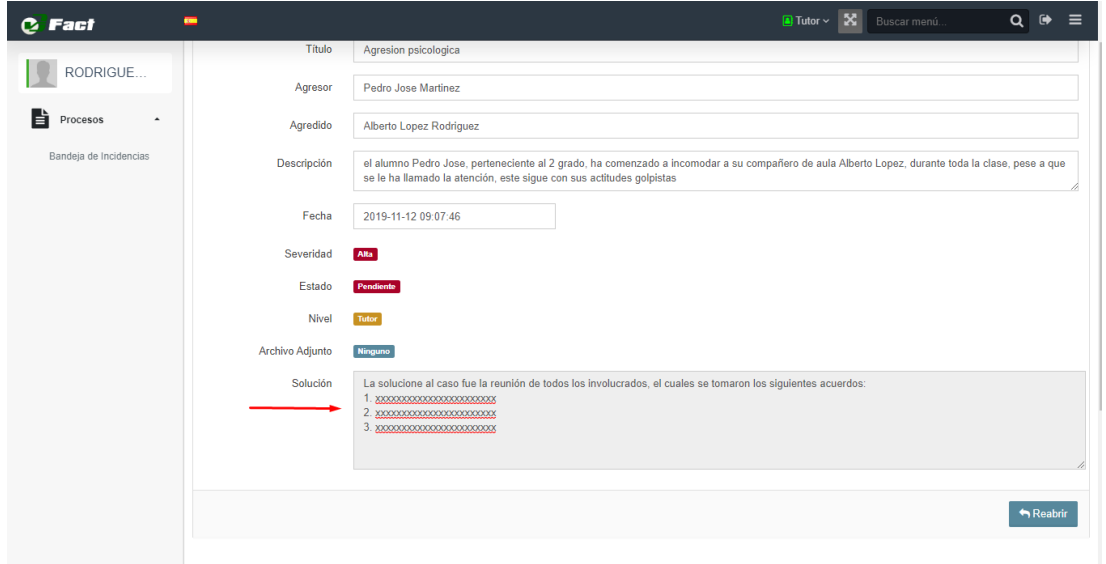

**Fig. 85: Tratamiento de incidencia cerrada**

Finalmente se observa el listado de incidencias, la incidencia en cuestión se encuentra actualizado su estado como RESUELTO, ver figura 86

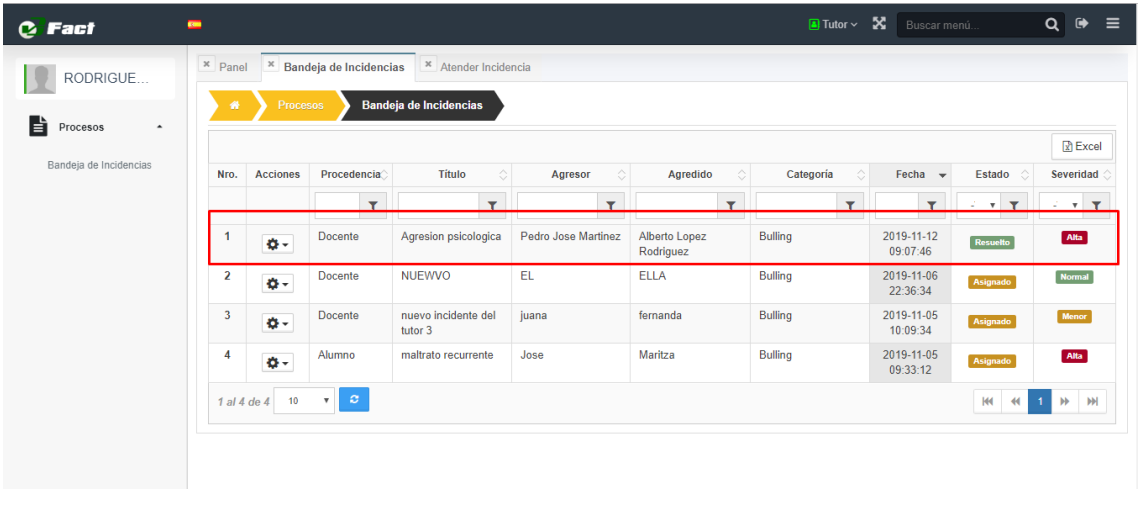

### **Fig. 86: Bandeja de incidencias pertenecientes al tutor**

## o **Si el tutor graba la solución y deriva al siguiente nivel**

Se presenta el caso cuando el tutor no soluciona la incidencia en su nivel por determinados motivos, por ello aclara en la casilla de solución los motivos por lo que la incidencia es derivada al siguiente nivel para ser tratado por otra instancia que en este caso es por el director, ver figura 87.

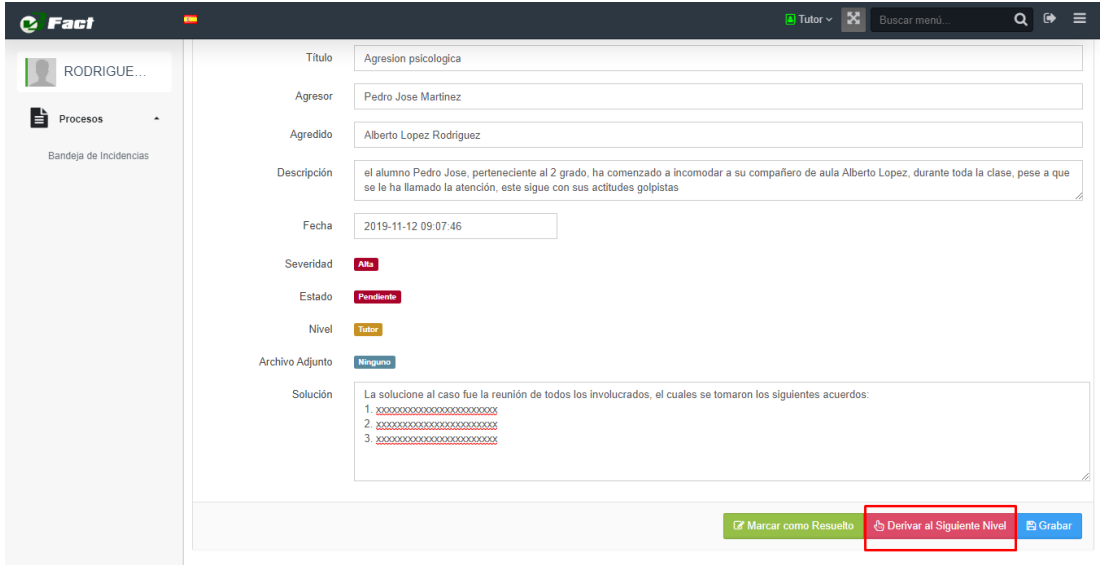

#### **Fig. 87: Detalle de incidencia antes de ser derivado al siguiente nivel**

Finalmente, la incidencia desaparece de la bandeja del tutor porque fue derivada a la bandeja del director, ver figura 88.

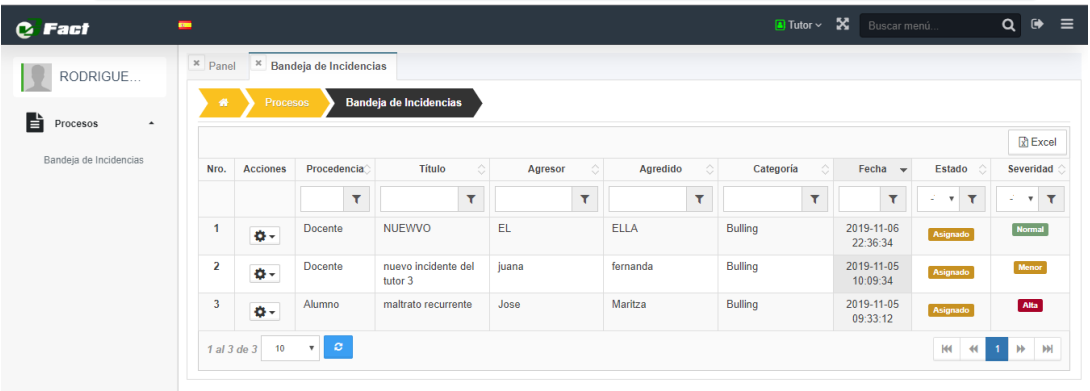

#### **Fig. 88: Bandeja de incidencias del lado del tutor**

# o **Si es derivado al siguiente nivel, entonces ahora la incidencia debe estar en la bandeja del director**

En la figura 89 se observa que ahora la incidencia en cuestión se encuentra en la bandeja del tutor.

| <b>C</b> Fact                             | $\equiv$            |                         |                 |                                      |                                          |                     |                            | Administrador v X Buscar menú. |                         |                                                       | $\alpha$<br>$\bullet$                         | $\equiv$ |
|-------------------------------------------|---------------------|-------------------------|-----------------|--------------------------------------|------------------------------------------|---------------------|----------------------------|--------------------------------|-------------------------|-------------------------------------------------------|-----------------------------------------------|----------|
| <b>1750</b><br><b>Super User</b>          |                     | x Panel<br>۰            | Procesos        | <sup>x</sup> Bandeia de Incidencias  | <b>Bandeja de Incidencias</b>            |                     |                            |                                |                         |                                                       |                                               |          |
| <b>OF</b> CONFIGURACION                   | ٠                   | Nro.                    | <b>Acciones</b> | Procedencia                          | ó.<br>Titulo                             | $\circ$<br>Agresor  | Ó<br>Agredido              | Categoria<br>Ó                 | Fecha $\rightarrow$     | Estado                                                | <b>凤</b> Excel<br>Severidad                   |          |
| A MAESTROS                                | $\bullet$           |                         |                 | ۳                                    | $\overline{\mathbf{r}}$                  | ۳                   | ۲                          | $\overline{\mathbf{r}}$        | $\overline{\mathbf{r}}$ | $\overline{\mathbf{r}}$<br>-Tor<br>$\pmb{\mathrm{v}}$ | T<br>$-T01$                                   |          |
| <b>B</b> PROCESOS                         | $\hat{\phantom{a}}$ |                         | ø٠              | Docente                              | Agresion psicologica                     | Pedro Jose Martinez | Alberto Lopez<br>Rodriguez | Bulling                        | 2019-11-12<br>09:07:46  | Asignado                                              | <b>Alta</b>                                   |          |
| Mis Incidencias<br>Bandeja de Incidencias |                     | $\overline{2}$          | ø٠              | Alumno                               | No me gusta                              | Aquel               | Aquella                    | Bulling                        | 2019-11-06<br>22:13:33  | Resuelto                                              | Alta                                          |          |
|                                           |                     | $\overline{\mathbf{3}}$ | ó.              | Docente                              | incidencia por tutor                     | pedro               | juan                       | Bulling                        | 2019-11-05<br>10:04:22  | Asignado                                              | Alta                                          |          |
|                                           |                     | 4                       | o-              | <b>Docente</b>                       | maltrato reportado<br>por docente santos | juan                | luis                       | <b>Bulling</b>                 | 2019-11-05<br>09:55:50  | Asignado                                              | <b>Normal</b>                                 |          |
|                                           |                     | 5                       | o-              | Docente                              | incidencia tutor2                        | wilder              | juana                      | Bulling                        | 2019-11-01<br>23:38:41  | Asignado                                              | Menor                                         |          |
|                                           |                     | 6                       | ø-              | Docente                              | Golpe                                    | Elvira              | <b>Elvis Teran</b>         | Bulling                        | 2019-10-01<br>11:18:12  | Resuelto                                              | <b>Normal</b>                                 |          |
|                                           |                     | $\overline{7}$          | o-              | Docente                              | Le pega                                  | Juliana             | Maria                      | Bulling                        | 2019-10-01<br>11:16:33  | Asignado                                              | Menor                                         |          |
|                                           |                     |                         | 1 al 7 de 7 10  | $\circ$<br>$\boldsymbol{\mathrm{v}}$ |                                          |                     |                            |                                |                         | <b>HK</b><br>$\left($                                 | 1 <sup>1</sup><br>$\mathbf{H}$<br><b>I</b> HH |          |

**Fig. 89: bandeja de incidencias perteneciente al rol director**

Ahora el director desea visualizar el detalle de dicha incidencia seleccionándola, ver figura 90.

| C Fact                                    | $\equiv$            |                         |                       |                          |                                          |                       |                            | Administrador ~              | X Buscar menú.          |             | $\bullet$<br>$\equiv$<br>$\alpha$ |
|-------------------------------------------|---------------------|-------------------------|-----------------------|--------------------------|------------------------------------------|-----------------------|----------------------------|------------------------------|-------------------------|-------------|-----------------------------------|
|                                           |                     | $K$ Panel               | $\boldsymbol{\times}$ | Bandeja de Incidencias   |                                          |                       |                            |                              |                         |             |                                   |
| 22<br>Super User                          |                     | $\bullet$               | Procesos              |                          | <b>Bandeja de Incidencias</b>            |                       |                            |                              |                         |             |                                   |
| œ<br>CONFIGURACION                        | $\;$                |                         |                       |                          |                                          |                       |                            |                              |                         |             | <b>R</b> Excel                    |
|                                           |                     | Nro.                    | <b>Acciones</b>       | Procedencia <sup>®</sup> | Título<br>$\circ$                        | $\Diamond$<br>Agresor | Agredido                   | ¢<br>Categoría<br>$\Diamond$ | Fecha<br>$\sim$         | Estado      | Severidad                         |
| <b>MAESTROS</b>                           | $\blacksquare$      |                         |                       | $\mathbf \tau$           | $\overline{\mathbf{r}}$                  | Ÿ                     | $\overline{\mathbf{r}}$    | $\overline{\mathbf{r}}$      | $\overline{\mathbf{r}}$ | T<br>$-TQ1$ | T<br>-Tor                         |
| <b>图 PROCESOS</b>                         | $\hat{\phantom{a}}$ | $\mathbf{1}$            | o-                    | Docente                  | Agresion psicologica                     | Pedro Jose Martínez   | Alberto Lopez<br>Rodriguez | Bulling                      | 2019-11-12<br>09:07:46  | Asignado    | Alta                              |
| Mis Incidencias<br>Bandeja de Incidencias |                     | $\overline{a}$          |                       | Q Ver Detalle            | No me gusta                              | Aquel                 | Aquella                    | Bulling                      | 2019-11-06<br>22:13:33  | Resuelto    | Alta                              |
|                                           |                     | $\overline{\mathbf{3}}$ | ö.                    | Docente                  | incidencia por tutor                     | pedro                 | juan                       | Bulling                      | 2019-11-05<br>10:04:22  | Asignado    | Alta                              |
|                                           |                     | 4                       | o-                    | Docente                  | maltrato reportado<br>por docente santos | iuan                  | luis                       | Bulling                      | 2019-11-05<br>09:55:50  | Asignado    | Normal                            |
|                                           |                     | 5                       | ö.                    | Docente                  | incidencia tutor2                        | wilder                | juana                      | Bulling                      | 2019-11-01<br>23:38:41  | Asignado    | Mente                             |
|                                           |                     | 6                       | $\mathbf{a}$          | Docente                  | Golpe                                    | Elvira                | <b>Elvis Teran</b>         | Bulling                      | 2019-10-01<br>11:18:12  | Resueito    | <b>Normal</b>                     |
|                                           |                     | 7                       | o-                    | Docente                  | Le pega                                  | Juliana               | Maria                      | Bulling                      | 2019-10-01<br>11:16:33  | Asignado    | Mente                             |
|                                           |                     | 1 al 7 de 7 10          |                       | $\circ$<br>$\mathbf{v}$  |                                          |                       |                            |                              |                         | 144<br>₩    | <b>M</b><br><b>HH</b>             |

**Fig. 90: Bandeja de incidencias seleccionando un incidente**

Entonces al visualizar el detalle se observa que el incidente ya se encuentra en el nivel correspondiente, ver figura 91.

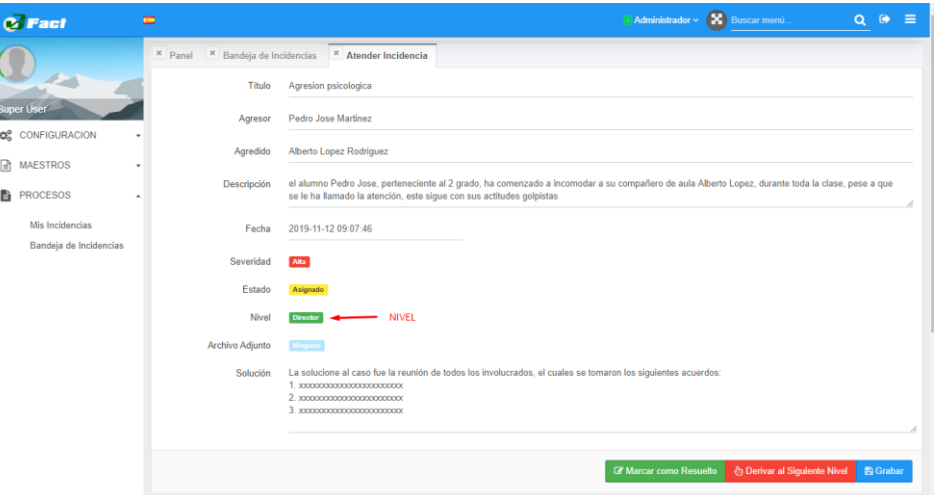

**Fig. 91: Detalle de incidencia derivada desde el tutor**

### **4) Director atiende incidentes derivados hacia el**

Ahora el director decide solucionar la incidencia para ello marca el botón verde Marcar como resuelto, cerrando y solucionando de esta manera la incidencia en este nivel, ver figura 92 y 93.

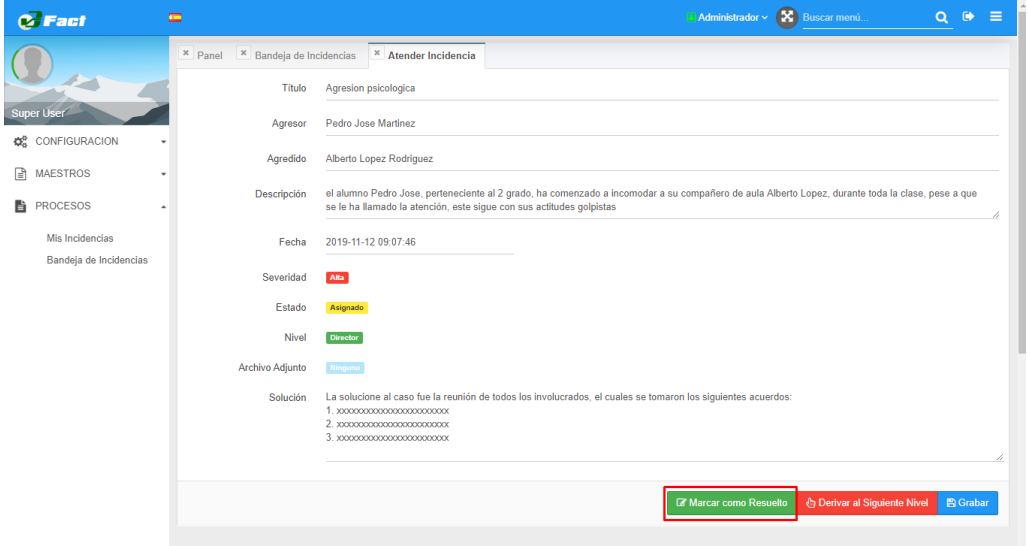

**Fig. 92: Detalle de incidencia en el nivel director**

## o **Graba solución y marca como resuelto**

Finalmente, el director digita la solución correspondiente y marca como resuelto quedando la incidencia cerrada, ver figura 92.

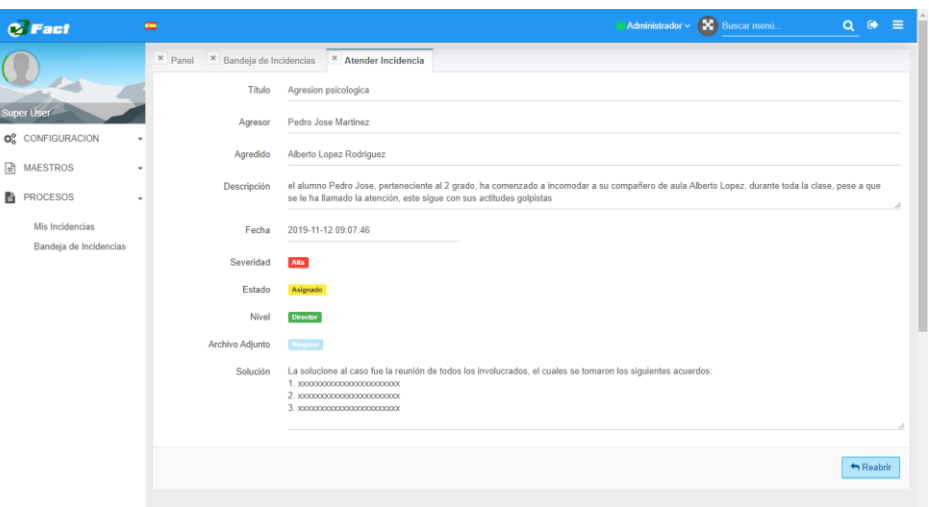

**Fig. 93: Incidencia cerrada en el nivel director**

Ahora vemos como la incidencia en cuestión cambia de estado ha Resuelto, ver figura 94.

| <b>C</b> Fact                                           | $\equiv$   |                         |                       |                               |                                          |                     |                                   | Administrador v X Buscar menú. |                        |                         | $\bullet$<br>$=$<br>$\alpha$                 |
|---------------------------------------------------------|------------|-------------------------|-----------------------|-------------------------------|------------------------------------------|---------------------|-----------------------------------|--------------------------------|------------------------|-------------------------|----------------------------------------------|
|                                                         |            | <b>x</b> Panel          | $\boldsymbol{\times}$ | Bandeja de Incidencias        | <sup>x</sup> Atender Incidencia          |                     |                                   |                                |                        |                         |                                              |
| 17<br><b>Super User</b>                                 |            | 番                       | Procesos              |                               | Bandeja de Incidencias                   |                     |                                   |                                |                        |                         | <b>R</b> Excel                               |
| CONFIGURACION<br>$\mathbf{Q}_{\mathrm{G}}^{\mathrm{O}}$ |            | Nro.                    | <b>Acciones</b>       | Procedencia                   | Ĉ<br>Título                              | Ĉ<br>Agresor        | $\Diamond$<br>Agredido            | ்<br>Categoría                 | Fecha $\sim$           | Estado                  | Severidad                                    |
| Ռ<br><b>MAESTROS</b>                                    | $\check{}$ |                         |                       | $\overline{\mathbf{r}}$       | ۳                                        | ۳                   | ۳                                 | ۳                              | ۳                      | $-T0$<br>T              | -To: $v$ $\top$                              |
| È<br>PROCESOS                                           | ٠          |                         | ø٠                    | <b>Docente</b>                | Agresion psicologica                     | Pedro Jose Martinez | <b>Alberto Lopez</b><br>Rodriguez | <b>Bulling</b>                 | 2019-11-12<br>09:07:46 | Resuelto                | Alta                                         |
| Mis Incidencias<br>Bandeja de Incidencias               |            | $\overline{2}$          | ø-                    | Alumno                        | No me gusta                              | Aquel               | Aquella                           | Bulling                        | 2019-11-06<br>22:13:33 | <b>Resuelto</b>         | Alta                                         |
|                                                         |            | $\overline{\mathbf{3}}$ | o-                    | Docente                       | incidencia por tutor                     | pedro               | juan                              | Bulling                        | 2019-11-05<br>10:04:22 | Asignado                | Alta                                         |
|                                                         |            | 4                       | ó٠                    | Docente                       | maltrato reportado<br>por docente santos | juan                | luis                              | Bulling                        | 2019-11-05<br>09:55:50 | Asignado                | Normal                                       |
|                                                         |            | 5                       | o-                    | Docente                       | incidencia tutor2                        | wilder              | iuana                             | Bulling                        | 2019-11-01<br>23:38:41 | Asignado                | Menor                                        |
|                                                         |            | 6                       | ø-                    | Docente                       | Golpe                                    | Elvira              | <b>Elvis Teran</b>                | Bulling                        | 2019-10-01<br>11:18:12 | Resuelto                | <b>Normal</b>                                |
|                                                         |            | $\overline{7}$          | o-                    | Docente                       | Le pega                                  | Juliana             | Maria                             | Bulling                        | 2019-10-01<br>11:16:33 | Asignado                | Menor                                        |
|                                                         |            |                         | 1 al 7 de 7 10        | $\mathcal{Q}$<br>$\mathbf{v}$ |                                          |                     |                                   |                                |                        | <b>KK</b><br>$-$ 40 $+$ | M<br>$\blacktriangleright$<br>$\overline{1}$ |

**Fig. 94: Bandeja de incidencias nivel director**

### o **Graba la solución y es derivado al último nivel**

El último caso es que la incidencia es muy grave o el acontecimiento lo amerita ser tratado en otras instancias como en el portal SíseVe, para ello el director graba en la casilla de solución las medidas acordadas para que la incidencia quede atenta a ser tratada en el último nivel, ver figuras 95 y 96.

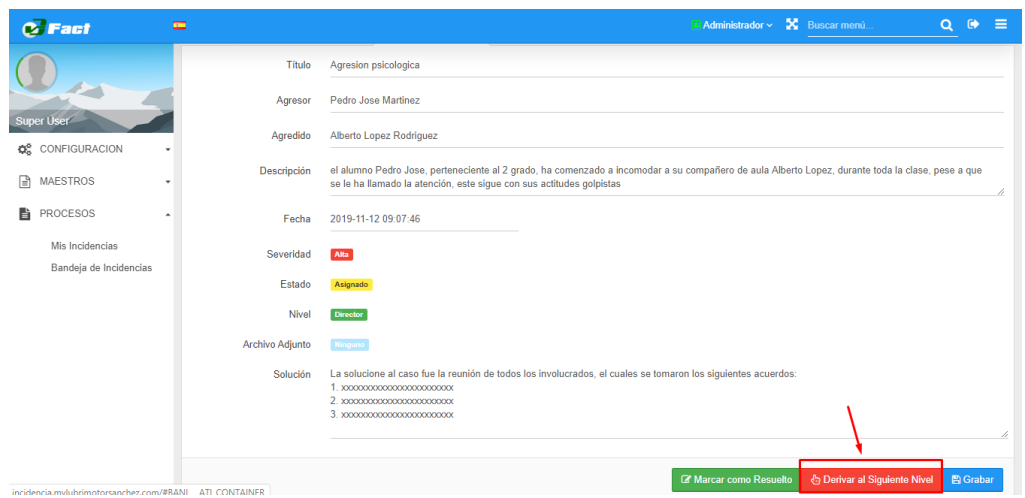

**Fig. 95: Detalle de incidencia**

Se marca la opción Derivar al siguiente nivel, quedando la incidencia cerrada en su totalidad sin opción a reabrirla, pues ya esta marcada como pendiente a registrarse en el portal SíseVe, ver figura 96**.**

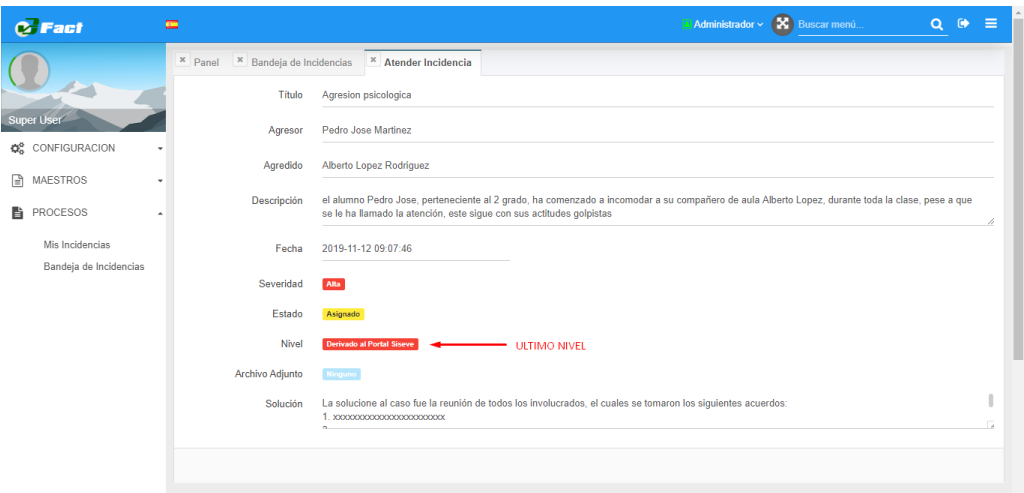

**Fig. 96: Detalle de incidencia cerrada en el ultimo nivel**

**Datos de entrada:** La solución correspondiente a cada caso

# **Despligue**

Al final de esta iteración se ha logrado desplegar las funcionalidades para dar tratamiento a incidencias presentadas.

# 3.2. TRATAMIENTO, ANÁLISIS DE DATOS Y PRESENTACIÓN DE RESULTADOS

## 3.2.1. Tratamiento

La presente investigación es de tipo descriptiva y preexperimental, con la finalidad de observar el comportamiento de la variable dependiente cuando se le aplique el estímulo o tratamiento experimental

Al mismo tiempo, se va utilizar un tipo de estudio de preprueba y postprueba con un solo grupo de control para analizar la gestion de incidencias antes y después de aplicar el tratamiento experimental

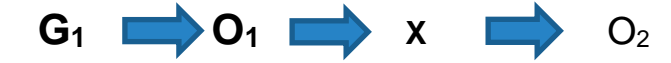

## **Donde:**

**G1:** Grupo donde se aplica la prueba previa sin el estímulo y luego con el estimulo.

**X:** Variable independiente o estimulo.

**O1:** Variable dependiente antes de la aplicación de X.

**O2:** Variable dependiente después de la aplicacion de X.

# **Variables e indicadores**

Para la realización de esta investigación se trabaja con dos tipos de variables, de las cuales la variable independiente se le considera al sistema de informacion y en el caso de las variables dependientes al proceso de gestión de incidencias de tipo escolar.

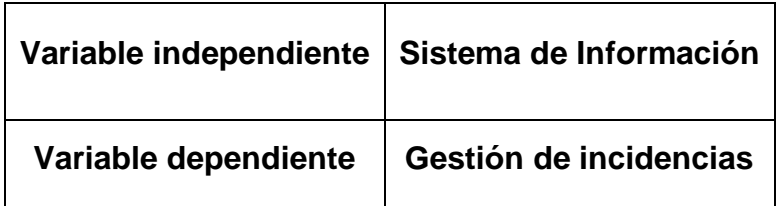

### **Tabla 2: Variables dependiente e independiente**

# **OPERACIONALIZACIÓN DE VARIABLES**

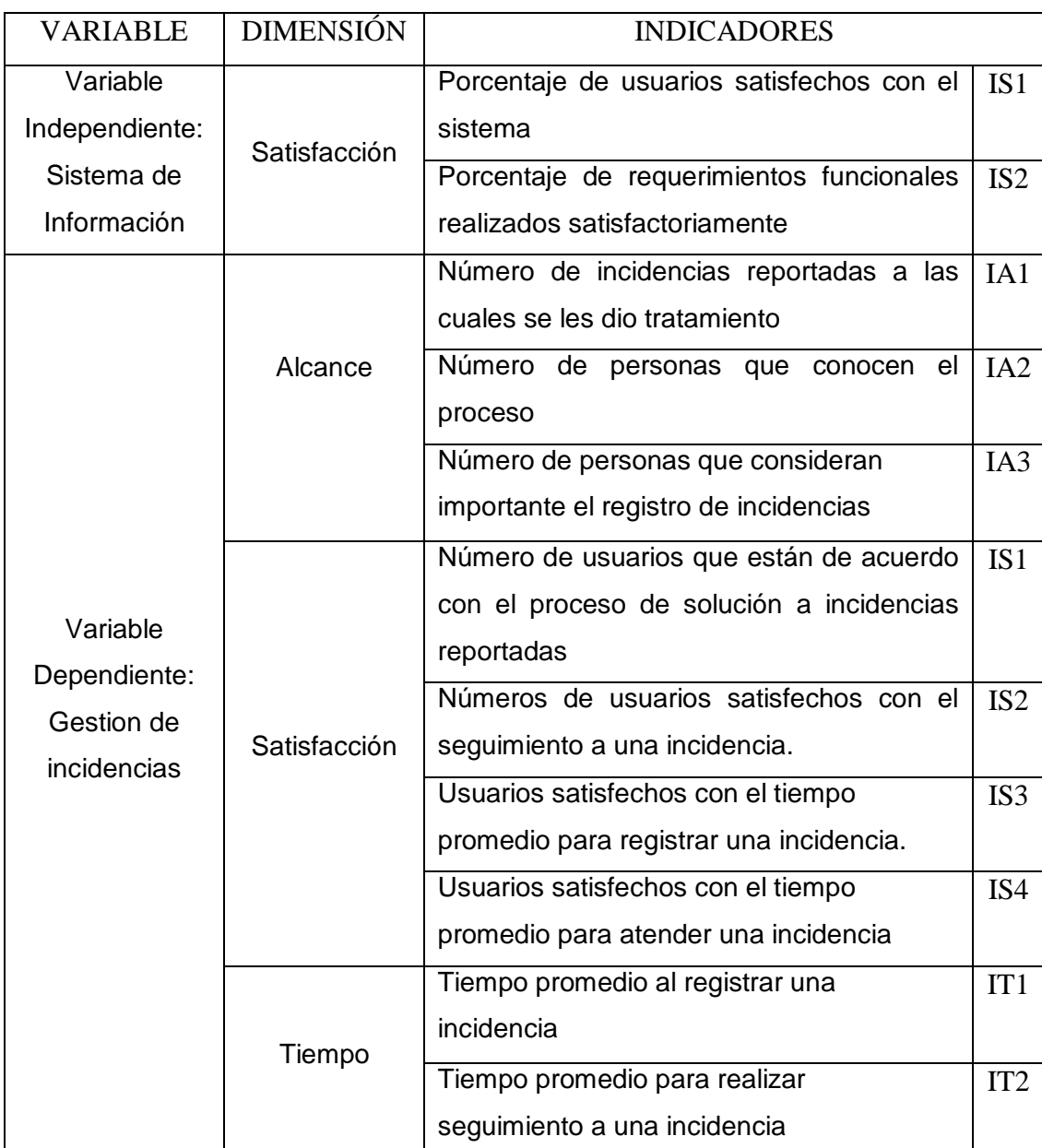

#### **Tabla 3: Matriz de variable, dimensiones e indicadores**

Para la ejecución del análisis actual del proceso de gestión de incidencias en la institución, se ha planeado elaborar fichas de observación para cada subproceso de la Gestion de incidencias, los cuales serán analizados según los indicadores obtenidos de la variable dependiente; a continuación, se realiza la toma de datos en preprueba para conseguir los datos iniciales para la investigación; del mismo modo se toma datos en posprueba después de haber implementado el sistema de información. Posteriormente se realiza encuestas para obtener el grado de satisfacción de los usuarios y a la vez determinar la influencia que ha tenido la implementacion del sistema con el de grado de interés que estos tenían por el proceso de Gestión de incidencias.

# 3.2.1.1. Estableciemiento de técnicas de recolección de datos **Encuesta**

Se elaboró una encuesta dirigida a los usuarios del sistema con la finalidad de conocer el nivel de satisfacción al hacer uso del nuevo sistema y el tiempo en que demoran en adaptarse a las funcionalidades del sistema informático, teniendo en cuenta que las preguntas son referentes al proceso de incidencias.

## **Observación**

Se elaboró fichas de observación para la recolección de datos en la ejecución del proceso de gestión de incidencias reportadas; además, se evalúa y se registra los datos de entrada y resultados de salida obtenidos con el estímulo y sin el estímulo y la facilidad con la que el usuario o persona ejecuta las actividades durante el desarrollo del proceso.

# 3.2.1.2. Establecimiento de instrumentos de procesamiento de datos **Ficha de observación**

Para el procesamiento de datos se utiliza el programa Microsoft Office Excel 2016 en el cual se elabora una tabla para registrar los datos obtenidos de las fichas de observación realizando tablas estadísticas para desarrollar la preprueba y postprueba. Por ello para los procesos de gestión de incidencias se toma cinco muestras promedio por cada usuario.

![](_page_94_Picture_190.jpeg)

**Tabla 4: Esquema de tabla para mostrar resultados de la ficha de observación de pre-prueba y post-prueba**

# **Donde:**

- **Nombre:** Nombre del proceso a evaluar (Gestion de Incidecias).
- **n:** Número (1,2,3, …).
- **Px:** SubProcesos del área analizada.
- **Cn – Un:** Representa al ciclo medido y el usuario que lo realizo.
- $\times$  **TM:** Tiempo manual.
- **TS:** Tiempo con sistema.

Asimismo, se considera muestras para cada actividad que realice cada usuario en el proceso de gestión de incidencias; se registra los datos en una tabla como se muestra a continuación:

![](_page_95_Picture_172.jpeg)

### **Tabla 5: Esquema de tabla para recolectar datos de tiempo por actividad de un proceso**

## **Donde:**

- **Nombre:** Nombre del proceso a evaluar (gestión de incidencias).
- **n, x:** Número (1,2,3, …).
- **Proceso i:** Subproceso del proceso analizado. Donde i es inicial del proceso.
- **Cx:** Representa al ciclo medido.
- **Actividad x:** Representa la actividad descrita dentro del proceso.
- $\times$  **TM:** Tiempo manual.
- **TS:** Tiempo con sistema.

# **Cuestionario**

Para el procesamiento de datos se utiliza Microsoft Office Excel 2016 en el cual se elabora una tabla donde se registra todos los datos obtenidos del cuestionario, para realizar el análisis e interpretación de resultados a través de representaciones gráficas. El cuestionario se aplica a todos los involucrados en el proceso de gestión de incidencias de la institución educativa.

### **Tabla 6: Esquema de tabla para fichas de encuesta**

![](_page_96_Picture_154.jpeg)

Donde:

- **Pn:** Pregunta y su número.
- **n, x:** Número (1,2,3, …).
- **Ux:** Representa al usuario encuestado.

# **Validación de instrumentos de recolección de datos**

Cada uno de los instrumentos ha sido validado, confirmando que éstos permiten recolectar información pertinente y relevante para el indicador correspondiente durante las pruebas de pre y post-prueba para asegurar la calidad de los datos obtenidos.

Asimismo, los instrumentos de recolección de datos han sido aprobados como se visualiza en los anexos [Anexo1,](#page-125-0) [Anexo2.](#page-126-0) Además, para medir la confiabilidad de cada instrumento se utilizó el modelo de coeficiente de alpha de Cronbach teniendo en cuenta los promedios de las correlaciones de los ítems evaluados, y así poder evaluar cuan fiable serán las pruebas y la recolección de datos a través de los instrumentos utilizados [30]; la evaluación se visualiza en el [Anexo3.](#page-127-0)

Para evaluación de los coeficientes del alpha de Cronbach se tiene como referencia los criterios de George y Mallery, los cuales indican que un instrumento es válido cuando su índice de confiabilidad es mayor a 0.7 [31], siendo necesario como mínimo un número de cinco muestras de recolección de datos para las fichas de observación; en caso de las encuestas se tomó en cuenta cinco aplicaciones antes y después de la implementación del estimulo.

## **Selección de prueba estadística**

Para realizar la prueba estadística se selecciona la distribución de probabilidad t - Student, para el manejo de datos pareados o muestras relacionadas; para la comparación de los datos obtenidos en la preprueba y postprueba de los tiempos de ejecución de las actividades del proceso de gestión de incidencias seleccionadas para su analisis, se registran en la ficha de observación.

La prueba estadística con distribución de probabilidad t-Student, basada en una distribución o población normal, admite cotejar las muestras con tamaño de N<30, siendo de este modo un método adecuado para estudiar las diferencias de dos muestras independientes y pequeñas que tengan una distribución normal [32].

Con este método se realiza la comparación de media y desviación estándar de los datos recolectados, y así establecer entre estos parámetros si las diferencias son estadísticamente significativas o son diferencias aleatorias, para lo cual se usa la siguiente fórmula para muestras relacionales.

$$
t = \frac{\bar{d}}{\frac{\sigma d}{\sqrt{N}}}
$$

### **Donde:**

- **t:** Valor estadístico del procedimiento.
- $\sqrt{d}$ : Valor promedio o media aritmética de las diferencias entre los momentos antes y después.
- $\checkmark$   $\sigma d$ : Desviación estándar de las diferencias entre los momentos antes y después.

### $\checkmark$   $N$ : Tamaño de la muestra.

La media aritmética de las diferencias se obtiene con la siguiente formula:

$$
\bar{d} = \frac{\varSigma_d}{N}
$$

La desviación estándar de las diferencias se obtiene con la siguiente formula:

$$
\sigma d = \sqrt{\frac{\sum (d - \bar{d})^2}{N - 1}}
$$

Sobre la decisión que se toma de acuerdo a los resultados obtenidos en cada uno de los indicadores de la variable dependiente, se determina una Hipótesis Nula (H0) y una Hipostasis Alternativa (Ha), las cuales se validaran según el indicador que se obtenga y de la forma:

**H0:** El indicador es mayor o igual que el indicador de la solución propuesta.

 $H_0 = (Indicatedor)a - (Indicatedor)d \ge 0$ 

**Ha:** El indicador es actualmente menor que el indicador de la solución

propuesta.

$$
H_a = (Indicador)a - (Indicador)d < 0
$$

Asimismo, después de obtener los resultados se realiza el análisis de la gráfica correspondiente con la ubicación de los valores estadísticos obtenidos.

![](_page_98_Figure_12.jpeg)

![](_page_98_Figure_13.jpeg)

## 3.2.2. Análisis de datos 3.2.2.1. Pre-prueba

Se toma los valores numéricos de los indicadores y la estimación de los tiempos (en minutos) de las actividades respectivas del proceso de gestión de incidencias las cuales son realizadas por los involucrados en la institución educativa CEBA San Ramón, para realizar el análisis de los datos obtenidos.

## **Proceso de Gestion de incidencias**

# - **Fichas de observación**

Se observa y registra el número de incidencias reportadas a las cuales se les dió tratamiento y los tiempos al registrar una incidencia y tiempo para realizar seguimiento a determinadas incidencias.

Se realiza una ficha de observacion para el análisis del indicador de número de incidencias reportadas a las cuales se les dio tratamiento [Anexo 4,](#page-133-0) las cuales se registran de forma manual y, asimismo, se representa por un valor de escala numérica; a continuación, se muestra en la tabla 7.

![](_page_99_Picture_166.jpeg)

# **Tabla 7: Tabla resumen del número de incidencia por semana (pre-test)**

De igual manera, se observa y registra los tiempos (en minutos) por cada actividad del proceso de Gestion de Incidencias, los cuales se muestran en las tablas de la 8 y 9.

![](_page_100_Picture_237.jpeg)

## **Tabla 8: Tiempo por actividad del registro de incidencias (pre-prueba)**

## **Tabla 9: Tiempo por actividad del seguimiento a una incidencia (pre-test)**

![](_page_100_Picture_238.jpeg)

En la pre-prueba se utiliza la ficha de observación [Anexo 5](#page-133-1) para el registro y observación de los tiempos de los subprocesos del proceso de gestión de incidencias para realizar el análisis de los datos obtenidos; como se muestra en la siguiente tabla.

| <b>DATOS PRE-PRUEBA</b> |           |           |                |           |  |  |  |  |  |  |  |
|-------------------------|-----------|-----------|----------------|-----------|--|--|--|--|--|--|--|
| Ciclo/                  | <b>P1</b> |           | P <sub>2</sub> |           |  |  |  |  |  |  |  |
| Usuario                 | (Min.)    |           | (Min.)         |           |  |  |  |  |  |  |  |
|                         | <b>TM</b> | <b>TS</b> | <b>TM</b>      | <b>TS</b> |  |  |  |  |  |  |  |
| $C1-U1$                 | 19        |           | 12             |           |  |  |  |  |  |  |  |
| $C2 - U1$               | 23        |           | 10             |           |  |  |  |  |  |  |  |
| $C3 - U1$               | 18        |           | 10             |           |  |  |  |  |  |  |  |
| $C4 - U1$               | 18        |           | 9              |           |  |  |  |  |  |  |  |
| $C5-U1$                 | 21        |           | 7              |           |  |  |  |  |  |  |  |
| Promedio /<br>Proceso   | 19.8      |           | 9.6            |           |  |  |  |  |  |  |  |
| Promedio<br>General     |           |           |                |           |  |  |  |  |  |  |  |

**Tabla 10: Medición de tiempos pre-test del proceso de G. Incidencias**

## - **Cuestionario**

Se aplicó un cuestionario [Anexo](#page-135-0) 6 a los involucrados en el proceso de Gestion de Incidencias de la Institución para definir el valor de los indicadores dependientes (alcance, satisfacción). Asimismo, para mostrar los resultados de la encuesta se utiliza fichas de encuesta para el análisis e interpretación; y se tiene en cuenta el método de escalamiento de Likert para su valoración de cada ítem de las preguntas formuladas.

![](_page_101_Picture_609.jpeg)

![](_page_101_Picture_610.jpeg)

![](_page_102_Picture_236.jpeg)

## 3.2.2.2. Post-prueba

Se toma los valores numéricos de los indicadores y la estimación de los tiempos (en minutos) de las actividades respectivas del proceso de gestión de incidencias las cuales son realizadas por los involucrados en la institución educativa CEBA San Ramon, para realizar el análisis de los datos obtenidos.

## **Proceso de Gestión de incidencias**

## - **Fichas de observación**

Se observa y registra el número de incidencias reportadas a las cuales se les dió tratamiento y los tiempos al registrar una incidencia asi como el tiempo para realizar seguimiento a determinadas incidencias.

Se realiza una ficha de observación para el análisis del indicador de número de incidencias reportadas a las cuales se les dió tratamiento [Anexo 4,](#page-133-0) las cuales se registran de forma manual y, asimismo, se representa por un valor de escala numérica; a continuación, se muestra en la tabla 12

![](_page_102_Picture_237.jpeg)

# **Tabla 12: Tabla resumen del número de incidencia por semana (post-test)**

De igual manera, se observa y registra los tiempos (en minutos) por cada actividad del proceso de Gestión de Incidencias, los cuales se muestran en las tablas de la 13 y 14.

![](_page_103_Picture_234.jpeg)

![](_page_103_Picture_235.jpeg)

## **Tabla 14: Tiempo por actividad del seguimiento a una incidencia (post-test)**

![](_page_103_Picture_236.jpeg)

93 En la post-prueba se utiliza la ficha de observación **Anexo 5** para el registro y observación de los tiempos de los subprocesos del proceso de gestión de incidencias para realizar el análisis de los datos obtenidos; como se muestra en la siguiente tabla.

| <b>DATOS POST-PRUEBA</b> |                 |           |           |           |  |  |  |  |
|--------------------------|-----------------|-----------|-----------|-----------|--|--|--|--|
| Ciclo / Usuario          | SP <sub>1</sub> |           | SP2       |           |  |  |  |  |
|                          | (Min.)          |           | (Min.)    |           |  |  |  |  |
|                          | <b>TM</b>       | <b>TS</b> | <b>TM</b> | <b>TS</b> |  |  |  |  |
| $C1-U1$                  | 19              | 7         | 12        | 6         |  |  |  |  |
| $C2 - U1$                | 23              | 9         | 10        | 7         |  |  |  |  |
| $C3 - U1$                | 18              | 7         | 10        | 5         |  |  |  |  |
| $C4 - U1$                | 18              | 8         | 9         | 6         |  |  |  |  |
| $C5-U1$                  | 21              | 11        | 7         | 5         |  |  |  |  |
| Promedio / Proceso       | 19.8            | 8.4       | 9.6       | 5.8       |  |  |  |  |
| Promedio General         | 14.1            |           | 7.7       |           |  |  |  |  |

**Tabla 15: Medición de tiempos post-test del proceso de G. Incidencias**

## - **Cuestionario**

Se aplicó un cuestionario [Anexo 6](#page-135-0) a los involucrados en el proceso de Gestion de Incidencias de la Institucion para definir el valor de los indicadores dependientes (alcance, satisfacción). Y en esta fase se aplico otro cuestionario [Anexo 7](#page-138-0) a los mismos involucrados luego de implementar el sistema en la institución para definir el valor de los indicadores de la variable independiente, Asimismo, para mostrar los resultados de la encuesta se utiliza fichas de encuesta para el análisis e interpretación; y se tiene en cuenta el método de escalamiento de Likert para su valoración de cada ítem de las preguntas formuladas.

| DATOS DE CUESTIONARIO |                                   |                |    |    |                |    |    |                |     |              |    |                          |    |    |     |
|-----------------------|-----------------------------------|----------------|----|----|----------------|----|----|----------------|-----|--------------|----|--------------------------|----|----|-----|
| <b>CEBA SAN RAMON</b> | Proceso de gestión de Incidencias |                |    |    |                |    |    |                |     |              |    |                          |    |    |     |
| Usuario               |                                   |                |    |    |                |    |    |                |     |              |    |                          |    |    |     |
|                       |                                   | <b>Alcance</b> |    |    |                |    |    |                |     | Satisfacción |    |                          |    |    |     |
|                       | P                                 | P              | P  | P  | P              | P  | P  | P              | PTJ | P            | P  | P                        | P  | P  | PTJ |
|                       | 01                                | 02             | 03 | 04 | 0 <sub>5</sub> | 06 | 07 | 08             |     | 09           | 10 | 11                       | 12 | 13 |     |
| U1                    | 4                                 | 5              | 5  | 5  | 4              | 5  | 5  | $\overline{4}$ | 37  | 5            | 4  | 3                        | 4  | 4  | 19  |
| U <sub>2</sub>        | 3                                 | 5              | 5  | 5  |                | 4  | 5  | $\overline{2}$ | 33  | 4            | 4  | $\overline{\mathcal{L}}$ | 3  | 4  | 20  |
| U3                    | 5                                 | 4              | 4  | 5  | 3              | 4  |    | 4              | 34  | 3            | 3  | 3                        |    | 4  | 18  |
| U4                    | 4                                 | 5              | 5  | 5  |                | 4  | 4  | 5              | 37  | 4            | 5  | 4                        | 5  | 5  | 22  |
| U5                    | 5                                 | 4              | 5  | 4  | 5              | 3  | 3  | 4              | 33  | 3            | 4  | 5                        | 4  | 5  | 21  |
| U6                    | 5                                 | 5              | 4  | 5  | 5              | 4  | 5  | 5              | 38  | 4            | 5  | 4                        | 5  | 5  | 23  |
| U7                    | 4                                 | 5              | 4  |    | 4              |    |    | $\overline{c}$ | 34  | 5            | 4  |                          |    |    | 24  |

**Tabla 16: Resultados del cuestionario (variable dependiente)**

![](_page_105_Picture_503.jpeg)

| <b>CEBA SAN RAMÓN</b> | DATOS DE ENCUESTA |     |                                 |     |     |     |     |     |      |
|-----------------------|-------------------|-----|---------------------------------|-----|-----|-----|-----|-----|------|
| Usuario               |                   |     | Dimensión satisfacción variable |     |     |     |     |     |      |
|                       | independiente     |     |                                 |     |     |     |     |     |      |
|                       | P                 | P   | P                               | P   | P   | P   | P   | P   | PTJ  |
|                       | 01                | 02  | 03                              | 04  | 05  | 06  | 07  | 08  |      |
| U1                    | 4                 | 5   | 5                               | 5   | 5   | 5   | 5   | 5   | 39   |
| U <sub>2</sub>        | 4                 | 4   | 5                               | 4   | 4   | 5   | 4   | 5   | 35   |
| U <sub>3</sub>        | 5                 | 4   | 5                               | 4   | 4   | 4   | 4   | 5   | 35   |
| U <sub>4</sub>        | 3                 | 4   | 5                               | 4   | 4   | 5   | 5   | 5   | 35   |
| U <sub>5</sub>        | 3                 | 4   | 5                               | 4   | 4   | 5   | 5   | 5   | 35   |
| U <sub>6</sub>        | 4                 | 5   | 4                               | 5   | 5   | 5   | 5   | 5   | 38   |
| U <sub>7</sub>        | 5                 | 5   | 5                               | 5   | 5   | 5   | 5   | 4   | 39   |
| U <sub>8</sub>        | 4                 | 4   | 4                               | 5   | 5   | 5   | 4   | 4   | 35   |
| U <sub>9</sub>        | 4                 | 4   | 4                               | 4   | 5   | 4   | 4   | 5   | 34   |
| U10                   | 4                 | 4   | 4                               | 3   | 5   | 4   | 4   | 4   | 32   |
| Respuestas / Pregunta | 4                 | 4.3 | 4.6                             | 4.3 | 4.6 | 4.7 | 4.5 | 4.7 | 35.7 |

**Tabla 17: Resultados del cuestionario (variable independiente)**

### 3.2.2.3. Contrastación de hipótesis

Para realizar la contrastación de la hipótesis planteada se utilizó la distribución t-Student para datos pareados o muestras relacionadas, el cual corresponde al tipo de diseño de investigación realizada, es decir, esta prueba estadística exige dependencias entre ambas muestras, en las que hay dos momentos uno antes (pre-prueba) y otro después (post-prueba). Con el ello se da a entender que, en el primer periodo, las observaciones servirán de control para conocer los cambios que se suscitan después de aplicar la variable independiente. Asimismo, la distribución t-Student compara las medias y las desviaciones estándar de grupo de datos y se determina si entre esos parámetros las diferencias son estadísticamente significativas o si sólo son diferencias aleatorias.

Para muestras relacionadas se utiliza la siguiente fórmula:

$$
t = \frac{\bar{d}}{\frac{\sigma d}{\sqrt{N}}}
$$

**Donde:**

- **t:** Valor estadístico del procedimiento.
- $\vec{a}$ : Valor promedio o media aritmética de las diferencias entre los momentos antes y después.
- $\checkmark$   $\sigma d$ : Desviación estándar de las diferencias entre los momentos antes y después.
- $\checkmark$   $N$ : Tamaño de la muestra.

La media aritmética de las diferencias se obtiene con la siguiente formula:

$$
\bar{d} = \frac{\Sigma_d}{N}
$$

La desviación estándar de las diferencias se obtiene con la siguiente formula:

$$
\sigma d = \sqrt{\frac{\Sigma (d - \bar{d})^2}{N-1}}
$$

En la presente investigación respecto a la variable dependiente se tiene dimensiones con diferentes unidades de medida, por ello se realiza de manera independiente la contrastación de hipótesis.

# **Dimensión de alcance**

Se elabora una tabla de resumen de los datos obtenidos para los indicadores de las dimensiones correspondientes a medir en la fase de pre-prueba y postprueba.

**Tabla 18: Tabla resumen de la distribución t-Student para la dimensión alcance**

| TABLA RESUMEN (Resultados en números) |                             |       |                  |                 |                              |                        |  |  |  |  |
|---------------------------------------|-----------------------------|-------|------------------|-----------------|------------------------------|------------------------|--|--|--|--|
| $N^{\circ}$                           | <b>INDICADOR   PRE-TEST</b> |       | POST-TEST        | $d=(X_D - X_A)$ | $d - \overline{d}$           | $(d - \overline{d})^2$ |  |  |  |  |
|                                       |                             | $X_A$ | $X_D$            |                 |                              |                        |  |  |  |  |
|                                       | Número de                   | 1.25  | 2.5              | 1.25            | 1.093                        | 1.196                  |  |  |  |  |
|                                       | incidencias a               |       |                  |                 |                              |                        |  |  |  |  |
|                                       | las cuales se               |       |                  |                 |                              |                        |  |  |  |  |
|                                       | les dio                     |       |                  |                 |                              |                        |  |  |  |  |
|                                       | tratamiento                 |       |                  |                 |                              |                        |  |  |  |  |
|                                       | $N=8$                       |       | $\pmb{\Sigma_d}$ | 1.25            | $\Sigma(d - \overline{d})^2$ | 0.171                  |  |  |  |  |

# **Donde:**

**XA:** Representa los números obtenidos en el pre-test.

**XD:** Representa los números obtenidos en el post-test.

*d* **= (XD - XA):** Diferencias entre los momentos después (post-test) y antes (pretest).

## **Formulación de hipótesis estadísticas**

# **Hipótesis nula (H0)**

La implementación de un sistema de información no influye en la gestión de incidencias internas en la institución educativa básica regular San Ramon de la ciudad de Cajamarca.

No se obtiene resultados favorables en el control de incidencias

*Ho*: 
$$
\mu D \geq \mu A
$$
;  $\mu D - \mu A \geq 0$ 

# **Hipótesis alternativa (Ha)**

La implementación de un sistema de informacion influye en la gestión de incidencias internas en la institución educativa básica regular San Ramon de la ciudad de Cajamarca.

Se obtiene resultados favorables en el control de incidencias

$$
\boldsymbol{Ha} \colon \mu D < \mu A; \, \mu D - \mu A < 0
$$

# **Nivel de significancia**

Para la presente investigación se utiliza el 5% de nivel de significancia, por ende, el nivel de significancia es:

$$
\alpha=0.05
$$

**Valor estadístico del procedimiento**

$$
\bar{d} = \frac{1.25}{1} = 1.25
$$
$$
\sigma d = \sqrt{\frac{1.196}{7}} = 0.171
$$

$$
t = \frac{1.25}{\frac{0.171}{\sqrt{8}}} = 8{,}552
$$

De acuerdo a la tabla de la distribución t-Student el valor de la probabilidad *p* del valor estadístico del procedimiento es el siguiente:

$$
p (t < 3.464) = 0.074
$$

## **Establecer región critica**

**gl:** Grados de libertad (N-1)

**tt:** Distribución t-Student

**gl = 7**

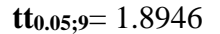

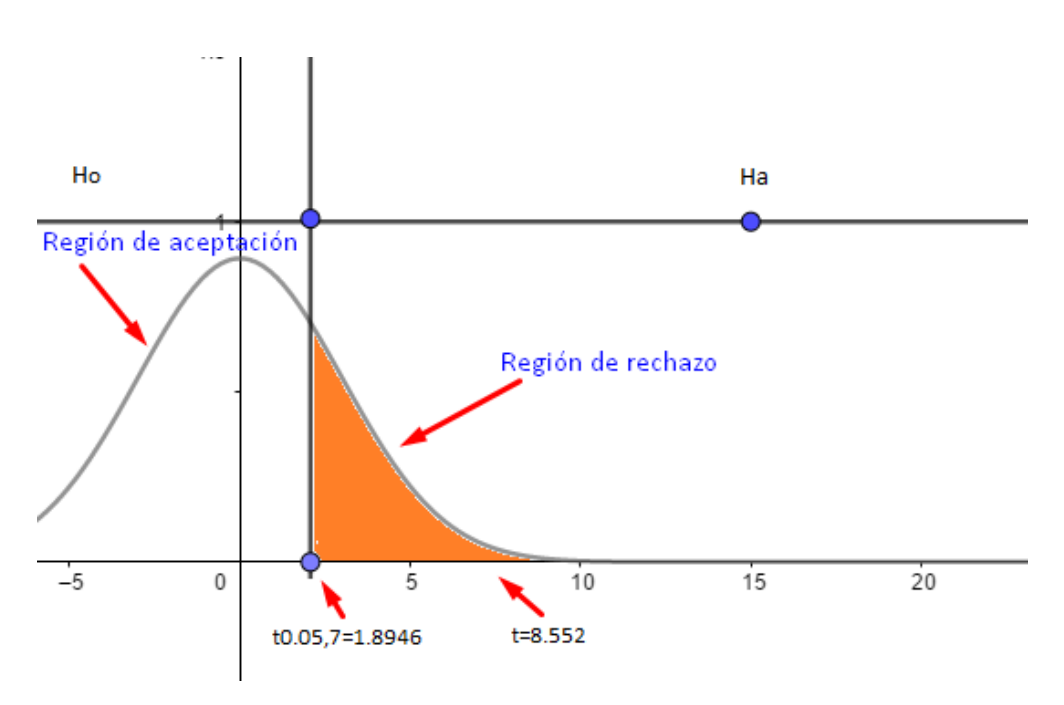

**Fig. 98: Región critica distribución t-Student – dimensión alcance**

De acuerdo a lo obtenido

$$
1.8946 < t = 8.552 < t
$$
\n
$$
0.05 < \alpha = 0.074 < p
$$

Como son verdaderas las dos proposiciones, entonces rechazamos la hipótesis nula H0, y aceptamos la hipótesis alterna Ha.

# **Dimensión de tiempo**

Para obtener los datos se utiliza la tabla resumen de los tiempos (en minutos) de cada actividad del proceso de gestión de incidencias en pre-prueba y postprueba.

| <b>TABLA RESUMEN</b> (Resultados en tiempo) |                |           |                       |                 |                              |                        |
|---------------------------------------------|----------------|-----------|-----------------------|-----------------|------------------------------|------------------------|
| $N^{\circ}$                                 | <b>PROCESO</b> | PRE-TEST  | POST-TEST             | $d=(X_D - X_A)$ | $d-d$                        | $(d - \overline{d})^2$ |
|                                             |                | $\rm X_A$ | $X_{D}$               |                 |                              |                        |
|                                             | SP1            | 19.8      | 8.4                   | $-11.40$        | $-6.333$                     | 40.111                 |
|                                             | SP2            | 9.6       | 5.8                   | $-3.80$         | 1.267                        | 1.604                  |
| $N=10$                                      |                |           | $\mathbf{\Sigma}_{d}$ | $-15.20$        | $\Sigma(d - \overline{d})^2$ | 41.716                 |

**Tabla 19: Tabla resumen de la distribución t-Student para la dimensión tiempo**

## **Donde:**

# **Los promedios entre el total de observaciones**

**XA:** Representa los tiempos (en minutos) en el pre-test.

**XD:** Representa los tiempos (en minutos) en el post-test.

**d = (XD - XA):** Diferencias entre los momentos después (post-test) y antes (pretest).

# **Formulación de hipótesis estadísticas**

# **Hipótesis nula (H0)**

La implementación de un sistema de informacion no influye en la gestión de incidencias internas en la institución educativa básica regular San Ramon de la ciudad de Cajamarca.

No disminuyendo los tiempos de ejecución de las actividades del proceso.

***H***
$$
\mathbf{o}: \mu D \geq \mu A; \mu D - \mu A \geq 0
$$

### **Hipótesis alternativa (Ha)**

La implementación de un sistema de informacion influye en la gestión de incidencias internas en la institución educativa básica regular San Ramon de la ciudad de Cajamarca.

No disminuyendo los tiempos de ejecución de las actividades del proceso.

$$
\boldsymbol{Ha}: \mu D \leq \mu A; \, \mu D - \mu A \leq 0
$$

### **Nivel de significancia**

Para la presente investigación se utiliza el 5% de nivel de significancia, por ende, el nivel de significancia es:

$$
\alpha=0.05
$$

### **Valor estadístico del procedimiento**

$$
\bar{d} = \frac{-15.20}{2} = -7.6
$$
  

$$
\sigma d = \sqrt{\frac{41.716}{9}} = 3.379
$$
  

$$
t = \frac{-7.6}{\frac{3.379}{\sqrt{10}}} = -7.111
$$

De acuerdo a la tabla de la distribución t-Student el valor de la probabilidad *p* del valor estadístico del procedimiento es el siguiente:

$$
p (t < -1.664) = 0.0099
$$

**Establecer región critica**

**gl:** Grados de libertad (N-1)

### **tt:** Distribución t - Student

**gl = 9**

 $$ 

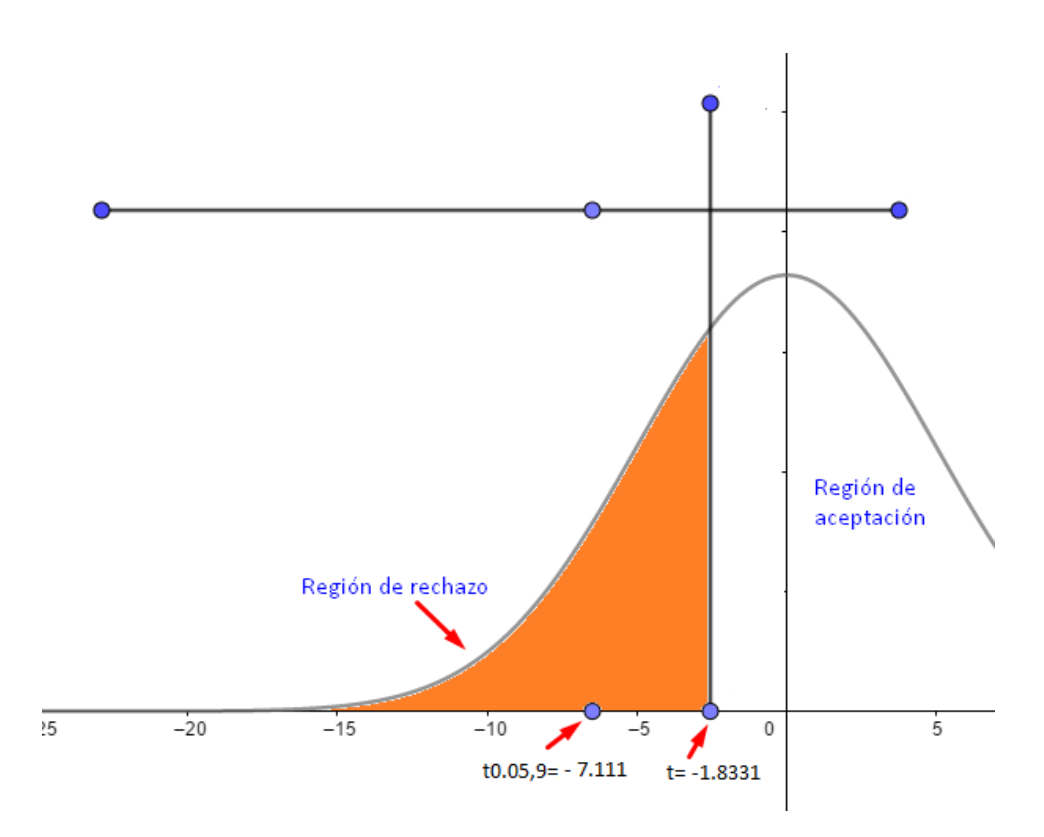

**Fig. 99: Región critica distribución t-student – dimensión tiempo**

De acuerdo a lo obtenido

$$
t < t = -7.111 < -1.8331
$$
\n
$$
p < \alpha = 0.0099 < 0.05
$$

Como son verdaderas las dos proposiciones, entonces rechazamos la hipótesis nula H0, y aceptamos la hipótesis alterna Ha.

### **Toma de decisiones**

De acuerdo a los resultados obtenidos de las dos dimensiones analizadas, se acepta la hipótesis alternativa (Ha):

La implementación de un sistema de información influye positivamente en la gestión de incidencias internas en la institución educativa básica regular San Ramon de la ciudad de Cajamarca, con un nivel de confianza del 95% y además un nivel de significancia del 5% respectivamente.

# 3.2.3. Presentación de resultados 3.2.3.1. Interpretación de resultados

Después de haber aplicado la ficha de observación a los subprocesos seleccionados del proceso de gestión de incidencias, y en conjunto con la encuesta aplicada a los involucrados de la institución educativa Básica Regular San Ramón de Cajamarca. Para el caso de la ficha de observación, los datos obtenidos nos indica los tiempos estimados que se toma para realizar cada una de las actividades seleccionadas del proceso de gestión de incidencias y la cantidad de incidencias atendidas; asimismo, a través del cuestionario se obtiene resultados que servirán para contestar a cada uno de los indicadores de alcance y satisfacción del proceso de gestión de incidencias y del sistema.

Los resultados obtenidos en la presente investigación, son en base a la aplicación de las técnicas e instrumentos para la recolección de datos, y para facilitar la interpretación de datos se realiza gráficos estadísticos respecto a la variable dependiente y para evaluar la variable independiente (satisfacción) se tiene en cuenta los resultados de la encuesta que fue aplicada a los usuarios principales del sistema. A continuación, se muestra los datos obtenidos en cada indicador.

### 3.2.3.1.1. IS1: Porcentaje de usuarios satisfechos con el sistema

Todas las personas involucradas en el manejo del sistema primeramente fueron capacitadas en el uso y alcance que se pretendía llegar con el sistema, asi como concientización sobre el tema de violencia escolar y la importancia que tiene la atención oportuna de cada caso, por ello dichos usuarios al usar el sistema se sienten satisfechos con el manejo y la importancia que se le da a cada uno de los incidentes presentados, ver figura 100.

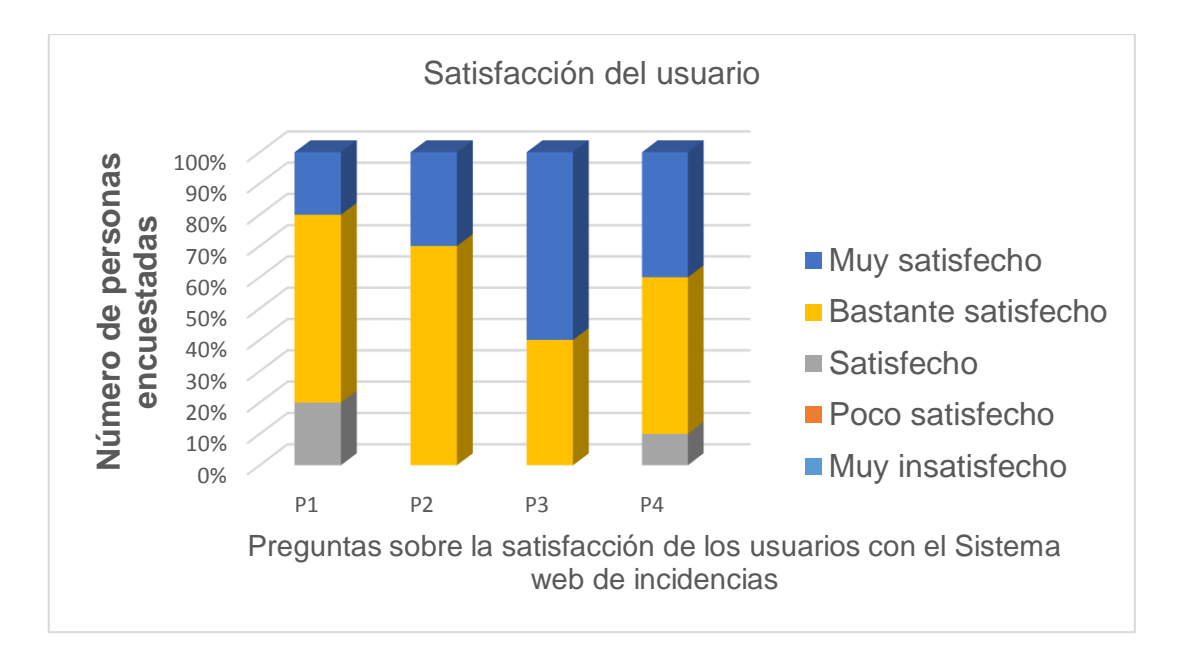

**Fig. 100: Nivel de satisfacción del usuario con el sistema de incidencias** 3.2.3.1.2. IS2: Porcentaje de requerimientos funcionales realizados satisfactoriamente

Respecto al porcentaje de requerimientos funcionales realizados óptimamente, los usuarios al consultar determinados reportes e información relevante para ellos, lo han encontrado en el sistema con gran facilidad, asi mismo el sistema cumple con las especificaciones de seguridad por cada usuario respetando su privacidad, ver figura 101.

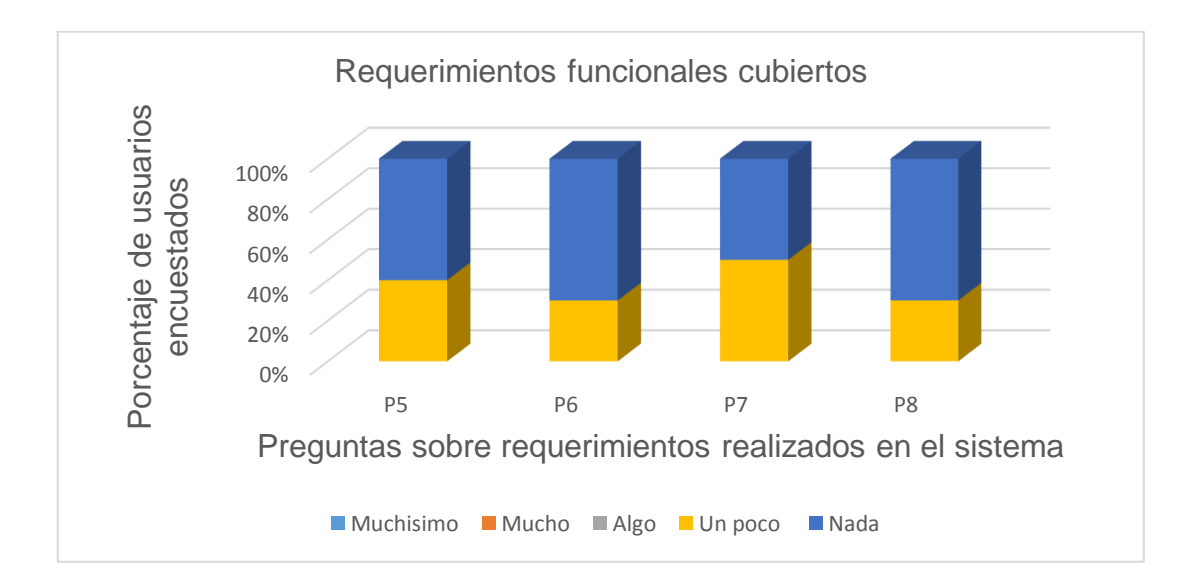

**Fig. 101: Requerimientos funcionales cubiertos por el sistema**

# 3.2.3.1.3. IA1: Número de incidencias reportadas a las cuales se les dio tratamiento

El número de incidencias reportadas por semana a las cuales se les dio tratamiento nos demuestra que mediante la presencia y uso del sistema ha generado un incremento en la importancia, no solo registrar dichos incidentes sino de darles un tratamiento y/o seguimiento correspondiente y meritorio a cada una de las incidencias para no dejarlas pasar por alto, ver figura 102.

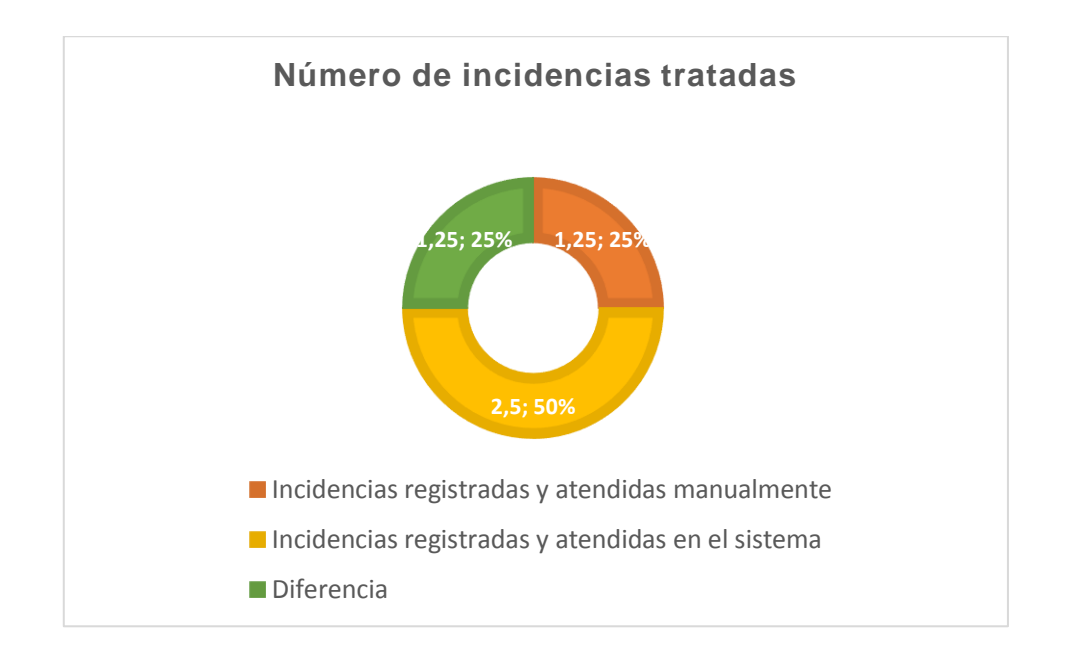

**Fig. 102: Numero de incidencias que se les dio tratamiento**

### 3.2.3.1.3. IA2: Número de personas que conocen el proceso

Respecto al número de personas que conocen el proceso de gestión de incidencias, se logró determinar que inicialmente los involucrados no tenían conocimiento alguno de la existencia del libro de registro de incidencias, algunos conocían de su existencia pero no le prestaban la atención que se merecia y pocos tenían conocimiento del proceso llegando a reportar pero la institución no les prestaba interés en darle tratamiento a sus casos; luego de la implemntacion del sistema y a travez de una serie de capacitaciones y concientización sobre la importancia del tema se logro revertir toda esta problemática, ver figura 103.

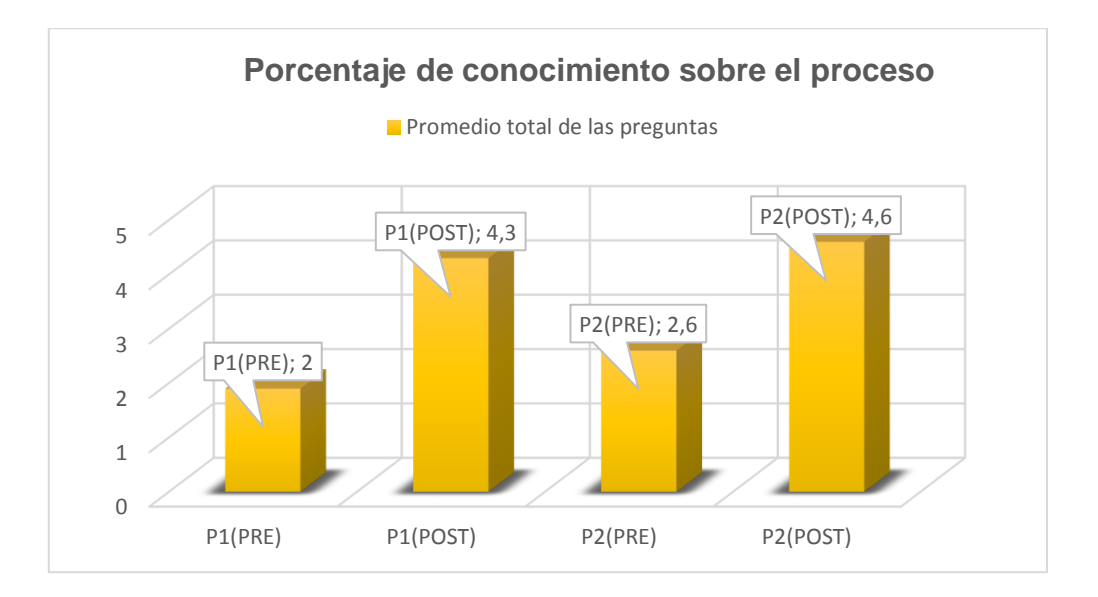

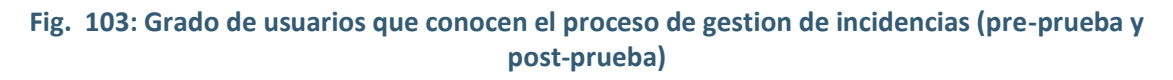

# 3.2.3.1.4. IC3: Número de personas que consideran importante el proceso de registro de incidencias

Respecto a la importancia que tiene el proceso de registro de incidencias, inicialmente todos los involucrados coincidieron que dicho tema es muy importante, pero aun no se sentían comprometidos para involucrarse, luego de la implementación dichos involucrados se sienten comprometidos con el tema de la violencia escolar y su repercursion en la vida de cada uno de los estudiantes, ver figura 104.

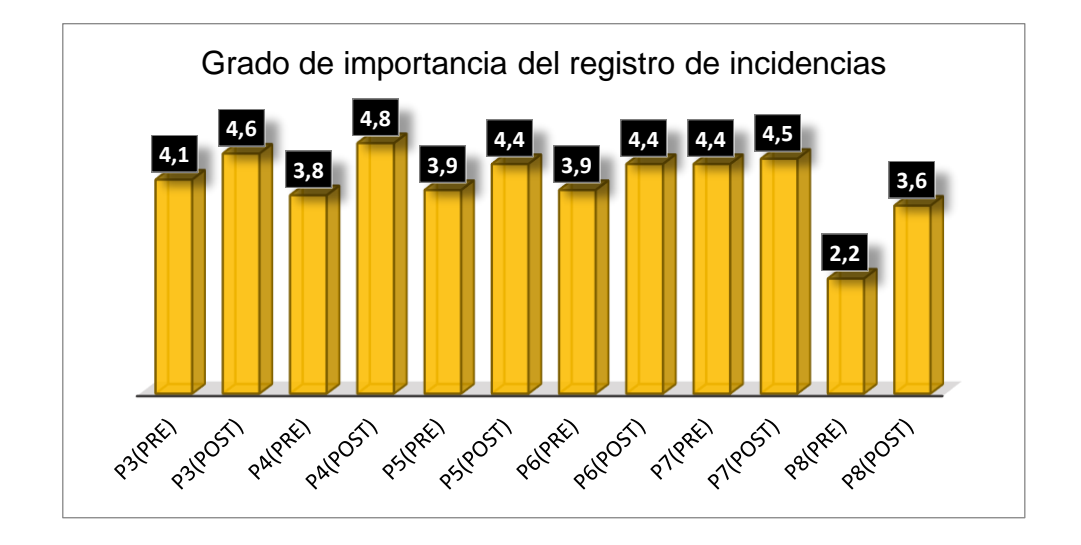

**Fig. 104: Grado de importancia del registro de incidencias antes y después en (pre-pruebapost-prueba)**

## 3.2.3.1.5. IS1: Número de usuarios que están de acuerdo con el proceso de solución a incidencias reportadas

Mediante la capacitación se logró concientizar sobre la importancia de reportar incidentes para que ser tratados, además se logró impartir el conocimiento del proceso de gestión de incidencias y la forma en que los involucrados deberán manejar el sistema para el buen resultado del proceso. Determinando de esta manera que casi la totalidad de involucrados esta de acuerdo con el proceso de solución que se le tenia a incidencias reportadas, apoyando con mas fuerza al nuevo proceso luego de implementado el sistema, ver figura 105.

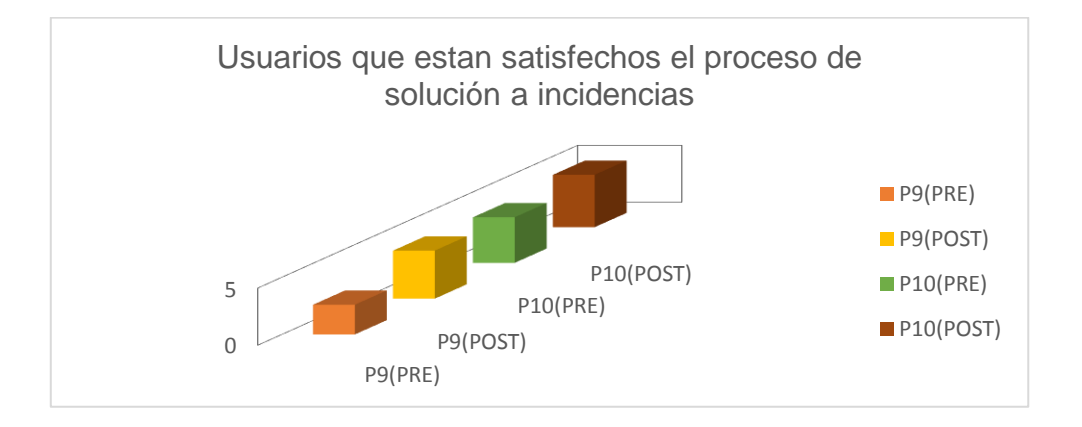

#### **Fig. 105: Usuarios satisfechos con el proceso de solución a incidencias en (pre y post-prueba)**

### 3.2.3.1.6. IS2: Número de usuarios satisfechos con el seguimiento a una incidencia

Se determinó el número de usuarios satisfechos con el seguimiento a una incidencia antes y después que se implemente el sistema; apareciendo una diferencia relevante entre la postprueba y preprueba, ver figura 106.

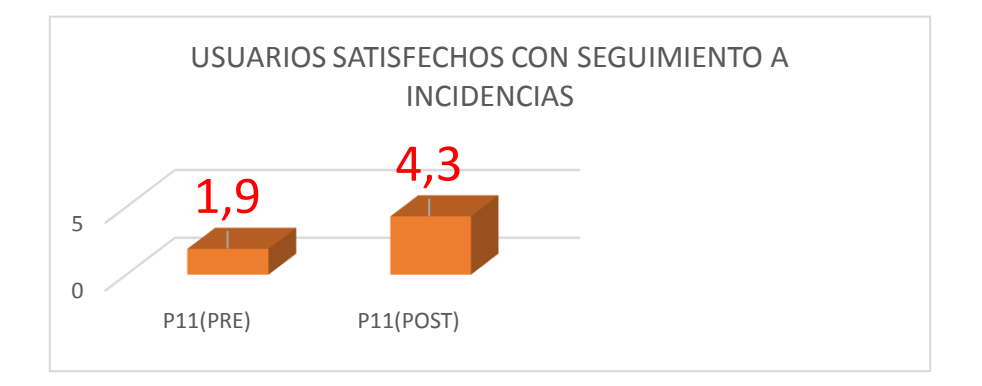

### **Fig. 106: Numero de usuarios satisfechos con el seguiminetos a incidencias en (pre y postprueba)**

# 3.2.3.1.7. IS3: Usuarios satisfechos con el tiempo promedio para registrar una incidencia

Inicialmente los involucrados en el registro de incidencias manifestaban que solo una persona era la encargada de reportar cualquier incidente, por lo que esta tarea era muy lenta ya que dependia de un tiempo disponible del encargado para el registro, el cual era escrito a mano retardando mas a este proceso. Luego de la implementación los involucrados manifiestan que ahora es más fácil y rápido el registro de dichos incidentes.

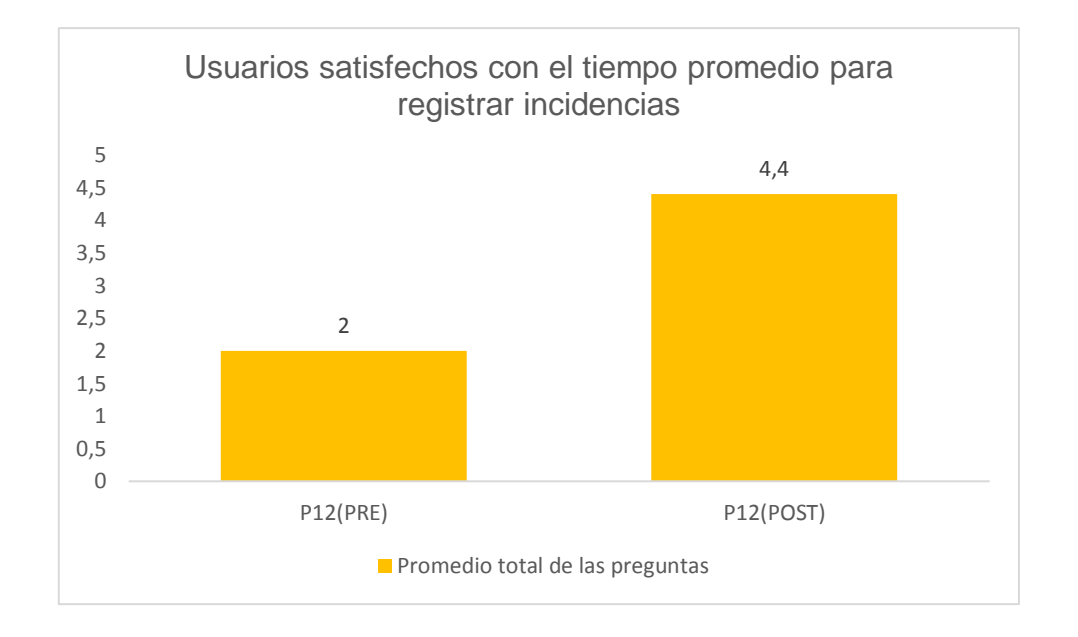

### **Fig. 107: Usuarios satisfechos con el tiempo promedio para registrar incidencias en (pre y post-prueba)**

3.2.3.1.8. IS4: Usuarios satisfechos con el tiempo promedio para atender una incidencia

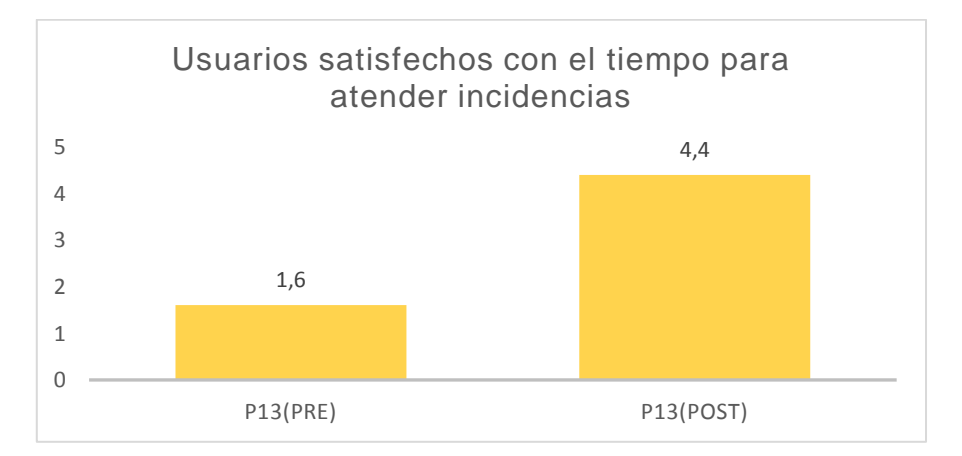

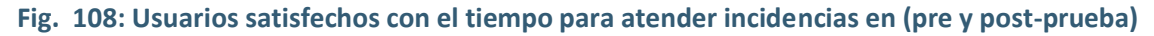

### 3.2.3.1.9. IT1: Tiempo promedio al registrar una incidencia

Se evaluo el tiempo en realizar el proceso de registro de incidencias nuevas de forma manual (sin sistema) y luego con el sistema, comprobando una diferencia de tiempo de 11,4, siendo equivalente a una reducción del 40,42% del tiempo manual, ver figura 109.

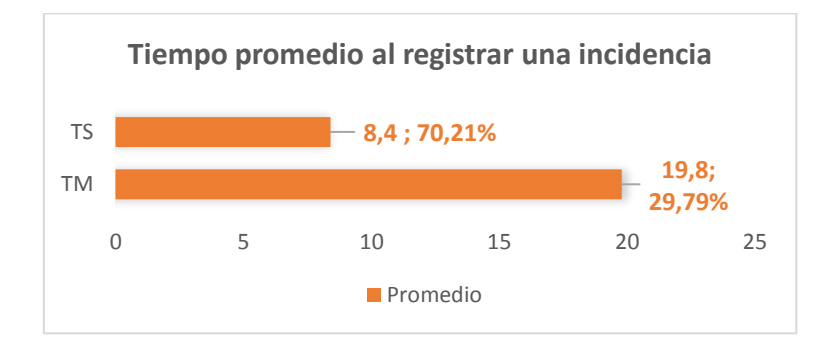

# **Fig. 109: Tiempo promedio para registrar incidencias en (pre y post-prueba)** 3.2.3.1.9. IT2: Tiempo promedio para realizar seguimiento a una incidencia

Se evaluó el tiempo en realizar seguimiento a un incidente para conocer el estado en el que se encuentra luego de haberlo reportado de forma manual (sin sistema) y luego con el sistema, comprobando una diferencia de tiempo de 3,8, siendo equivalente a una reducción del 24,66% del tiempo manual.

En consecuencia, el sistema de gestión de incidencias influye positivamente en los resultados de los indicadores y en la mejora del registro y reporte de nuevos casos, ademas se observa que la presencia del sistema hizo que los involucrados tomen conciencia de la importancia que tiene la gestión de incidencias, ver figura 110.

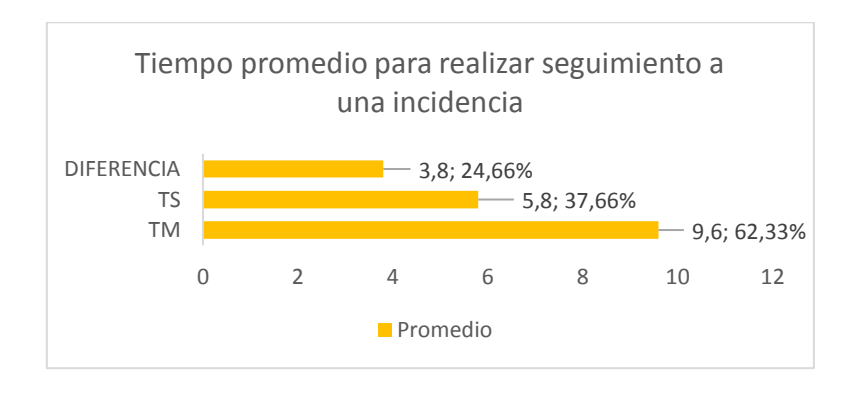

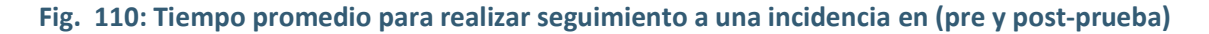

# CAPÍTULO IV. ANÁLISIS Y DISCUSIÓN DE RESULTADOS

Basado en los resultados que se ha obtenido, se acepta la hipótesis alternativa (Ha); por lo tanto, se observa la influencia que tiene al implementar el sistema de información para la gestión de incidencias en la Institución Educativa Básica Alternativa San Ramón de Cajamarca.

Después de analizar los datos obtenidos y aceptar la hipótesis alternativa se demuestra que al implementar un sistema de gestión de incidencias hay una influencia positiva y mejora en cuanto a los indicadores de las dimensiónes alcance, tiempo y satisfacción alcanzando un 50% en el número de incidencias atendidas; un 40.42% en optimización del tiempo de registro de nuevas incidencias; y un 90% que esta de acuerdo con el tratamiento actual a los incidencias presentadas; teniendo como promedio de mejora en el tiempo, un 34%. De la misma manera Catpo [6] logró un 95% de incidencias atendidas y asignadas, gracias a la implementación de su sistema de gestión, obteniendo un incremento de 20% a diferencia de trabajar sin un sistema de gestión de incidencias.

Los resultados obtenidos presentan una relación con lo que menciona Riera [3] en su proyecto de fin de carrera con el tema de los gestores de incidencias como herramienta escencial para el control de incidentes. De la misma manera Jimenez [4] cuando aborda la importancia de la resolución de incidencias en toda organización u empresas, donde tuvo por objetivo disminuir el tiempo en la atención de los incidentes presentados y mejorar la satisfacción en los usuarios finales.

Actualmente todos los procesos manuales en las empresas, organizaciones, instituciones, se están automatizando mediante la implementacion de software, optimizando de esta manera tiempo, eficacia, seguridad, manejabilidad, etc en los procesos. Asimismo, Ambros [5] muestra la gestión de incidencias aplicable a cualquier rubro de las organizaciones u empresas mediante la implementación de software.

Con los resultados obtenidos en la presente investigación se comprueba que el uso de una herramienta tecnológica tiene una influencia en el registro y control de incidencias en la institución educativa básica alternativa Ceba San Ramón, como concluye Sandoval [7] en su proyecto de fin de carrera mostrando de un 70.10% a un 90.05% de mejora.

# CAPÍTULO V. CONCLUSIONES Y RECOMENDACIONES

## 5.1. CONCLUSIONES

En cuanto a evaluar la influencia del sistema en el control de incidencias en la Institución Educativa Centro de Educación Básica Alternativa "San Ramón" de Cajamarca, se logró demostrar que el sistema implementado influye positivamente en el control de incidencias presentadas en la Institución Educativa, aumentando en un 50% el número de incidencias atendidas, permitiendo asi la escalabilidad en el dominio del tema sobre incidencias que deben registrarse sin duda alguna, además de optimizar el tiempo en un 40.42% para el registro y tratamiento de incidencias nuevas, lo que permite alcanzar el objetivo principal de esta investigación

De acuerdo al objetivo de entender el nivel de ayuda que ofrecerá el sistema para el personal administrativo, se logró despertar y aumentar en un 50% el grado de conocimiento e interés por el tema en los administrativos y personal con jerarquía docente, ademas el compromiso de trabajar por el bien del futuro de sus estudiantes, comprendiendo la importancia que tenía y tiene el reportar una incidencia de violencia escolar y el correcto tratamiento de la misma.

Se identificó el domino del problema, pues gracias a los resultados de las encuestas aplicadas se concluye que todos los involucrados lograrón comprender el problema que traía el no reportar ningúna incidencia y además negarse o no tener interés por darle tratamiento a las incidencias con las que contaban.

Respecto al análisis de requerimientos para el sistema de gestión de incidencias, se logró identificar todos los requerimientos iniciales para el desarrollo del sistema informático, tratando de cubrir todo lo necesario y funcional, como se puede notar en la encuesta aplicada respecto de la variable independiente que un 90% de usuarios esta satisfecho con la funcionalidad del sistema y un 70% que están de acuerdo con los requerimientos cubiertos.

En cuanto a la propuesta de solución para la problemática, se demostró que, con el uso de una herramienta tecnológica se mejoró y se logró unir a todos los involucrados para trabajar por un solo objetivo, por ello se usa el sistema como parte de la solución para el buen uso del proceso de gestión de incidencias.

Referente a la identificación de casos de uso principal, se alcanzó identificar los casos de uso principales para el proceso general de gestión de incidencias, siendo los pilares para el manejo y entendimiento del sistema y del proceso general.

Se desarrolló todas las funcionalidades para el sistema cubriendo los requerimientos funcionales realizandolos de la mejor manera para que el usuario no se pierda en el manejo, desarrollando las interfaces intuitivas como muestra la encuesta aplicada respecto de la variable independiente donde el grado de satisfacción del usuario es de un 90%.

Al momento de las pruebas todas funcionaron satisfactoriamente abarcando posibles casos del proceso, cubriendo fallas que pudieran tener el usuario para con el sistema, demostrando asi la eficiencia del mismo.

## 5.2. RECOMENDACIONES

La presente investigación desarrollada e implementada ha alcanzado o cubierto los requerimientos propuestos como solución al tema de la violencia escolar mediante un sistema informático como herramienta tecnológica, no obstante, es indispensable hacer presente recomendaciones para mejorar algún trabajo futuro para alcanzar resultados aun mejores.

Los docentes son los pilares de la educación por ello deben velar por el bienestar de sus alumnos y no abandonarlos a su libre albedrio por ello la recomendación a ellos, que deberán brindarle demasiada importancia al tema de la violencia escolar o cualquier incidente que se suscite y vulnere la tranquilidad del alumnado.

Cada inicio de año la información de los alumnos y profesores deben ser actualizados para darle continuidad al sistema por lo que se pide a todos los administrativos y plana docente no olvidar lo importante que es este primer paso por el bien de la futura generación.

A futuro la institución debe solicitar a todos los alumnos el registro (creación de cuenta de usuario) en el sistema de gestión de incidencias como requisito básico para su posterior matricula en la institución, por lo que el alumno nuevo debe ser informado correspondientemente sobre el tema.

### REFERENCIAS BIBLIOGRÁFICAS

- [1] M. Sausa, «Violencia escolar en Perú va en aumento,» *Violencia escolar en Perú va en aumento: En 2017 hubo 5,591 denuncias [INFORME],* 10 03 2018.
- [2] M. d. e. d. P. Perú, «Protocolos para la atencion de la violenca escolar,» Imprenta Voreno E.I.R.L., Lima, 2017.
- [3] P. Quetglas Riera, «Memoria final,» Catalunya, 2013.
- [4] S. JIMÉNEZ RODRÍGUEZ, «DISEÑO DE UN SISTEMA DE GESTIÓN Y ANÁLISIS DE INCIDENCIAS,» Madrid, 2014.
- [5] M. A. Mendioroz, «Sistema de Gestion de Incidencias,» Madrid, 2017.
- [6] R. E. Chuchon Catpo, «SISTEMA WEB PARA LA GESTIÓN DE INCIDENCIAS EN LA EMPRESA SEDAPAL,» Lima, 2017.
- [7] R. J. Sandoval Viviani, «SISTEMA WEB PARA LA GESTIÓN DE INCIDENCIAS EN LA,» Lima, 2018.
- [8] S. S. M. Software, «Servicetonic,» [En línea]. Available: https://www.servicetonic.com/es/itil/introduccion-a-itil-v3/.
- [9] ServiceTonic, «ServiceTonic.es,» [En línea]. Available: https://www.servicetonic.es/itil/itil-v3-gestion-de-incidencias/.
- [10] M. d. educacion, «Síseve,» 2015. [En línea]. Available: http://www.siseve.pe/seccion/conceptosbasicos. [Último acceso: 04 diciembre 2018].
- [11] «LaRed21,» 02 08 2018. [En línea]. Available: http://www.lr21.com.uy/salud/1381374 estudio-la-violencia-escolar-dana-por-igual-a-victimas-y-testigos.
- [12] SISEVE, «Municipalidad San Juan de Miraflores,» [En línea]. Available: https://www.munisjm.gob.pe/web/reporta-aqui-los-hechos-de-violencia-escolar/.
- [13] M. d. Educacion, «SÍSEVE,» 09 septiembre 2018. [En línea]. Available: http://www.siseve.pe/Seccion/Estadisticas. [Último acceso: 09 noviembre 2018].
- [14] A. H. Trasobares, «Los sistemas de información,» *Revista de relaciones laborales,* p. 15, 2003.
- [15] M. W. CONGRESS, «YALVATAR,» [En línea]. Available: http://www.yalvatar.com/ar/monitoreoestufastabaco.aspx.
- [16] Velneo, «Velneo,» 3 Diciembre 2014. [En línea]. Available: https://velneo.es/que-es-unlenguaje-de-programacion/.
- [17] G. PHP. [En línea]. Available: https://www.php.net/manual/es/intro-whatis.php.
- [18] «Aprende a programar,» [En línea]. Available: https://aprendeaprogramar.com.
- [19] S. Ambler, «Ambysoft,» 2006. [En línea]. Available: http://www.ambysoft.com/unifiedprocess/agileUP.html.
- [20] «SISG,» [En línea]. Available: http://www.sisg.com/images/Ctrl\_BoomImage/Untitled\_uid71520091110551.jpg.
- [21] S. L. Mora, Programación en Internet: clientes web.
- [22] M. G. H. D. L. Ana Fernandez, Filologia y Tecnologia: Introduccion a la escritura, La informatica, La informacion, Complutense,S.A, 2012.
- [23] J. P. P. y. M. Merino, «Definicion.de,» 2014. [En línea]. Available: https://definicion.de/incidente/.
- [24] «CONCEPTODEFINICION.DE,» [En línea]. Available: https://conceptodefinicion.de/tecnologia-de-la-informacion/.
- [25] «DIGIVAL.ES,» [En línea]. Available: https://www.digival.es/blog/que-es-una-responsiveweb/.
- [26] M. A. Alvarez, «Desarrolloweb.com,» 02 01 2014. [En línea]. Available: https://desarrolloweb.com/articulos/que-es-mvc.html.
- [27] D. P. Valdés, «Maestros del Web,» [En línea]. Available: http://www.maestrosdelweb.com/que-son-las-bases-de-datos/.
- [28] «MySQL,» [En línea]. Available: https://www.mysql.com/.
- [29] MInisterio de educacion, «Institucion educativa.info,» [En línea]. Available: https://www.institucioneducativa.info/dre/dre-cajamarca/institucion-ceba-san-ramon-49882/.
- [30] R. García Bellido, J. González Such y J. M. J.M., «innovaMIDE,» 2010. [En línea]. Available: https://www.uv.es/innomide/spss/SPSS/SPSS\_0801B.pdf. [Último acceso: 10 Febrero 2019].
- [31] D. M. S. Castillo, R. V. C. Gonzales y A. S. Olaya, «Válidez y confiabilidad del cuestionario Florida versión en español,» *Revista colombiana de cardiologia,* vol. XXV, nº 12, pp. 131 - 137, 2018.
- [32] R. A. S. Turcios, «t-Student. Usos y abusos,» *Revista Mexicana de Cardiología,* vol. 26, nº 1, pp. 59 - 61, 2015.
- [33] R. e. Tiempo, «Dos de cada 10 alumnos en el mundo sufren acoso y violencia escolar,» 16 Enero 2017. [En línea]. Available: https://www.eltiempo.com/vida/educacion/acoso-yviolencia-escolar-en-el-mundo-37516.
- [34] «Gestion Educativa,» 2018. [En línea]. Available: http://gestioneducativa.pe/herramientas/direccion/libro-de-registro-de-incidenciaspersonalizado. [Último acceso: 10 Diciembre 2018].
- [35] S. Ambler, «Ambysoft,» 2006. [En línea]. Available: http://www.ambysoft.com/unifiedprocess/agileUP.html.
- [36] «La red 21,» [En línea]. Available: http://www.lr21.com.uy/wpcontent/uploads/2018/10/VIOLENCIA-ESCOLAR.
- [37] F. A. Durán, «Número de observaciones,» de *Ingeniería de métodos, globalización: Técnicas para el manejo en organizaciones fabriles de servicios y hospitalario.*, Guayaquil, Ecuador, Universidad de Guayaquil, 2007, pp. 167 - 171.
- [38] C. N. Villegas y E. F. Romero, «Sistema E-Commerce para la Gestión de Ventas para la Empresa Callcell,» Sangolqui, Ecuador, 2010.
- [39] U. Arcos, «Implementacion de Sistemas ERP en las Pymes,» Veracruz, Meximo, 2010.
- [40] J. F. Vásquez, «Diseño de un Sistema Basado en Tecnología Web para el Control y Gestión de Venta de Unidades Móviles,» Huancayo, Perú, 2014.
- [41] A. Peña, «Implantacion del ERP Odoo en uan Pyme dedicada al Comercio Minorista,» Vallordolid, España, 2016.
- [42] R. A. Orellana, «Implementacion de Sistemas de Información de Gestion Comercial para Mejorar los Procesos de Comercialización del Grupo Autonort- 2013,» Trujillo, Perú, 2013.
- [43] J. Llanos, «Efectividad en el desempeño de los procesos de negocio de la agroveterinaria La Fortaleza SRL de la ciudad de Cajamarca utilizando un sistema de planificación de recursos empresariales Odoo bajo la metodología IPEE,» Cajamarca, Perú, 2017.
- [44] M. G. Farro, «Estudio de los Sistemas de Gestión de Recursos Empresariales (ERP) en el Perú Orientado al PyMes,» Piura, Perú, 2007.

## Anexo 1: Validación de la ficha de observación

#### FICHA PARA VALIDACION DEL INSTRUMENTO

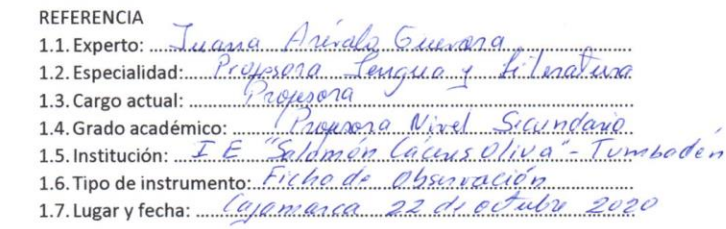

TABLA DE VALORACION POR EVIDENCIAS  $H_{\star}$ 

 $\mathbf{L}$ 

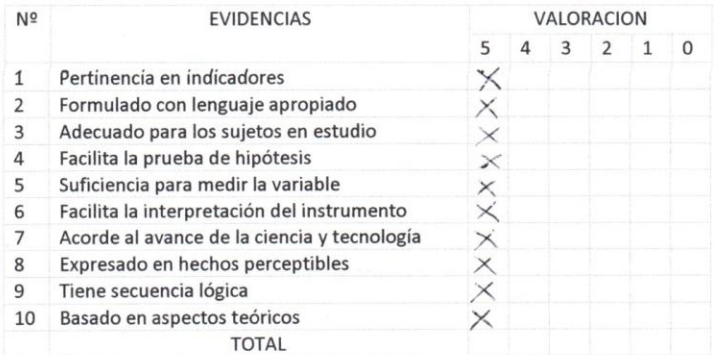

Coeficiente de valoración porcentual: c = ./.0.0%

 $III.$ OBSERVACION Y/O RECOMENDACIONES

 $\alpha$ 

 $\sim$ 

Leave Part 6 France Firma y sello del Experto

### **Fig. 111: Validación de la ficha de observación**

# Anexo 2: Validación de cuestionario

#### FICHA PARA VALIDACION DEL INSTRUMENTO

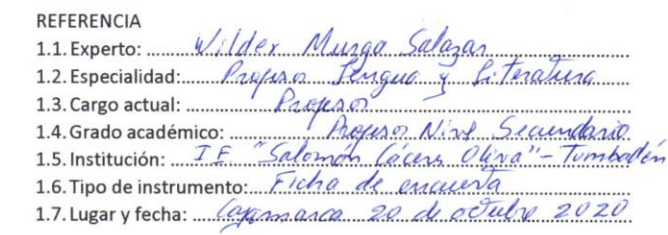

Ⅱ. TABLA DE VALORACION POR EVIDENCIAS

 $\mathbf{L}$ 

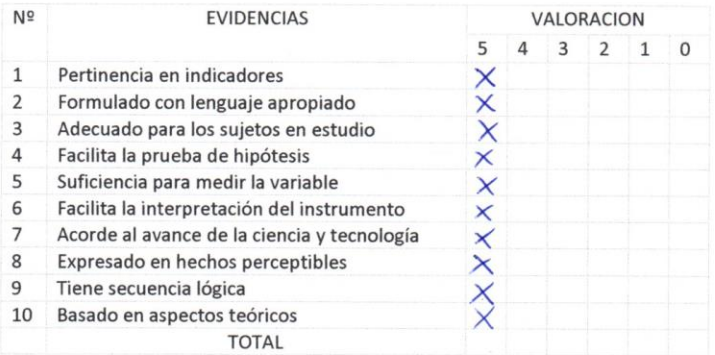

Coeficiente de valoración porcentual: c = ... 100%

Ш. **OBSERVACION Y/O RECOMENDACIONES** 

 $1.1.1$ 

 $\mathbf{r}$ 

Firma y sello del Experto

### **Fig. 112: Validación de Cuestionario**

### Anexo 3: Validación de instrumentos de recoleccion de datos

Evaluación de la confiabilidad de cada instrumento para la recolección de datos, para la validación se utilizó la herramienta SPSS<sup>1</sup> con el alfa de Cronbach, para coeficientes mayores a 0.7 puntos.

- $\checkmark$  Coeficiente de alfa > 0.9 es excelente.
- $\checkmark$  Coeficiente de alfa > 0.8 es bueno.

 $\overline{a}$ 

- $\checkmark$  Coeficiente de alfa > 0.7 es aceptable.
- $\checkmark$  Coeficiente de alfa > 0.6 es cuestionable.

**Ficha de observación:** Para evaluar esta ficha de observación se realizó cuatro medidas de prueba como se muestra a continuación.

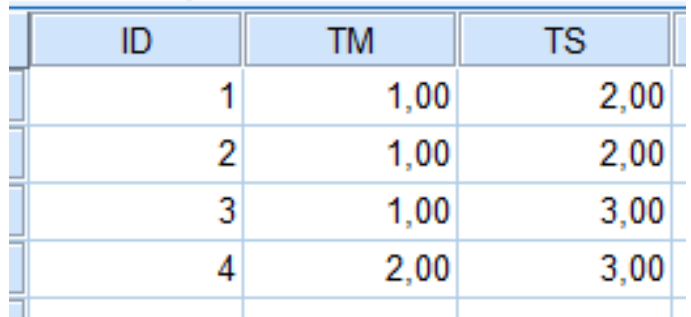

**Fig. 113: Ficha de observación - datos para validar instrumento**

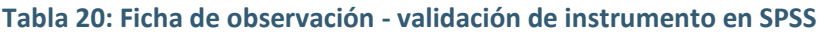

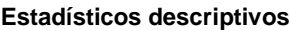

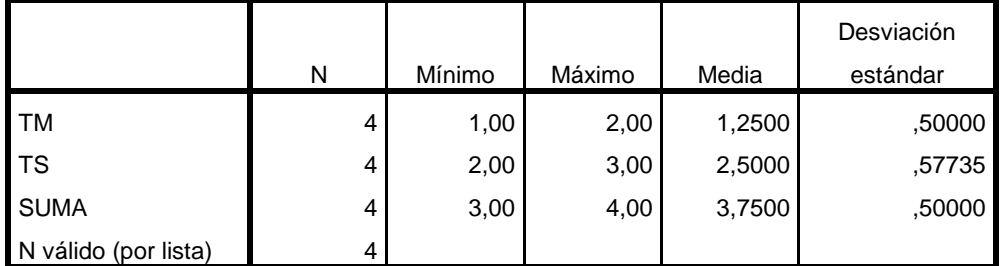

<sup>1</sup> SPSS: Programa estadístico informático muy usado en las ciencias sociales y las empresas de investigación de mercado.

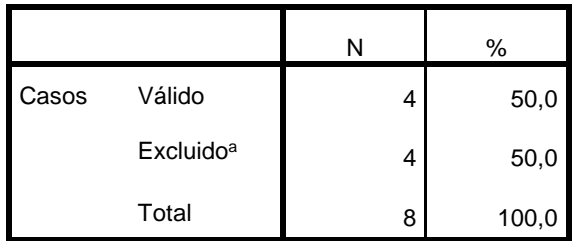

**Resumen de procesamiento de casos**

a. La eliminación por lista se basa en todas las variables del procedimiento.

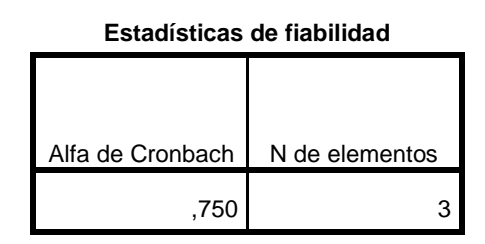

Como podemos observar el resultado del alfa de Cronbach obtenido es α = 0.750 lo cual se considera aceptable, ya que este es mayor al valor mínimo requerido para demostrar la confiabilidad de la ficha de observación

**Ficha de observación:** para evaluar esta ficha de observación se realizó cinco medidas de prueba como se muestra a continuación.

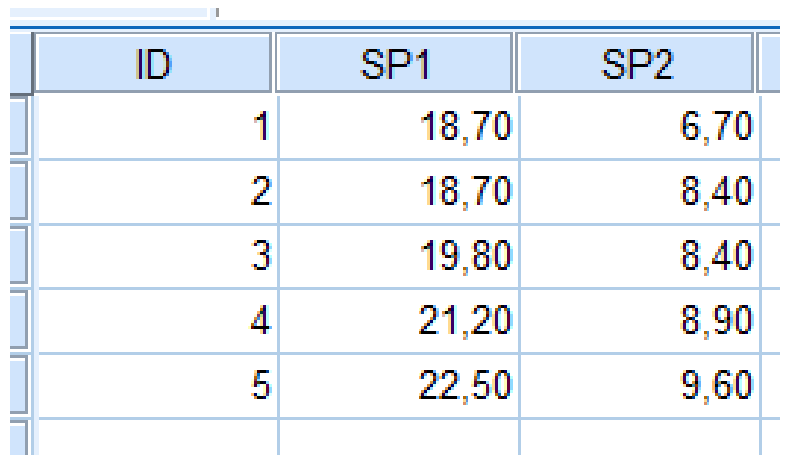

#### **Tabla 21: Ficha de observación - datos para validar instrumento**

**Estadísticos descriptivos**

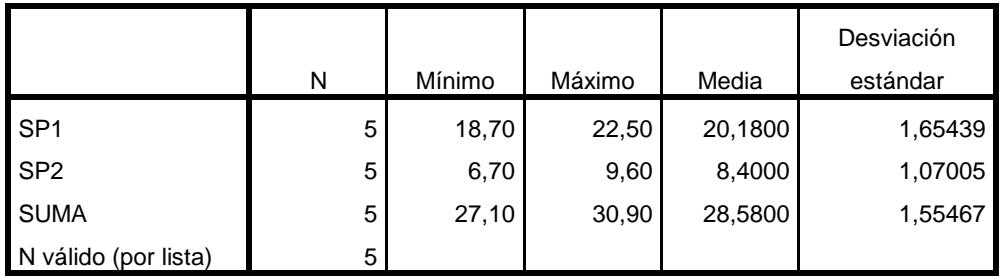

#### **Resumen de procesamiento de casos**

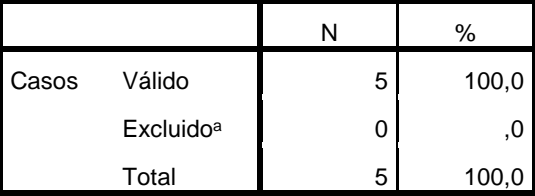

a. La eliminación por lista se basa en todas las

variables del procedimiento.

#### **Estadísticas de fiabilidad**

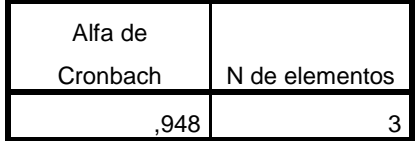

Como podemos observar el resultado del alfa de Cronbach obtenido es α = 0.948 lo cual se considera excelente, ya que este es mayor al valor mínimo requerido para demostrar la confiabilidad de la ficha de observación.

**Cuestionario:** para evaluar dicho cuestionario se realizó diez medidas de prueba como se muestra a continuación.

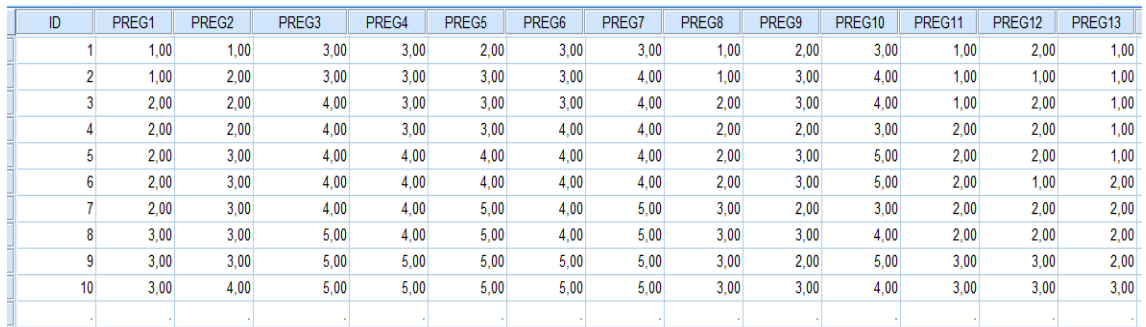

#### **Fig. 114: Cuestionario - datos para validar instrumento**

#### **Tabla 22: Cuestionario- validación de instrumento en SPSS**

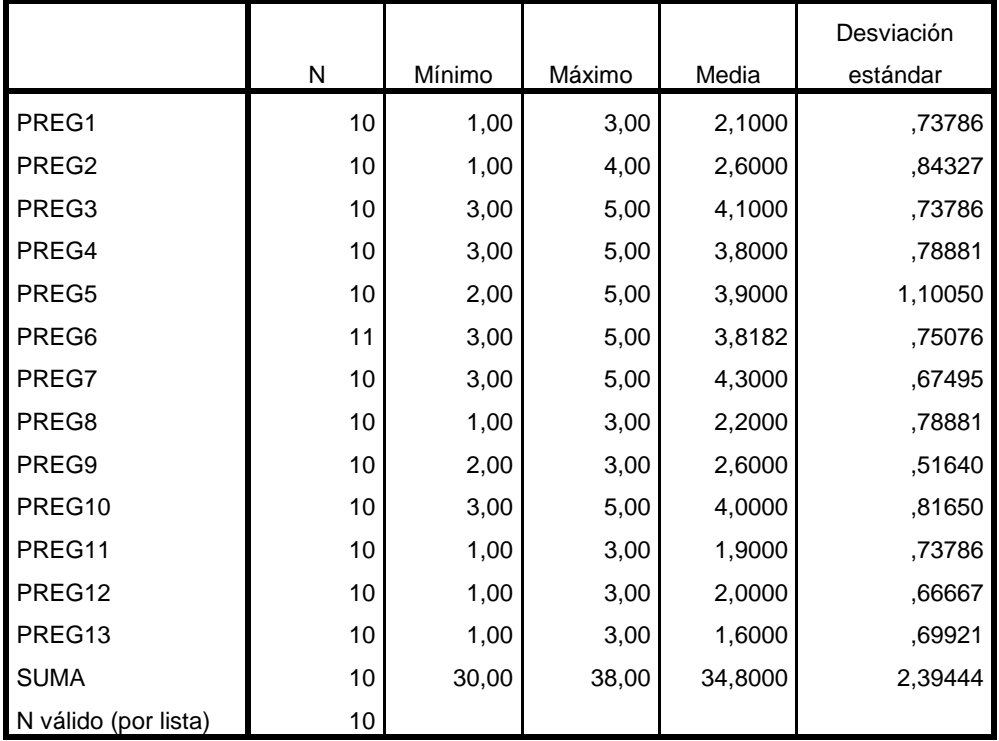

#### **Estadísticos descriptivos**

#### **Resumen de procesamiento de casos**

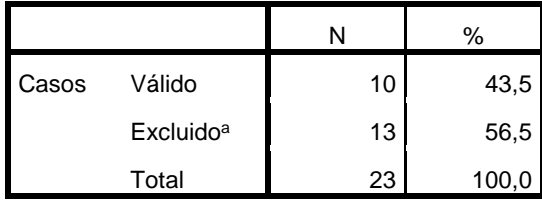

a. La eliminación por lista se basa en todas las variables del procedimiento.

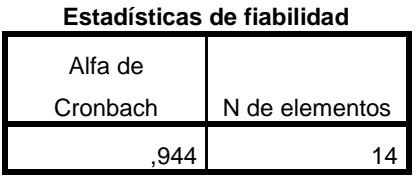

Como podemos observar el resultado del alfa de Cronbach obtenido es α = 0.944 lo cual se considera excelente, ya que este es mayor al valor mínimo requerido para demostrar la confiabilidad del cuestionario.

**Cuestionario:** para evaluar esta técnica se realizó diez medidas de prueba como se muestra a continuación.

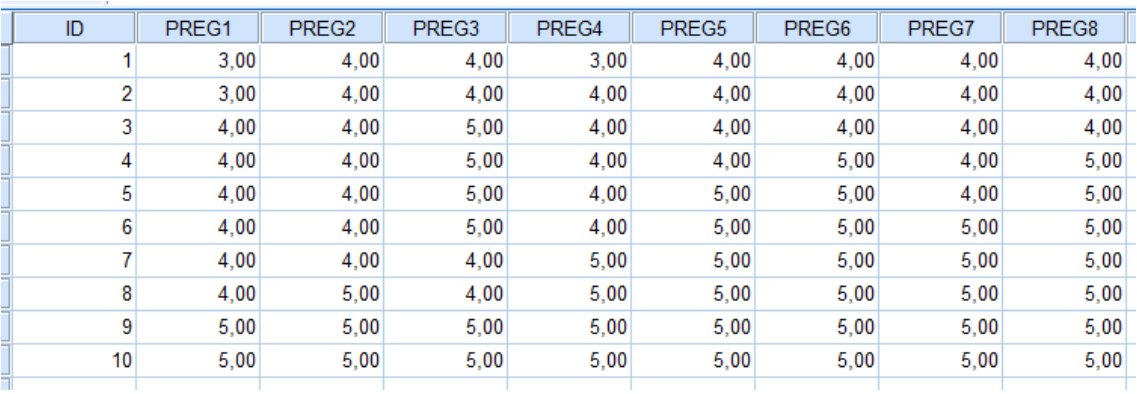

### **Fig. 115: Cuestionario - datos para validar instrumento**

### **Tabla 23: Cuestionario - validación de instrumento en SPSS**

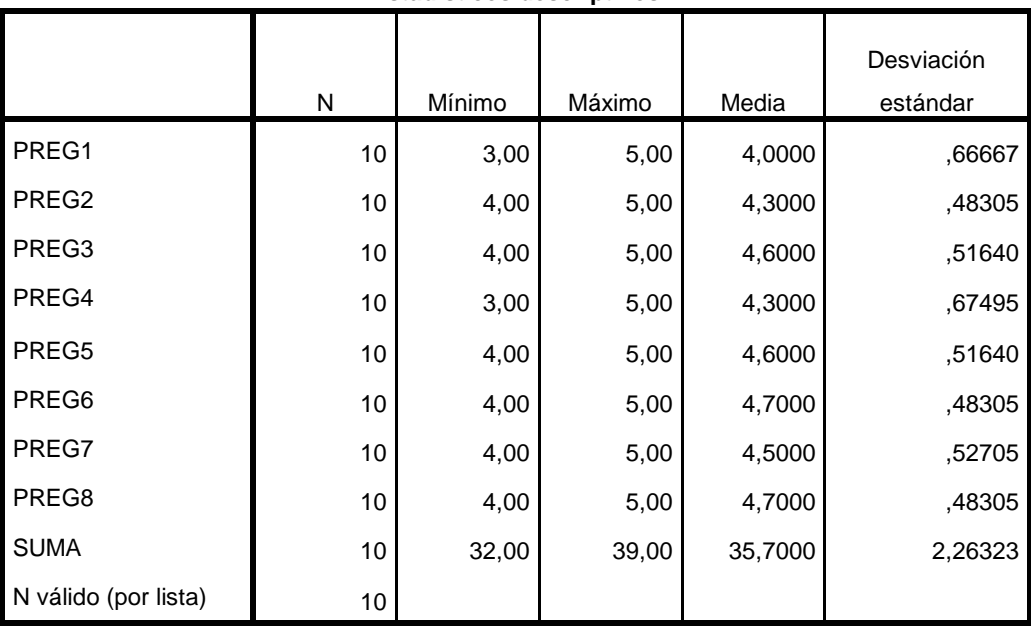

#### **Estadísticos descriptivos**

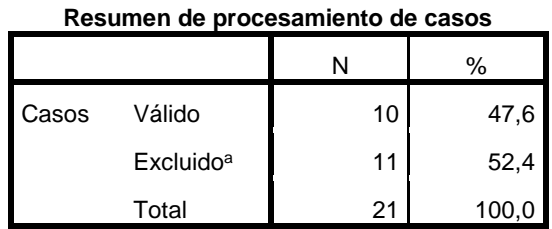

a. La eliminación por lista se basa en todas las variables del procedimiento.

#### **Estadísticas de fiabilidad**

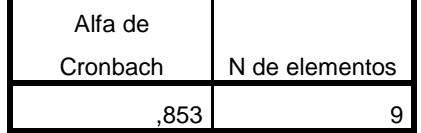

Como podemos observar el resultado del alfa de Cronbach obtenido es α = 0.853 lo cual se considera bueno, ya que este es mayor al valor mínimo requerido para demostrar la confiabilidad del cuestionario.

### Anexo 4: Ficha de observación del número de incidencias reportadas a las cuales se les dió tratamiento

**Tabla 24: Ficha de observación del número de incidencias reportadas a las cuales se les dio tratamiento**

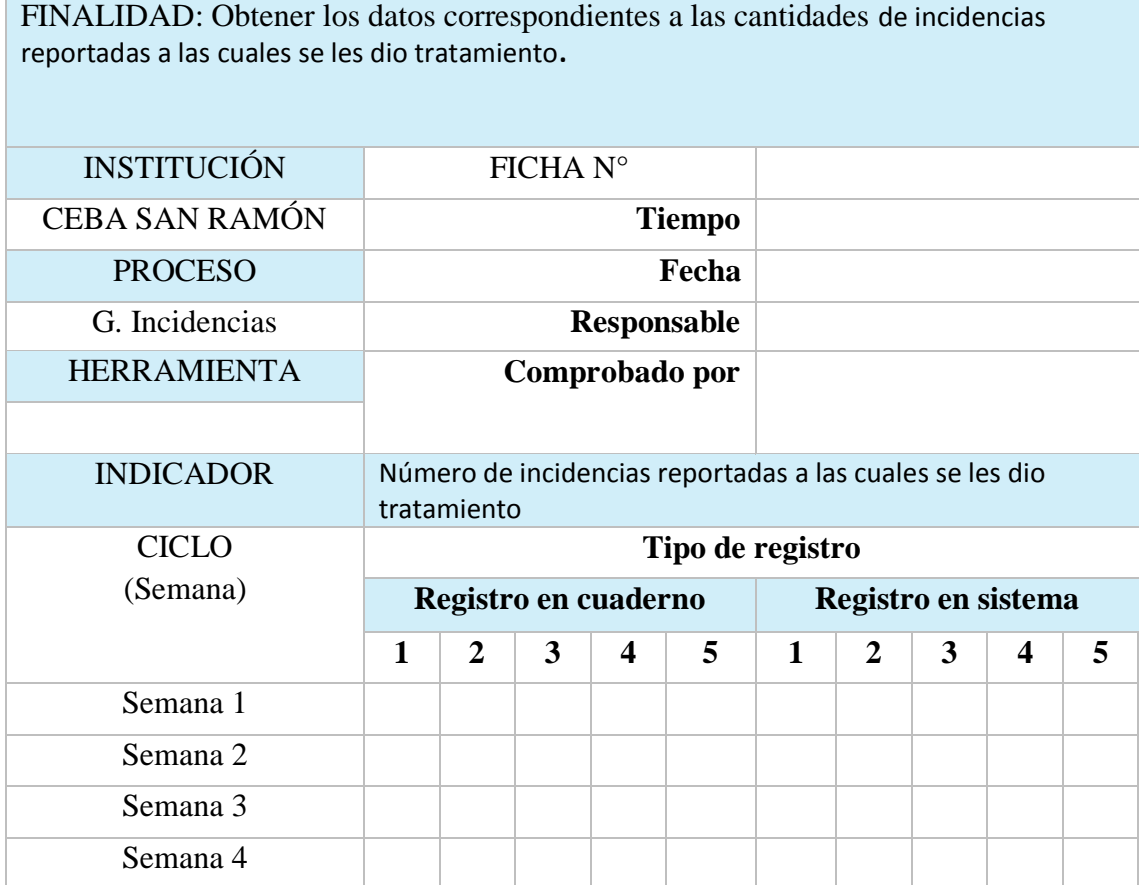

## **Donde:**

**1:** lunes.

**2:** Martes.

**3:** Miércoles.

**4:** Jueves.

**5:** Viernes.

Anexo 5: Ficha de observación del proceso de gestión de incidencias

**Tabla 25: Ficha de observación del proceso de gestión de incidencias**

FINALIDAD: Obtener los datos correspondientes a los ti**empos que toma realizar cada una** de **las actividades del proceso de gestión de incidencias, cada una** expresad**a** en una unidad de medida (en minutos).

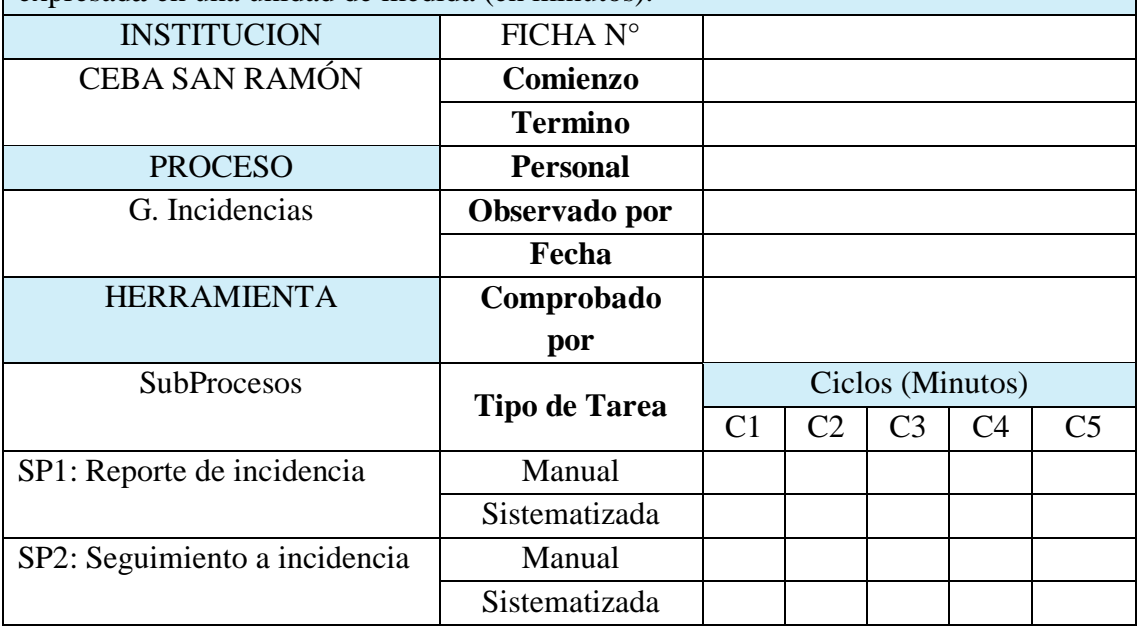

#### Anexo 6: Cuestionario

#### **OBTENCIÓN DE INFORMACIÓN PARA MEDIR LOS NIVELES DE CONOCIMIENTOS E IMPORTANCIA QUE TIENE EL PROCESO DE GESTIÓN DE INCIDENCIAS DE TIPO VIOLENCIA ESCOLAR**

**Encuestador:** Terán Tejada, Elvis **Institución:** Ceba San Ramón

#### **Datos generales de encuestado**:

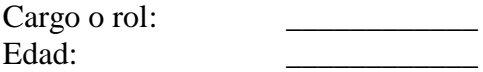

### **Indicaciones:**

- La presente encuesta es de carácter anónimo y su desarrollo se deberá realizar de forma personal, y que está dirigida únicamente al personal de la empresa.
- Por favor marque con un aspa $X$  en la respuesta que considere
	- 1. ¿Qué tanto conoce usted sobre el proceso de registro de incidencias de tipo escolar con el que contaba la institución?
		- a) Muchísimo
		- b) Mucho
		- c) Algo
		- d) Un poco
		- e) Nada
	- 2. Conoce el portal SiSeve que ofrece la Ugel para el reporte de incidentes en el Perú
		- a) Muchísimo
		- b) Mucho
		- c) Algo
		- d) Un poco
		- e) Nada
	- 3. Que tan importante considera usted el reporte de casos de violencia escolar en la I.E.
		- a) Muy importante
		- b) Bastante importante
		- c) Importante
		- d) Poco importante
		- e) Nada importante
	- 4. Considera importante ayudar al alumno a manifestar lo que le sucede en los ambientes escolares
- a) Muy importante
- b) Bastante importante
- c) Importante
- d) Poco importante
- e) Nada importante
- 5. Debería tener el ambiente de psicología una relación estrecha con el reporte de incidencias de tipo escolar
	- a) Muy de acuerdo
	- b) Algo de acuerdo
	- c) Ni de acuerdo ni en desacuerdo
	- d) Algo en desacuerdo
	- e) Muy en desacuerdo

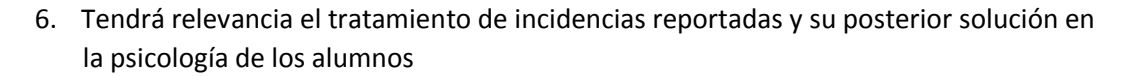

- a) Muchísimo
- b) Mucho
- c) Algo
- d) Un poco
- e) Nada
- 7. Considera usted que el bulling tiene relación con casos de suicidio en estudiantes
	- a) Muchísimo
	- b) Mucho
	- c) Algo
	- d) Un poco
	- e) Nada
- 8. Si usted es sujeto presencial de un caso de violencia escolar ¿Qué haría?

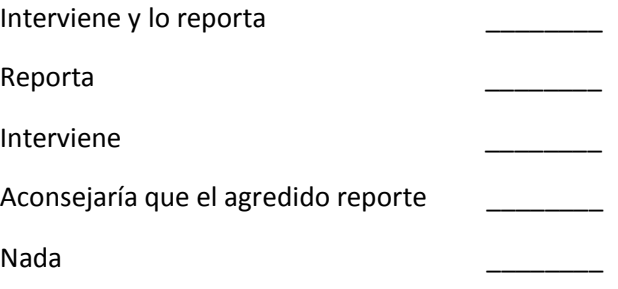

- 9. Está de acuerdo usted con las medidas tomadas para la solución de un incidente reportado
	- a) Muy de acuerdo
	- b) Algo de acuerdo
	- c) Ni de acuerdo ni en desacuerdo
	- d) Algo en desacuerdo
	- e) Muy en desacuerdo
- 10. Apoya la medida tomada para la solución de un incidente de tipo "GRAVE", donde tendrán intervenir los padres y/o apoderados del estudiante.

 $\Box$ 

- a) Si apoyo
- b) apoyo
- c) indeciso
- d) casi no apoyo
- e) No apoyo
- 11. Qué tan satisfecho está con el seguimiento a un incidente que quisiera analizar su historial
	- a) Muy satisfecho
	- b) Bastante satisfecho
	- c) Satisfecho
	- d) Poco satisfecho
	- e) Muy insatisfecho
- 12. Qué tan rápido es reportar un incidente

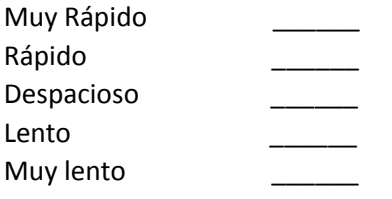

13. Si usted reporta un incidente ¿Qué tan pronto considera que es atendido su incidencia?

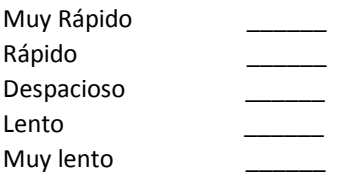

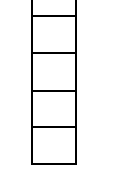

### Anexo 7: Cuestionario

## **OBTENCIÓN DE INFORMACIÓN PARA MEDIR LOS NIVELES DE SATISFACCIÓN DEL SISTEMA DE INFORMACIÓN PARA EL CONTROL DE INCIDENCIAS**

**Encuestador:** Terán Tejada, Elvis **Institución:** Ceba San Ramón

#### **Datos generales de encuestado**:

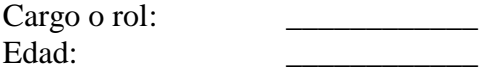

### **Indicaciones:**

- La presente encuesta es de carácter anónimo y su desarrollo se deberá realizar de forma personal, y que está dirigida únicamente al personal de la empresa.
- Por favor marque con un aspa X en la respuesta que considere
	- 1. ¿Se encuentra satisfecho con la metodología que emplea el sistema?
		- a) Muy satisfecho
		- b) Bastante satisfecho
		- c) Satisfecho
		- d) Poco satisfecho
		- e) Muy insatisfecho

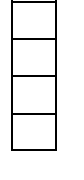

- 2. ¿Cubre sus expectativas básicas esperadas, la implementación del sistema?
- a) Muchísimo
- b) Mucho
- c) Algo
- d) Un poco
- e) Nada
- 3. ¿Considera valioso e importante la disponibilidad con la que cuenta el sistema de adaptarse a su teléfono móvil?
- f) Muchísimo
- g) Mucho
- h) Algo
- i) Un poco
- j) Nada
- 4. ¿Considera amigable e intuitivas las interfaces utilizadas en el sistema, así como el orden que ahora se tiene en el registro de nueva información?
- a) Muchísimo
- b) Mucho
- c) Algo
- d) Un poco
- e) Nada

5. El sistema permite registrar incidencias de forma oportuna y fácil

- a) Muchísimo
- b) Mucho
- c) Algo
- d) Un poco
- e) Nada

6. El sistema permite dar tratamiento a cada una de las incidencias reportadas

- a) Muchísimo
- b) Mucho
- c) Algo
- d) Un poco
- e) Nada

7. El sistema facilita la búsqueda de información requerida

- a) Muchísimo
- b) Mucho
- c) Algo
- d) Un poco
- e) Nada
- 8. ¿El sistema le ayuda a tener y llevar un seguimiento oportuno a su incidencia reportada?
	- a) Muchísimo b) Mucho c) Algo d) Un poco e) Nada

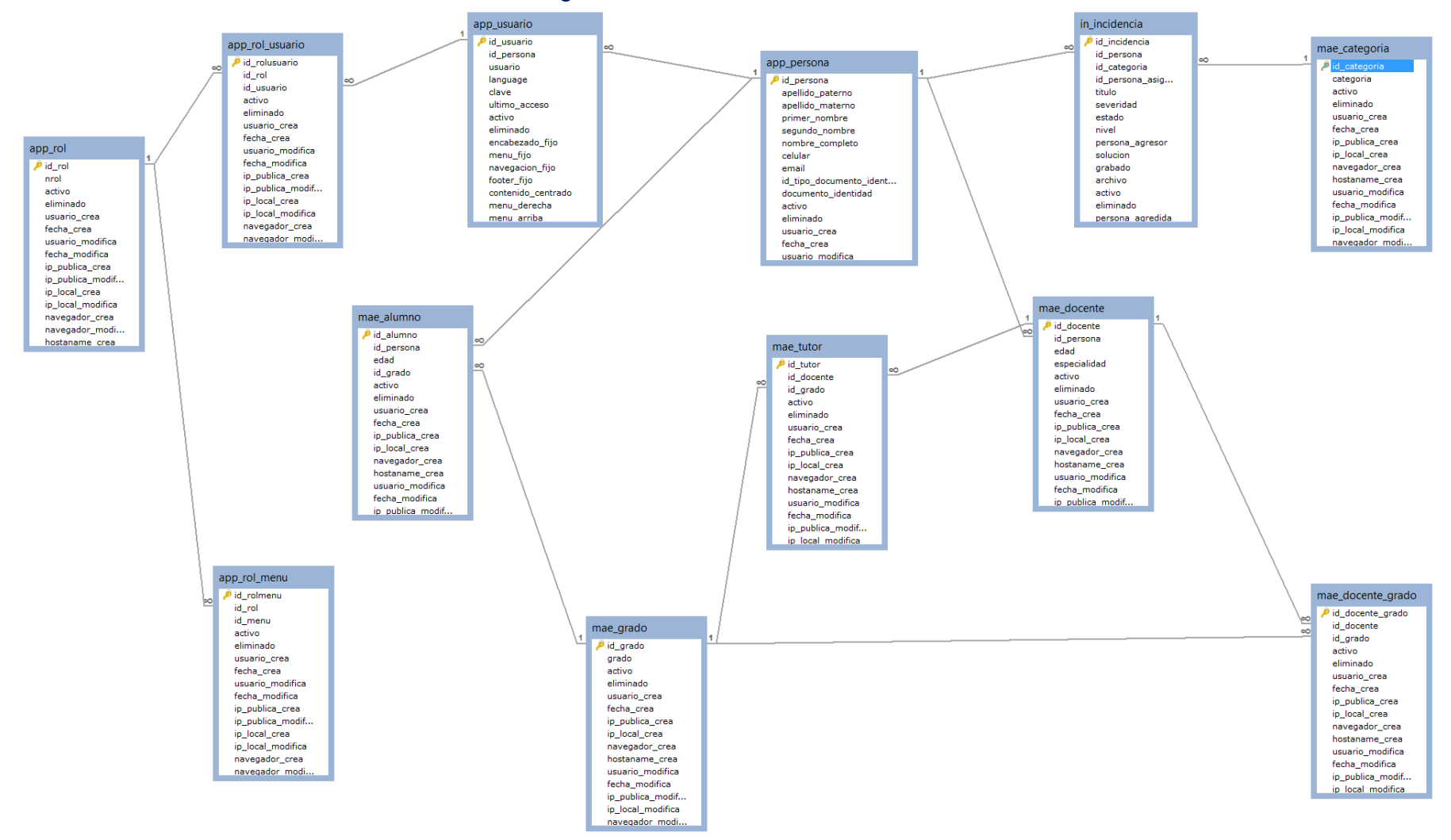

### Anexo 8: Diagrama entidad relación de la Base de Datos